## **Министерство образования и науки Российской Федерации**

Федеральное государственное бюджетное образовательное учреждение

#### высшего профессионального образования

## **«НАЦИОНАЛЬНЫЙ ИССЛЕДОВАТЕЛЬСКИЙ ТОМСКИЙ ПОЛИТЕХНИЧЕСКИЙ УНИВЕРСИТЕТ»**

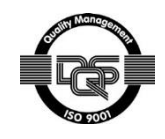

Инженерная школа новых производственных технологий Направление подготовки: 13.04.02 «Электроэнергетика и электротехника» Отделение материаловедения

## **МАГИСТЕРСКАЯ ДИССЕРТАЦИЯ**

**Тема работы** Разработка и конструирование высоковольтного изолятора импульсного ускорителя электронов

УДК 621.3.038.624

Студент

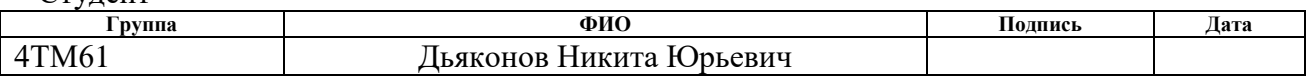

Руководитель

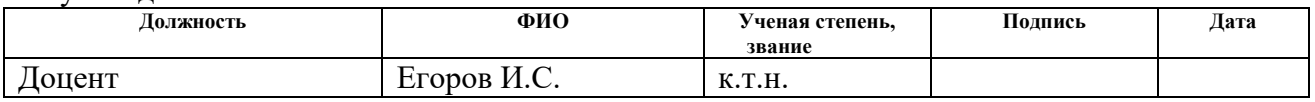

## **КОНСУЛЬТАНТЫ:**

По разделу «Финансовый менеджмент, ресурсоэффективность и ресурсосбережение»

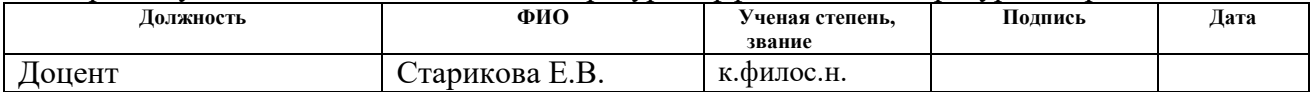

#### По разделу «Социальная ответственность»

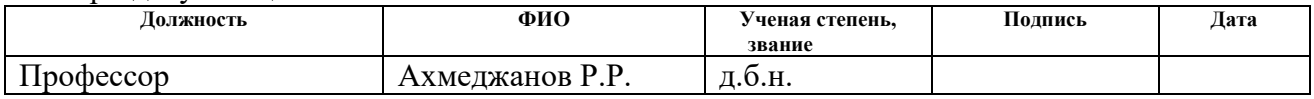

## **ДОПУСТИТЬ К ЗАЩИТЕ:**

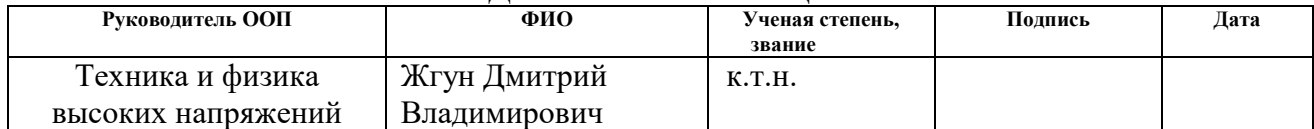

## **ПЛАНИРУЕМЫЕ РЕЗУЛЬТАТЫ ОБУЧЕНИЯ ПО ООП**

 $\mathbf{r}$ 

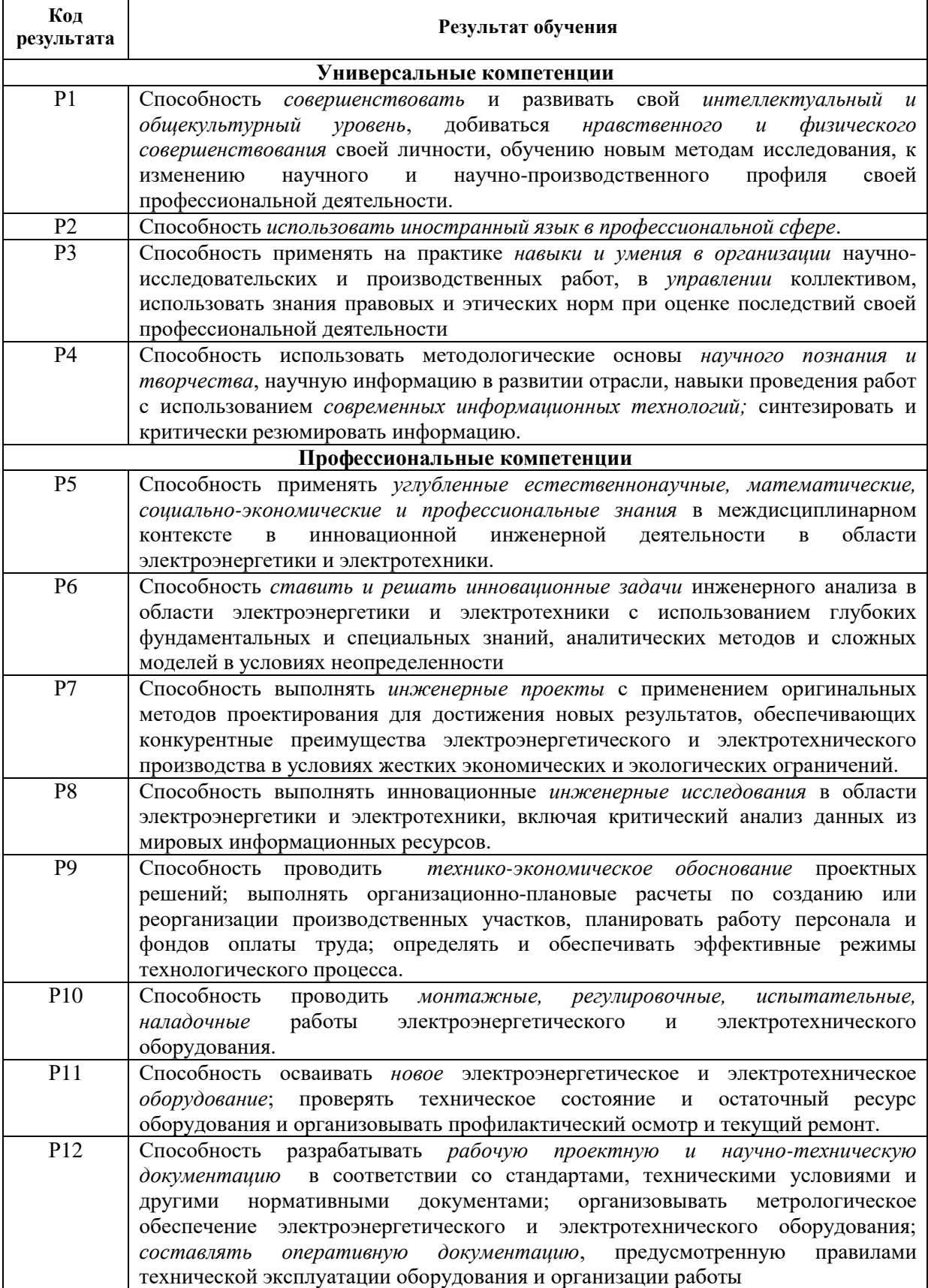

### **Министерство образования и науки Российской Федерации**

Федеральное государственное бюджетное образовательное учреждение высшего профессионального образования **«НАЦИОНАЛЬНЫЙ ИССЛЕДОВАТЕЛЬСКИЙ ТОМСКИЙ ПОЛИТЕХНИЧЕСКИЙ УНИВЕРСИТЕТ»**

Инженерная школа новых производственных технологий Направление подготовки: 13.04.02 «Электроэнергетика и электротехника» Отделение материаловедения

УТВЕРЖДАЮ: Руководитель ООП

\_\_\_\_\_ \_\_\_\_\_\_\_ \_\_\_\_\_\_\_\_\_\_\_\_ (Подпись) (Дата) (Ф.И.О.)

### **ЗАДАНИЕ**

#### **на выполнение выпускной квалификационной работы**

В форме:

магистерской диссертации

Студенту:

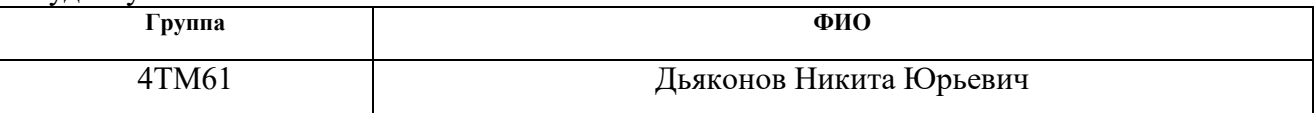

Тема работы:

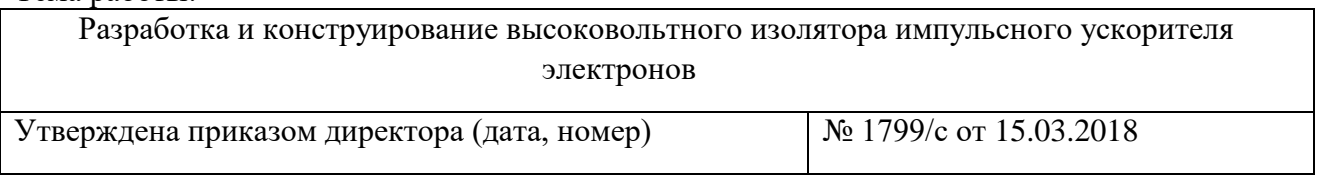

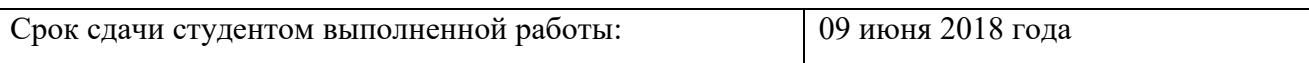

### **ТЕХНИЧЕСКОЕ ЗАДАНИЕ:**

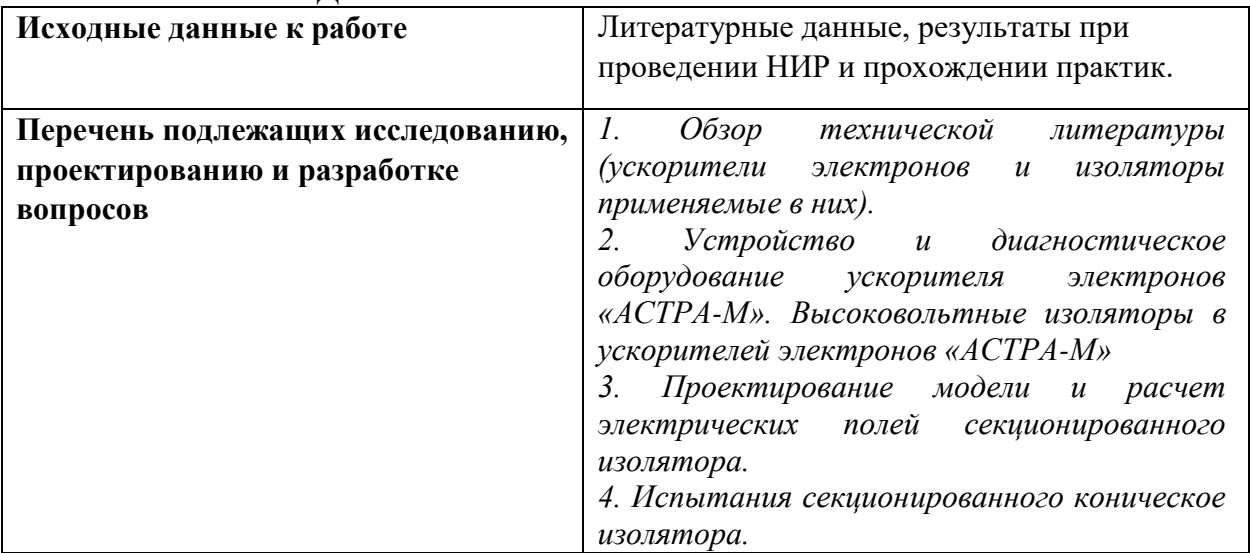

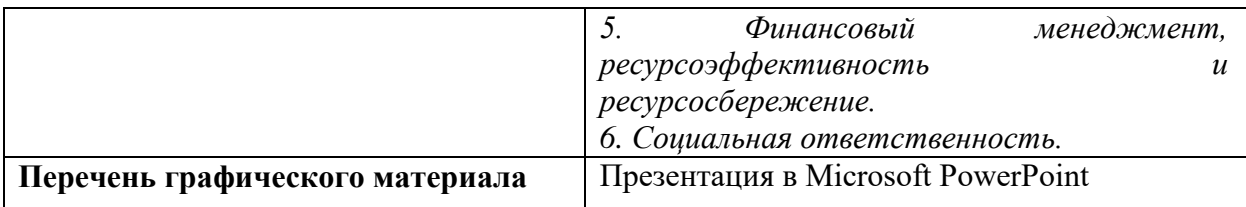

## **Консультанты по разделам выпускной квалификационной работы**

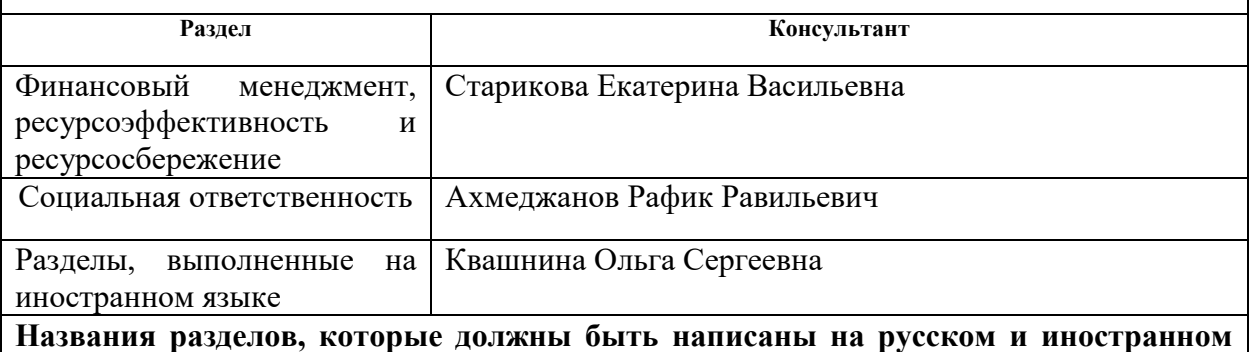

**языках:** *2.4 Высоковольтные изоляторы в ускорителе электронов «Астра-М», 3. Проектирование модели и расчет электрических полей секционированного изолятора.*

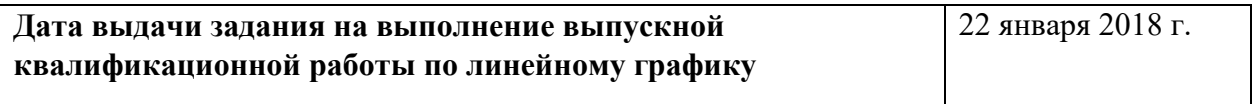

#### **Задание выдал руководитель:**

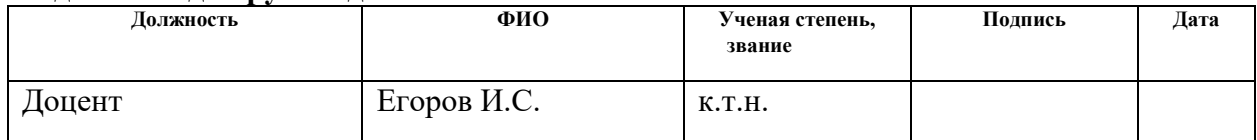

#### **Задание принял к исполнению студент:**

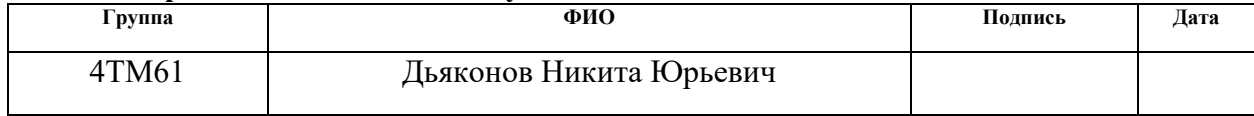

### **Министерство образования и науки Российской Федерации**

Федеральное государственное бюджетное образовательное учреждение высшего профессионального образования **«НАЦИОНАЛЬНЫЙ ИССЛЕДОВАТЕЛЬСКИЙ ТОМСКИЙ ПОЛИТЕХНИЧЕСКИЙ УНИВЕРСИТЕТ»**

Инженерная школа новых производственных технологий Направление подготовки: 13.04.02 «Электроэнергетика и электротехника» Уровень образования: магистр Отделение материаловедения Период выполнения: 2017/2018 учебный год

Форма представления работы:

магистерская диссертация

## **КАЛЕНДАРНЫЙ РЕЙТИНГ-ПЛАН выполнения выпускной квалификационной работы**

Срок сдачи студентом выполненной работы: 08 июня 2018 г.

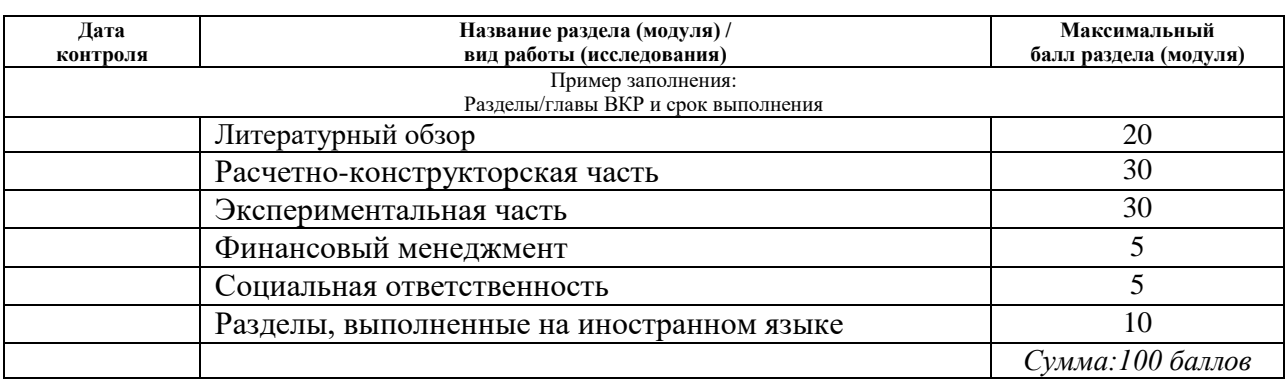

Составил руководитель:

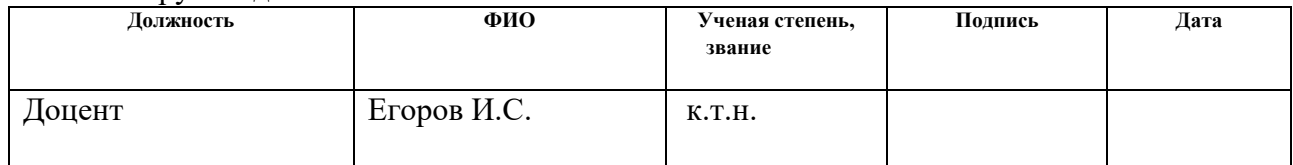

#### **СОГЛАСОВАНО:**

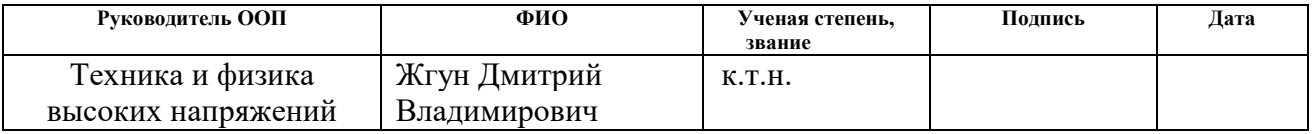

### **Реферат**

Выпускная квалификационная работа состоит из 127 с., 49 рис., 23 табл., 30 источников, 5 приложений.

Ключевые слова: ускоритель электронов, высоковольтный секционированный изолятор, распределение потенциала по секциям изолятора, моделирование высоковольтного изолятора, распределение напряжения по секциям изолятора, секционированный изолятор в составе импульсного ускорителя электронов.

Объектом исследования является секционированный высоковольтный изолятор импульсного ускорителя электронов.

Цель работы – разработка высоковольтного изолятора импульсного ускорителя электронов.

На основании поставленной цели работы были определены задачи дипломной работы:

1. Обзор литературных источников высоковольтным изоляторам, которые применяются в ускорителях электронов;

2. Провести конструирование и моделирование высоковольтного изолятора;

3. Эксперименты с изолятором в составе генератора импульсов высокого напряжения ускорителя электронов.

В результате проектной работы был сконструирован изолятор и проведено моделирование высоковольтного изолятора в программной среде Elcut, построены графики напряженности на секциях изолятора в вакуумных и масляных промежутках.

Была проведена серия экспериментов:

1. Испытание высоковольтного изолятора с измерением распределения потенциала по секциям;

2. Испытания изолятора в составе генератора импульсов напряжения.

6

Область применения: ускорительная техника, генераторы импульсов напряжения.

Экономическая эффективность/значимость работы: выполненная работа имеет средний уровень научно-технического эффекта.

В будущем планируется проведение экспериментов с высоковольтным секционированным изолятором в составе и доработка схем, в которых он применяется.

#### **Abstract**

Final qualification work consists of 127 p., 49 fig., 23 tab., 30 references, 5 application.

Keywords: electron accelerator, the high-voltage sectioned insulator, a potential distribution on insulator sections, high-voltage insulator simulation, voltage distribution on the insulator sections, sectioned insulator as a part of a pulsed electron accelerators.

Object of a research is the sectioned high-voltage insulator of pulsed electron accelerators.

The objective of the work is development of the high-voltage insulator of pulsed electron accelerators.

On the basis of a goal of work thesis tasks were defined:

1. The review of references on electron accelerators and insulators which in them are used;

2. To carry out constructioning and designing of the high-voltage insulator;

3. Experiments as a part of the high voltage pulsed generator of electron accelerator.

As a result of project work model operation of the high-voltage insulator in the program Elcut environment was carried out, schedules of strength on insulator sections in vacuum and oil intervals are constructed. Also the insulator was designed, and a series of experiments was conducted:

1. Tests of the high-voltage insulator on potential distributions on sections;

2. Tests of the insulator as a part of the high voltage pulsed generator.

Range of application: accelerating equipment, pulsed high voltage generators.

Economic efficiency / importance of work: the performed work has the average level of scientific and technical effect.

Carrying out other experiments with the high-voltage sectioned insulator and completion of schemes in which it is used is in the future planned.

Оглавление

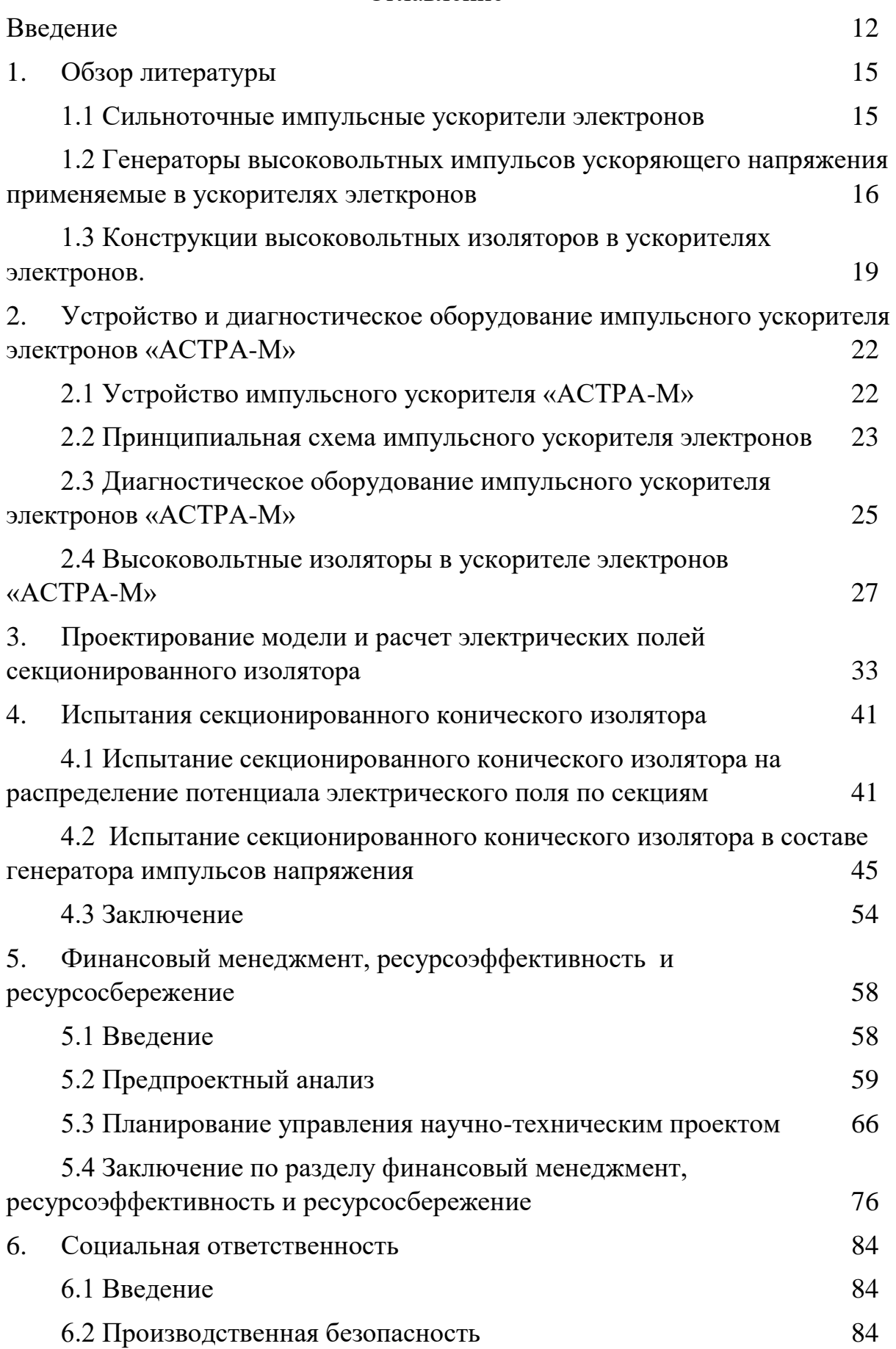

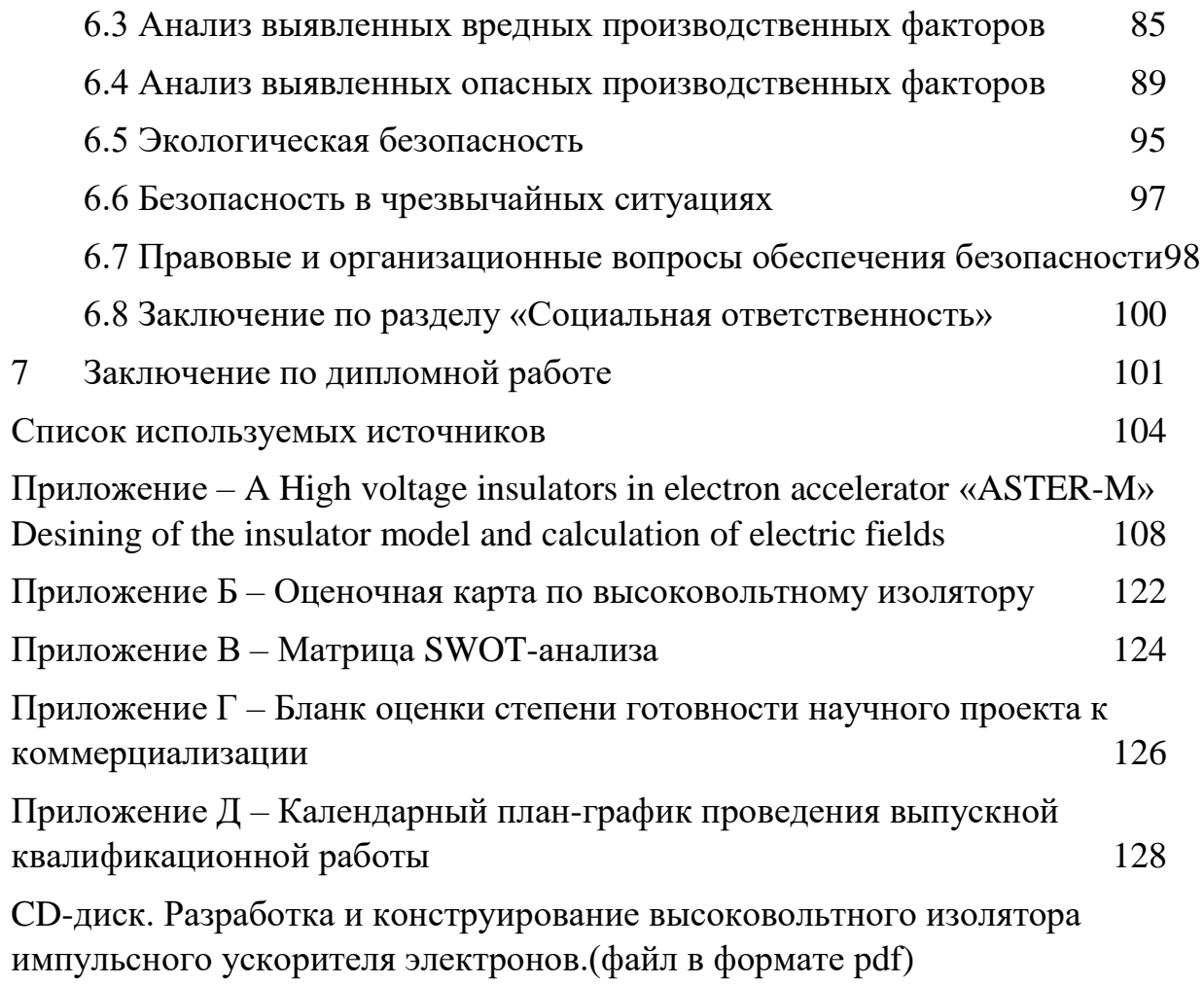

#### <span id="page-11-0"></span>**Введение**

В настоящее время ускорители электронов широко применяются в качестве источников ионизирующего излучения. Например, в промышленности, медицине и для решения различных экологических задач [1,2,3,4]. Этому способствуют высокие показатели безопасности, эффективности и надежности технологических процессов с применением таких ускорителей. Уровень развития ускорителей непрерывно растет. Ускорители с энергией электронов порядка нескольких МэВ, и мощность достигающей сотни кВт изготавливаются и применяются в промышленности. Соответственно размеры изоляции, габаритные размеры ускорителя зависят от величины от класса напряжения, на котором будет работать ускоритель.

В ускорителях прямого действия, которые используют импульсный способ формирования ускоряющего напряжения, пробивное напряжение изолирующих промежутков выше, чем у ускорителей непрерывного действия [5,6]. Данное положение делает возможным уменьшение размеров изоляции, что является основным преимуществом перед ускорителями непрерывного действия такого же класса напряжения. Повышение электрической прочности изоляции начинает проявляться уже на субмикросекундной длительности импульса. Также основным преимуществом данных ускорителей является мощность, достигаемая сотни ГВт, что практически невозможно получить на ускорителях непрерывного действия.

Одним из основных элементов ускорителей является электронный диод, функцией которого является эффективное преобразование электрической энергии, накопленной в генераторе, в кинетическую энергию потока заряженных частиц – электронов. Соответственно, что обеспечить электрическую прочность ускоряющего промежутка и высоковольтного изолятора, диоды выполняют, как правило, вакуумными. Вакуум как изолятор используется главным образом из-за его электроизоляционных свойств и его способность быстро восстанавливать электрическую прочность. Как уже было

12

сказано выше, импульсный характер позволяет уменьшить размеры изоляции ускорителей электронов по сравнению с постоянными [7].

Функциональным назначением высоковольтного импульсного изолятора является обеспечение электрической прочности промежутка между высоковольтным выводом генератора и заземлённым корпусом, в то же время изолятор отделяет маслонаполненный объем высоковольтной части генератора от вакуумного объёма электронного диода. Материал диэлектрика – оргстекло.

Для обеспечения равномерного распределения потенциала вдоль поверхности изолятор выполняется секционированным, с ёмкостной связью между секциями. В этом проявляется существенное различие между ускорителями постоянного и прямого действия. В ускорителях прямого действия не требуется исполнение изолятора секционным, т.к. электрическое поле носит постоянный характер и распределяется равномерно по полому изолятору. Это связано с тем емкость относительно корпуса будет одинакова по всей длине. В ускорителях прямого действия распределение напряженности по полому изолятору уже не будет равномерным, т.к. емкость относительно корпуса по всей длине будет отличаться. Соответственно напряжение будет распределяться в зависимости от величины емкости.

Для успешной работы ускорителя, конструирование и сборка секционированного изолятора является одной из главных составляющих. Таким образом, конструкция изолятора должна быть смоделирована с высокой точностью и собрана в точности с проектом. Как правило, в настоящее время для моделирования высоковольтного оборудования и различных физических эффектов используют различное вычислительное программное обеспечение [1-3]. Все эти методы показывают минимальное расхождение между результатами. В данной работе будет использован метод конечных элементов, так как он более универсален по сравнению с остальными методами.

Как известно, основными факторами, определяющими электрическую прочность диэлектрика, являются поверхностные условия, уровень вакуума, конфигурация электрического поля и источник первичных электронов. Все эти

факторы оказывают большое влияние на работу изолятора и при моделировании должны быть учтены.

Основной проблемой при работе высоковольтных изоляторов в ускорителях электронов является электрический пробой одной секции, который при дальнейшей работе изолятора приведет к нарушению работы других секций, что в следствии это приведет к выводу из строя изолятора. В зависимости он конкретного механизма развития пробоя возникает множество последствий, связанных с деградацией изолятора.

Соответственно разработка новых конструкций изолятора, позволяющих увеличить срок службы устройства, является перспективным направлением.

#### <span id="page-14-0"></span>**1. Обзор литературы**

#### <span id="page-14-1"></span>**1.1 Сильноточные импульсные ускорители электронов**

Потребность промышленности в простых, надёжных, удобных в использовании и обслуживании импульсных ускорителей электронов стимулирует развитие различных подходов к их созданию[8]. Несомненным преимуществом в таком случае будут обладать ускорители, содержащие в своём составе минимальное количество уникальных компонентов, не производимых промышленностью, прежде всего коммутаторов. С другой стороны, возможно также, учитывая условия работы узлов, разработать схемные решения, позволяющие упростить конструкцию, а, значит, и уменьшить стоимость ускорителя при оправданном снижении его рабочих характеристик[8].

При всем многообразии существующих подходов к построению сильноточных ускорителей прямого действия, разделение на функциональные части можно представить следующим образом:

- Источник питания;
- Генератор высоковольтных импульсов;
- Электронный диод;
- Диагностическое оборудование
- Система управления и автоматики
- Вспомогательной оборудование.

Каждая из этих частей практически важна для нормального режима работы ускорителя. В целом, каждая часть оборудования заслуживает отдельного изучения. Поэтому рассмотрим основные элементы, относящиеся к данной работе. Будут рассмотрены изоляторы, которые применяются в генераторах импульсов высокого напряжения ускорителей. Изоляторы обеспечивают электрическую прочность между высоковольтным генератором и заземленный корпусом ускорителя. Так же изолятор отделяет

маслонаполненный объем высоковольтной части генератора от вакуумного объёма электронного диода.

# <span id="page-15-0"></span>**1.2 Генераторы высоковольтных импульсов ускоряющего напряжения применяемые в ускорителях элеткронов**

В первую очередь необходимо знать, что основная функциональная задача любого генератора импульсов напряжения накопить медленно энергию от источника питания и за максимально короткое время выделить энергию на нагрузке [8]. В общем, все схемы генерирования импульсов высокого напряжения можно разделить на две функциональные группы по накоплению энергии.

 генераторы импульсов высокого напряжения накопители которых запасают энергию от электрического поля;

 генераторы импульсов высокого напряжения накопители которых запасают энергию от магнитного поля.

Традиционными, для формирования импульсов высокого напряжения являются генераторы импульсных напряжений по схеме Аркадьева-Маркса. Принцип работы данного генератора основан на параллельной зарядке конденсаторов до значения зарядного напряжения, затем при помощи коммутирующих устройств (разрядников), конденсаторы соединяются последовательно при генерации импульса высокого напряжения на нагрузке. Такие генераторы импульсных напряжений способны получать импульсы длительностью  $10^9$ - $10^9$ с.

Данные генераторы импульсов применяются для создания ускорителей созданных в институте сильноточной электроники СО РАН [9]. Например, ускоритель «Модуль» способен генерировать пучок энергией 500-600 кэВ на площади 1м<sup>2</sup>. Данный ускоритель использует ГВИ Аркадьева-Маркса с вакуумной изоляцией.

16

Ускоритель ТЭУ-500 созданный в ТПУ[10]. Данный ускоритель позволяет генерировать пучки электронов до 500 кэВ длительностью 50 нс. Энергия, выведенная таким пучком, составляет около 200 Дж [10].

Если рассматривать зарубежных производителей электронов на схеме Аркадьева-Маркса для формирования пучков электронов, то можно выделить компанию «Applied Physical Electronics» генератор которых обеспечивает импульс на нагрузке 18 Ом импульс напряжение 500 кВ, мощностью 12 ГВт, выведенной энергией 1,1 кДж и длительностью импульса 80 нс. [11].

Построение по схеме Аркадьева-Маркса генератора с быстродействующими твердотельными коммутаторами для заряда формирующей линии с коммутацией магнитным ключом позволяет существенно улучшить частотные и ресурсные характеристики ускорителя [12]. Приведённый в источнике ускоритель способен генерировать импульсный пучок током до 100 кА, энергией электронов до 500 кэВ и длительностью 140 нс с частотой до 5 имп./с [12]. Согласно источнику [12], ресурс генератора может составлять  $10^{10}$  импульсов. По схожим принципам построен генератор ускоритель RHEPP II (2,5 МВ, 25 кА), время непрерывной работы которого при 120 имп./с ограничивалось лишь ресурсом катода  $10^8$  импульсов [12]. Существенным недостатком, с точки зрения промышленного применения данных систем, являются высокая стоимость ускорителя, значительные габариты и вес.

Зарядка формирующей линии с магнитным коммутатором также может осуществляться по трансформаторной схеме, как например, в ускорителе ETIGO-IV [13], способном генерировать электронный пучок током до 13 кА длительностью 120 нс под действием импульса ускоряющего напряжения 400 кВ с частотой повторения 1 имп./с.

Одним из успешных схемных решений, при построении генераторов высоковольтных импульсов, является применение трансформатора Тесла.

Трансформатором Тесла называется система из двух контуров, связанных индуктивно, которая работает в режиме свободных колебаний. Применение трансформатора Тесла закрепилось в большом количестве ускорителей.

Ускорители электронов с генераторами на основе трансформаторов тесла представлены также и за рубежом. Ускорители описанные в [14], способен длительно генерировать электронный пучок током 7-13 кА при импульсе ускоряющего напряжения амплитудой 300-700 кВ длительностью 35 нс с частотой повторения до 100 имп./с.

Также институтом физики СО РАН г. Новосибирск были разработаны ускорители серии ИЛУ [15]. Параметры импульса, получаемые на таких ускорителях, составляют десятки кВ напряжения при длительности импульса 0,5-0,7 мс.

Начиная с 1971 г., Институт ядерной физики СО РАН занимается разработкой и производством ускорителей электронов непрерывного действия типа ЭЛВ, которые применяются как промышленности, так и в исследовательских целях. Ускорители, предложенные данным институтом, имеют широкий диапазон энергий, с током пучка до 200мА и максимальной мощностью до 160 кВ. Данные ускорители применяются для модифицирования полимерных изделий, в технологиях для экологических целей и в исследовательских целях. [16]

В Московском институте НИИЯФ был разработан и создан прототип промышленного компактного ускорителя электронов непрерывного действия. Данный ускоритель электронов непрерывного действия способен получать энергию пучка до 600 кэВ, средним током пучка до 50 мА и максимальной средней мощностью пучка до 30 кВт.[17]

По вышеперечисленным ускорителям электронов можно сказать, что в настоящее время существует много схем генерации электронных пучков с различными параметрами электронного пучка. Чтобы обеспечить необходимую

18

электрическую прочность между высоковольтным выводом генератора и заземлённым корпусом, а также отделить маслонаполненный объем высоковольтной части генератора от вакуумного объёма электронного диода, устанавливается высоковольтный изолятор. В ускорителях непрерывного действия он выполняется с одним изолирующим промежутком, а, в ускорителях импульсного характера – секционированным. Соответственно, возникает необходимость рассмотреть изоляторы, применяемые в импульсных ускорителях более подробно.

# <span id="page-18-0"></span>**1.3 Конструкции высоковольтных изоляторов в ускорителях электронов.**

Как уже было сказано ранее, функциональным назначением высоковольтного импульсного изолятора является обеспечение электрической прочности промежутка между высоковольтным выводом генератора и заземлённым корпусом, в то же время изолятор отделяет маслонаполненный объем высоковольтной части генератора от вакуумного объёма электронного диода.

Соответственно, для обеспечения электрической прочности промежутков электронные диоды применяемые в импульсных ускорителях выполняют вакуумными. Так как воздействие напряжения носит импульсный характер, это позволяет уменьшить размеры изоляции диодов импульсных ускорителей электронов по сравнению с ускорителями, работающими в непрерывном режиме. Требуемое давления остаточной атмосферы зависит непосредственно от амплитуды воздействующего импульса, его длительности и частоты повторения. Давление удовлетворяющее данным условиям лежит в диапазоне от  $10^{-2}$  до  $10^{-6}$  торр. Рассмотрим конструкцию электронных диодов с высоковольтными изоляторами применяемых в ускорителях электронов описанных в пункте 1. Например, в ускорителе СИНУС-6 [18] схема электронного диода показана на рисунке 1.

19

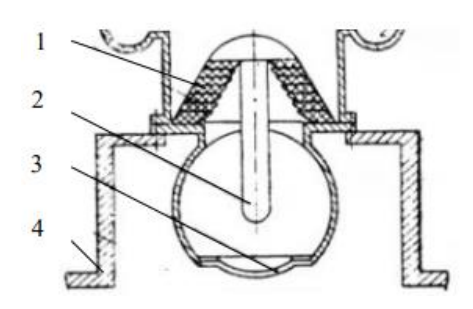

Рисунок 1 - Вакуумный электронный диод ускорителя СИНУС-6 [18]: 1 - секционированный вакуумный изолятор; 2 – катод; 3 - выходное окно; 4 опора

Вакуумный изолятор 1 выполнен секционированным, с активным делителем напряжения, в котором используются резисторы марки ТВО-2х82к. Секции изолятора выполнены из сшитого полиэтилена толщиной 5мм. Данный электронный диод способен выдерживать частотный режим в 100 имп./с [18].

В Институте Электрофизики УрО РАН конструкцию изоляторов усиливают экранировкой поверхности диэлектрика рисунок 2 [19].

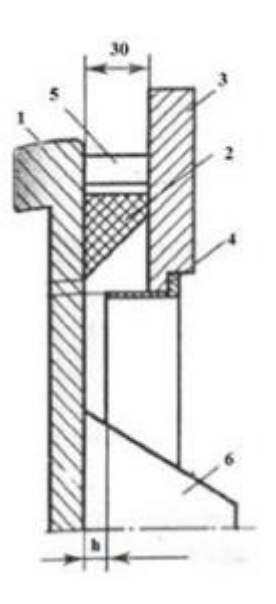

Рисунок 2 - Вакуумный изолятор с экранированием поверхности диэлектрика [19]: 1 – высоковольтный электрод; 2 – полиэтиленовое кольцо; 3 – заземлённый электрод; 4 экран; 5 – капролоновая шпилька; 6 – держатель катода

В Институте Сильноточной Электроники СО РАН, дополнительно, на экранирующих электродах выделяли конструктивные области эмиссии (Рисунок 3), чтобы улучшить распределение напряжения между секциями изолятора и выполняющими охранные функции экранами [20].

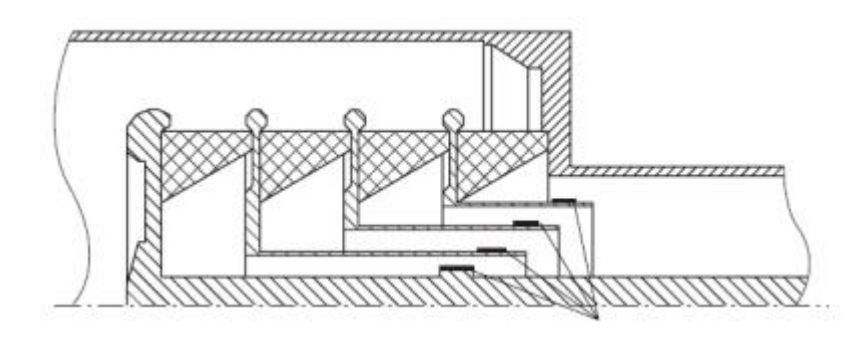

Рисунок 3 - Конструкция проходного вакуумного изолятора на 1 МВ с выделенными эмитирующими поверхностями [20]

## **Заключение по разделу**

Анализ сильноточный импульсных ускорителей и конструкций изоляторов, проведенный в данной главе, показывает, что на данный момент существует большое количество ускорителей с различными конструкциями изоляторов. В ускорителях непрерывного действия изоляторы отличаются от изоляторов, применяемых в ускорителях импульсного характера. Т.к. поле имеет постоянный характер изоляторы выполняю, как правило, полыми и секционирование не требуется. В ускорителях импульсного характера сильно увеличивается прочность промежутков, так как работа осуществляется на субмикросекундных импульсах. Из описанных выше конструкций изоляторов можно сделать вывод, что изоляторы выполняются, как правило, секционированными. Основной проблемой изоляторов является их срок службы. Целью создания нового секционированного изолятора, у которого срок службы гораздо больше своих конкурентных разработок является актуальной задачей данной работы.

<span id="page-21-0"></span>**2 Устройство и диагностическое оборудование импульсного ускорителя электронов «АСТРА-М»**

## <span id="page-21-1"></span>**2.1 Устройство импульсного ускорителя «АСТРА-М»**

В данном пункте содержится описание экспериментального стенда и диагностического оборудования, с помощью которых будут получены экспериментальные данные исследований. Экспериментальным стендом для проведения исследования является импульсный ускоритель электронов «АСТРА-М», компоновка которого изображена на рисунке 4.

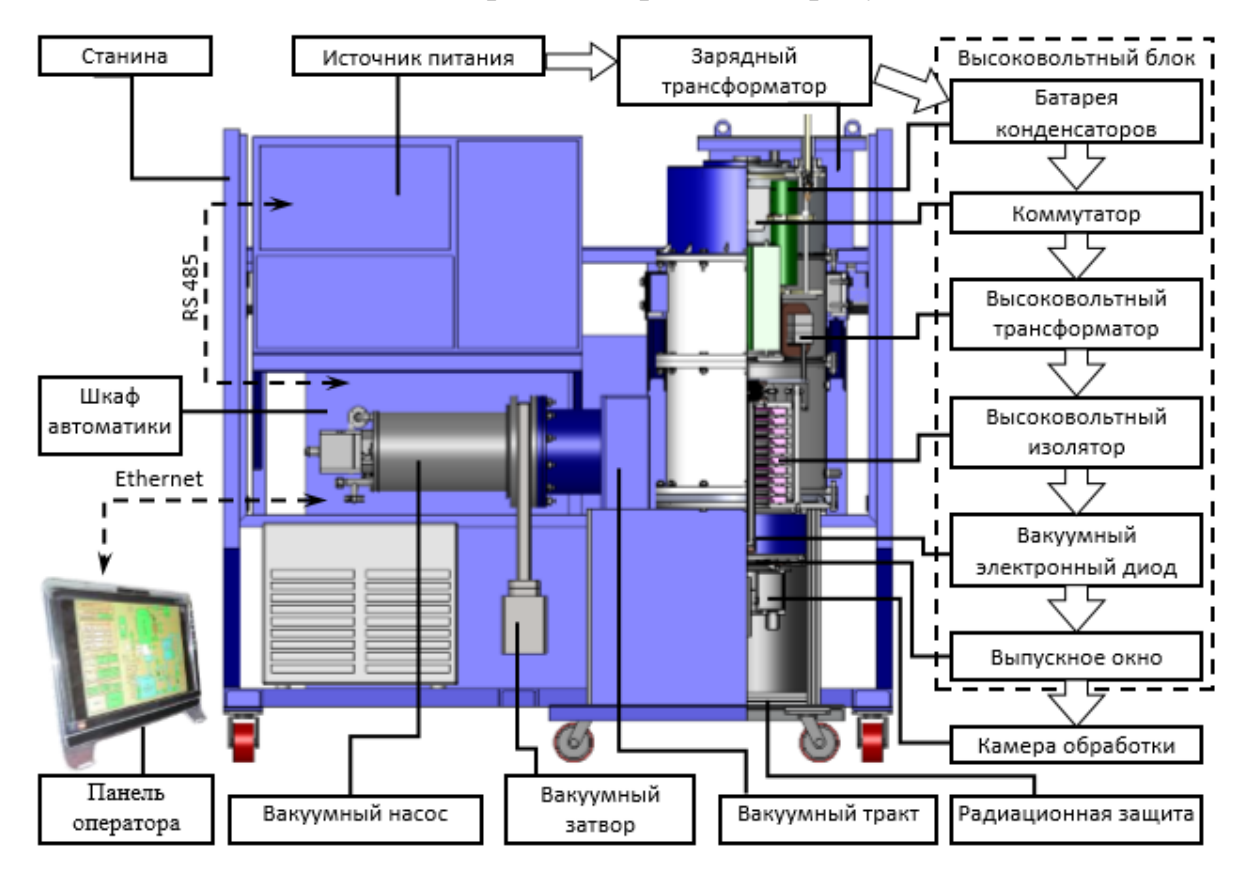

Рисунок 4 – Компоновка ускорителя «АСТРА-М»

Данный импульсных ускоритель был создан на основе ГВИ(генератора высоковольтных импульсов) [21], схема которого будет приведена в следующем пункте. Параметры генератора позволяют сформировать импульс на нагрузке длительностью 1 микросекунду и частотой следования импульсов до 100 имп./с. Замена высоковольтного коммутатора, дооснащение генератора специальной диодной системой, вакуумным оборудованием и средствами контроля (дистанционного) и управления позволили получить источник электронных импульсных пучков, имеющий надежную конструкцию, допускающий режим работы с частотой следования десятки импульсов в секунду [21].

## <span id="page-22-0"></span>**2.2 Принципиальная схема импульсного ускорителя электронов**

Принципиальная электрическая схема ускорителя приведена на рисунке 5. Заряд высоковольтного накопителя С2 происходит следующим образом. [8]

Накопительная емкость С1 заряжается от источника П со стабилизированным током. После того как от внешнего генератора поступает управляемый сигнал на тиристорный коммутатор VT1 то он отпирается, и в контуре С1, Т1, С2, Т2 появляются свободные колебания, которые определяются формулой:

$$
\omega = \frac{1}{\sqrt{L_p C_3}}
$$

где  $L_p$  – индуктивность рассеяния трансформатора T1;

$$
C_3 = (C_1 \cdot C_2) / (C_1 + C_2)
$$
  

$$
C_{2'} = C_2 \cdot K_{r1}
$$

где  $K_{\tau1}$  – коэффициент трансформации Т1.

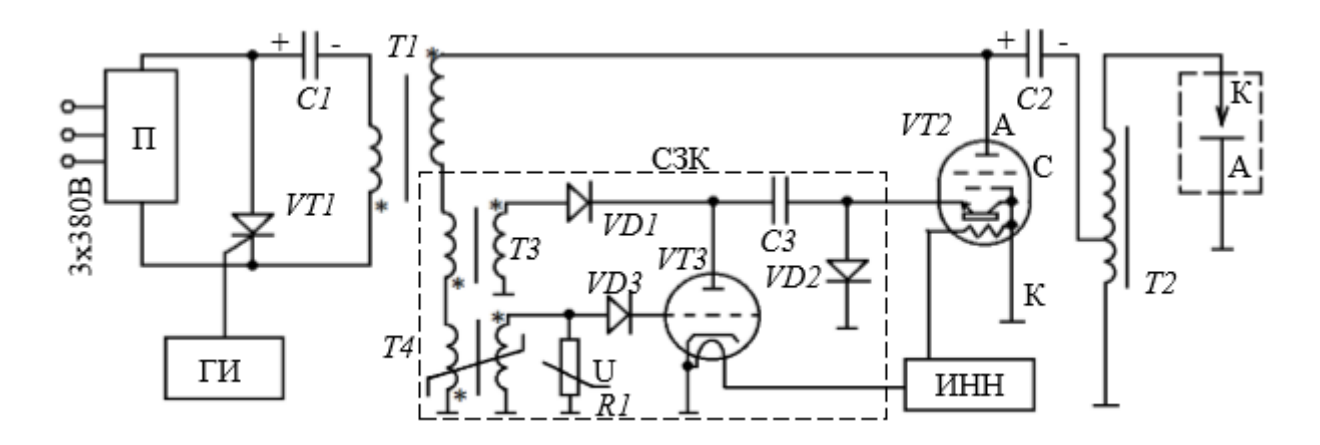

Рисунок 5 - Принципиальная электрическая схема ГИН ускорителя «АСТРА». П - преобразователь напряжения; ГИ - генератор импульсов; С1 первичный накопитель; VT1 - тиристорный коммутатор; Т1 - повышающий импульсный трансформатор; С2 - высоковольтный накопитель; VT2 коммутатор; Т2 - высоковольтный импульсный трансформатор; К-А - ускоряющий промежуток; Т3 - импульсный трансформатор тока; С3 конденсатор; VT3 - маломощный импульсный тиратрон с термокатодом; Т4 пиктрансформатор; R1 - варистор; ИНН - источник накальных напряжений; VD1, VD2, VD1 - диоды, СЗК - система запуска коммутатора. [8]

При условии C1=C2', накопитель С1 разрядится полностью за время  $t=T/2=\pi/\omega$ , соответственно С2 за это же время зарядится до напряжения максимальной величины, при этом сердечник Т2 перемагнитится до –BS. Синусоидальный ток в цепи С1, LР, С2 станет равен нулю. Когда ток станет равен нулю, то по сигналу запуска от СЗК откроется коммутатор VT2. При это энергия переданная из накопителя С2 через автотрансформаторную связь Т2 будет выделяться на нагрузке.

При реализации схемы было введено необходимое условие – C1<C2', оно позволяет после окончания цикла передачи энергии иметь отрицательное остаточное напряжение на накопителе С1, это необходимо для запирания коммутатора VT1 и восстановления его вентильных свойств. Данная схема показала безотказную работу при частоте импульсов до 100 имп./с [8]. При этом все параметры схемы оценивались специальным диагностическим оборудованием, описанным в следующем пункте.

# <span id="page-24-0"></span>**2.3 Диагностическое оборудование импульсного ускорителя электронов «АСТРА-М»**

Для того чтобы контролировать параметры работы ускорителя и правильного его функционирования необходимы соответствующие средства контроля. Для корректной работы всей системы необходимо контролировать входные параметры оборудования. Основные входные параметры импульсных ускорителей:

 $U_n$  – ускоряющее напряжение диода;

 $I_{\rm 3A}$  – ток выведенного за анод пучка электронов.

В случае практического применения полученного пучка электронов, контроль напряжения на диоде дополняется мониторингом нескольких связанных параметров:

– полного тока диода  $I_{\mu}$ ;

давления остаточной атмосферы в вакуумной камере диода;

температуры масляной изоляции высоковольтного генератора и тд.

Комплексное контролирование данных параметров позволяет оценить как текущую работоспособность ускорителя, так и работоспособность отдельных элементов ускорителя. Устройства, применяемые для диагностики параметров ускорителя, приведены на рисунке 6. [8]

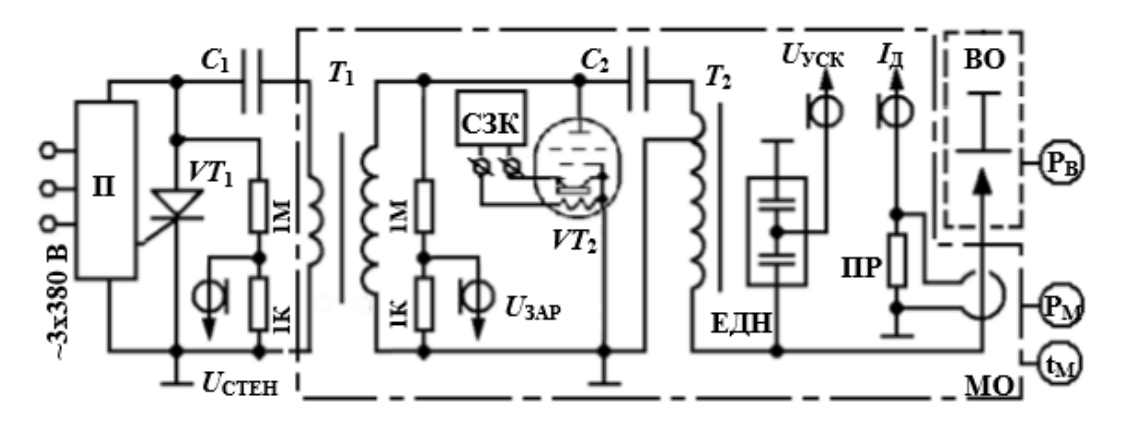

Рисунок 6 - Схема расположения диагностического оборудования ускорителя. П, ГИ, С1, VT1, Т1, С2, VT2, Т2, СЗК (см. Рисунок 17); ЕДН ёмкостный делитель напряжения; ПР - пояс Роговского; ВО - вакуумный объём; МО - объём с трансформаторным маслом; РВ - датчик давления вакуума; РМ датчик давления масла; tМ - датчик температуры масла. Сопротивление резисторов в Ом [8]

В комплект диагностического оборудования также входят устройства диагностики, используемые для отладки работы электрической схемы ускорителя. Для достижения данной цели контролируются следующие параметры:

Значение напряжения, которое квазипостоянно,  $U_{\text{CTEH}}$  зарядки первичного ёмкостного накопителя C1;

Напряжение заряда UЗАР соответствующее заряду емкость  $C_2$ ;

 Параметры импульса запуска коммутатора от СЗК при подключении внешнего омического делителя напряжения.

Для того чтобы обеспечить электрическую прочность кабеля и снизить влияние помех, коэффициент деления датчиков тока и напряжения выбирается из следующих расчетов. Амплитудное значение сигнала передаваемое кабелем не должно превышать 1000 В, что обеспечит электрическую прочность, и не должно быть меньше 10 В, так как при меньших значениях амплитуды напряжения на сигнал будут оказывать больше влияние наведенные помехи [8]. Электрические сигналы с датчиков регистрировали осциллографом Tektronix

2024B. Для измерения точек на изоляторе используется высоковольтный пробник Tektronix P6015A с коэффициентом деления  $K_{\text{A}} = 1000$  показанный на рисунке 7.

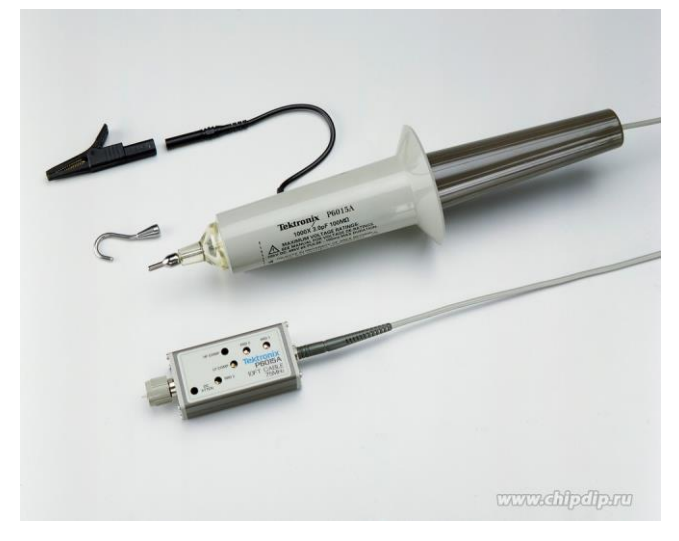

Рисунок 7 – высоковольтный пробник Tektronix P6015A Для измерения выходного сигнала с генератора использовался пояс Роговского с общим коэффициентом деления равным  $K_{a, \text{nor}} = 2200$ .

# <span id="page-26-0"></span>**2.4 Высоковольтные изоляторы в ускорителе электронов «АСТРА-М»**

Функциональным назначением высоковольтного импульсного изолятора является обеспечение электрической прочности промежутка между высоковольтным выводом генератора и заземлённым корпусом, в то же время изолятор отделяет маслонаполненный объем высоковольтной части генератора от вакуумного объёма электронного диода (Рисунок 8). Материал диэлектрика – оргстекло. Для обеспечения равномерного распределения потенциала вдоль поверхности изолятор выполнен секционированным, с ёмкостной связью между секциями. Расчёт электрических полей (Рисунок 8) в программе моделирования ELCUT 5.5 показал, что напряжённость электрического поля вдоль поверхности изолятора 2 в вакууме не превышает 40 кВ/см.[22]

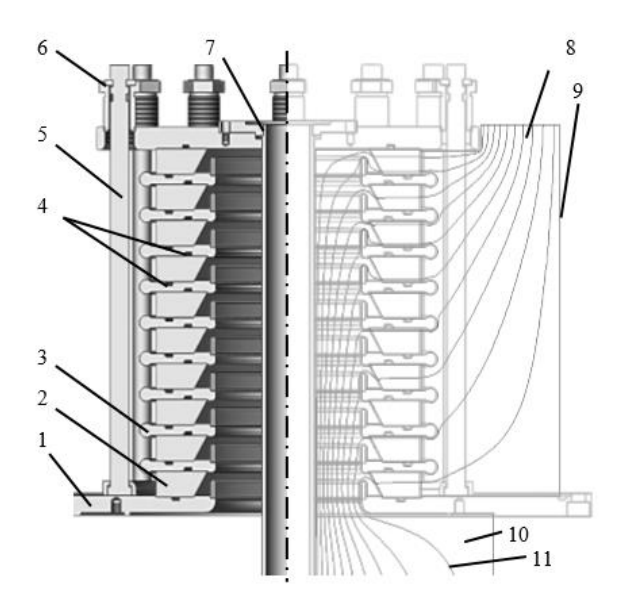

Рисунок 8 - Устройство высоковольтного изолятора. Результаты расчёта электрических полей в программе Elcut (напряжение между изолиниями потенциала 50 кВ). 1 – опорный фланец; 2 - изолятор; 3 – градиентное кольцо; 4 - вакуумные уплотнения; 5 – стяжка; 6 – система стяжки; 7 – катододержатель, 8 – масляный объём; 9 – заземлённый корпус; 10 – вакуумный объем; 11 – изолиния потенциала [22]

Расчёт электрических полей позволил оценить конструктивную ёмкость высоковольтного электрода относительно заземлённого корпуса  $C_{KT}=83$  пФ. Тройные точки металл-диэлектрик-вакуум экранированы выступающими элементами градиентных колец 3.

Зазоры между экранами соседних градиентных колец выполнены таким образом, что электрическая прочность данного промежутка меньше электрической прочности поверхности изолятора при атмосферном давлении, соответственно, при разгерметизации вакуумного объёма электрический пробой изолятора не приводит к выводу его из строя.

Система стяжки 6 прижимает изолятор к градиентному кольцу с пазом, в котором располагается уплотнительное кольцо из резины МБС, что обеспечивает вакуумное уплотнение вплоть до 1х10-6 торр. Катододержатель 7 выполнен полым, сообщающимся с масляным объёмом генератора, таким образом, циркуляция масла обеспечивает охлаждение катодного узла.

Элементы системы натяжки 6 после установки закрываются экраном, который находится под высоким потенциалом [22].

При работе данного изолятора возникли следующие проблемы, показанные на рисунке 9, информация взята из публикации [4]:

- Вспенивание поверхности диэлектрика (а)
- Диэлектрический пробой (б)
- Незавершенный пробой (в)

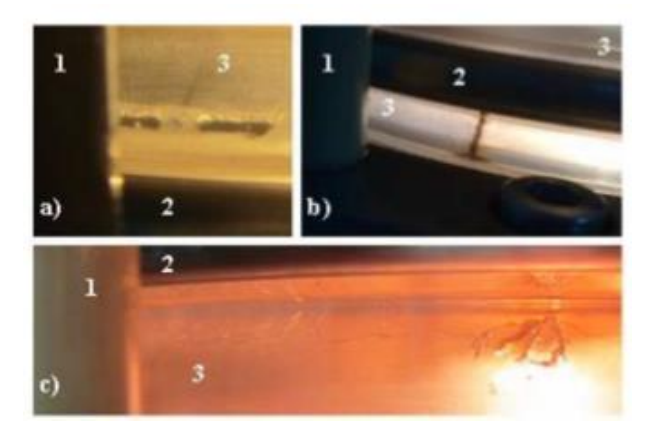

Рисунок 9 – Проблемы, возникшие при работе изолятора: 1 – съемник, 2 – градиентное кольцо, 3 – диэлектрическая поверхность

Максимальный срок службы цилиндрического изолятора был определен экспериментально и равен  $5 \cdot 10^6$  импульсов. Различные события, которые уменьшают срок службы изолятора, были обнаружены и проанализированы. Все они широко изучены и опубликованы в [23-26].

Известно, что основными факторами, которые определяют электрическую прочность изолятора, являются поверхностные условия, уровень вакуума, конфигурация электрического поля и источник первичных электронов [26].

По данным факторам можно сделать вывод, что ограничение срока службы изолятора зависит от распределения напряженности электрического поля для инициации первоначального пробоя. Вследствие этого была разработана коническая структура изолятора (рисунок 10), в которой распределение напряженности поля происходит более равномерно, по

сравнению с цилиндрическим изолятором. Различие можно увидеть на рисунке 11.

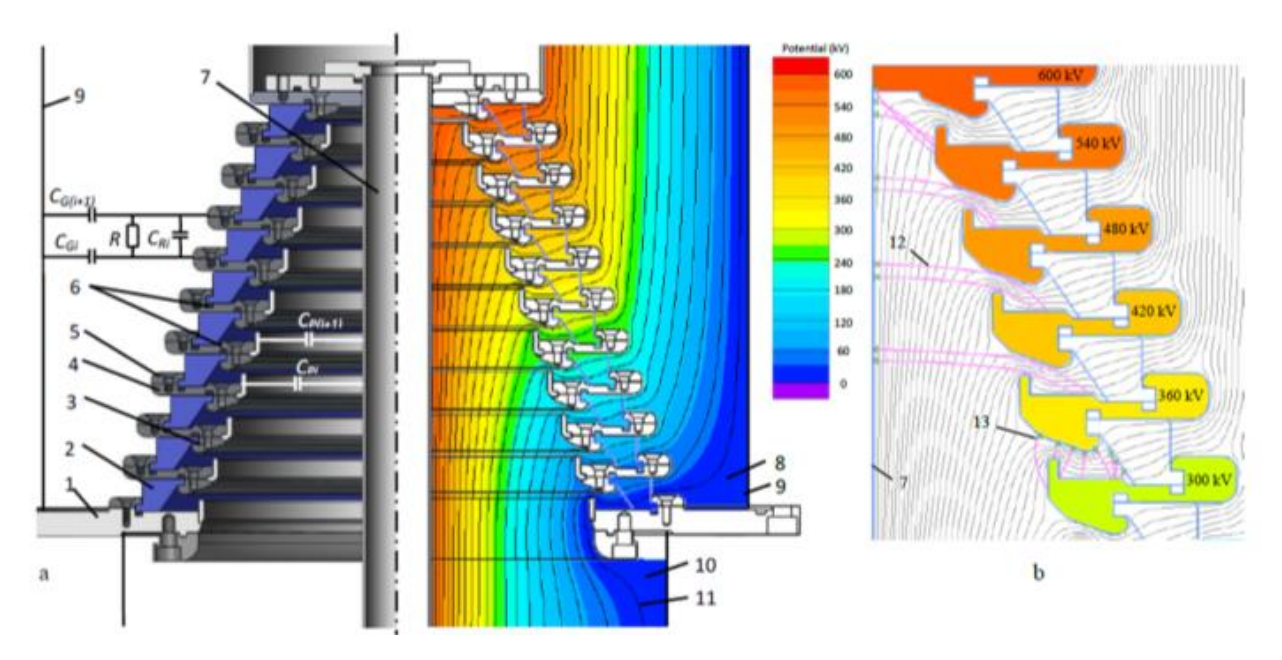

Рисунок 10 – Коническая структура изолятора(a): Основание фланца (1), изолирующее кольцо из акрилового стекла (2), электроды вакуумного зазора (3), фланец фланца уплотнительного кольца (4), фланец системы затяжки (5), вакуумные уплотнения (6), катододержатель (7), масляный объем (8), заземленный корпус (9), вакуумная камера (10), эквипотенциальные линии (50 кВ между линиями) электрического поля (11). Распределение электрического поля (b) и траектории электронов, которые инжектируются: из катододержателя (12), с поверхностей секционных колец и диэлектриков

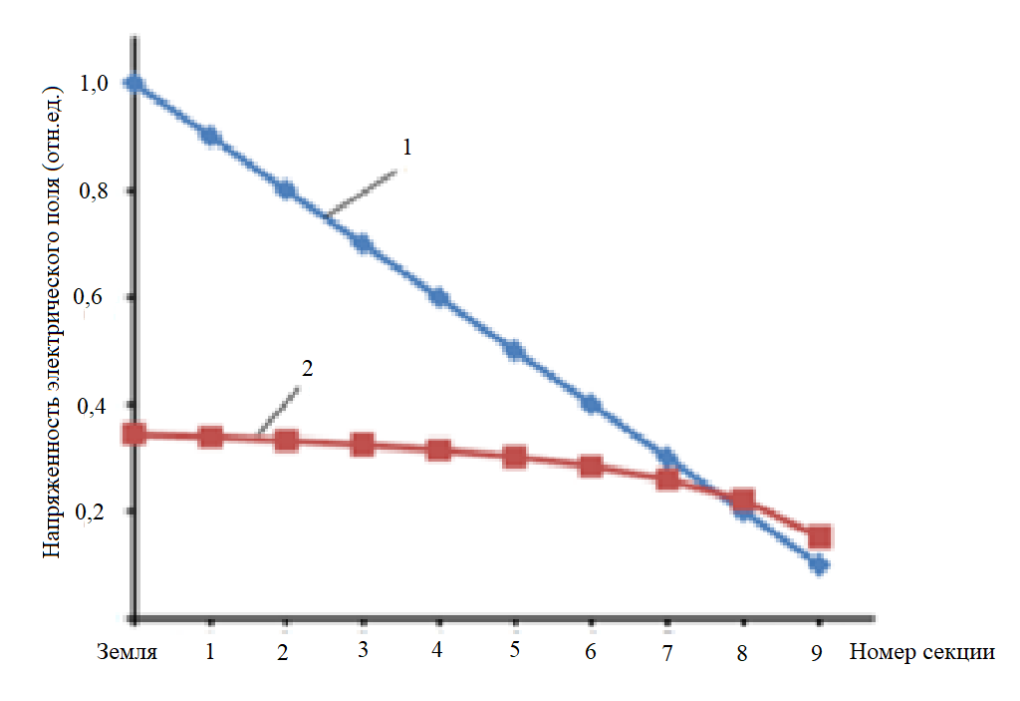

Рисунок 11 – Распределение напряженности электрического поля для цилиндрической структуры изолятора – 1, для конической структуры изолятора – 2

Для более равномерного распределения напряжения на высоковольтном изоляторе используются симметричный (для цилиндрической структуры изолятора) и несимметричный (для конической структуры изолятора) омические делители [22]. Эффективность использования делителя можно увидеть на рисунке 12.

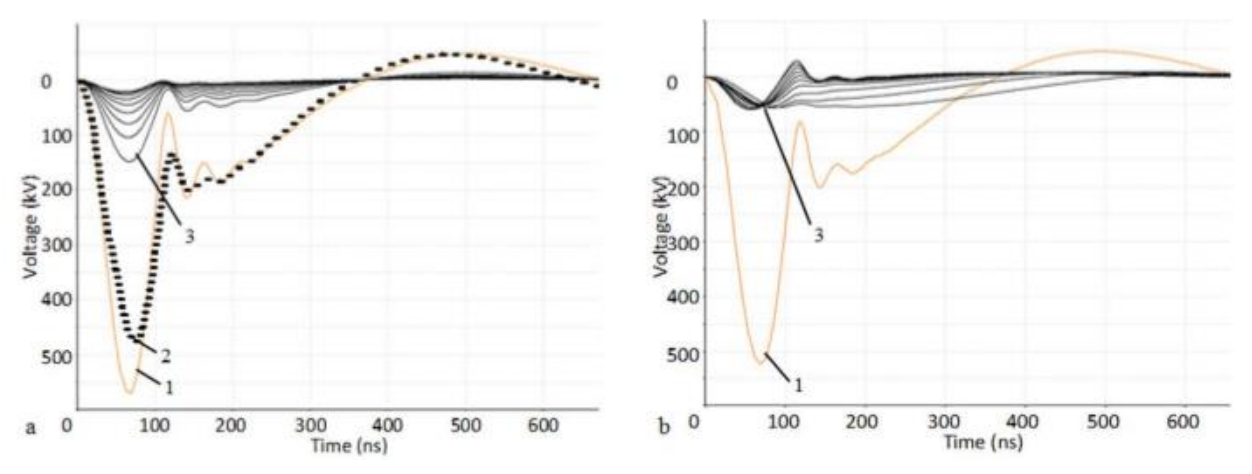

Рисунок 12 - Типичные формы волн напряжения от кольца к кольцу (3) для конической структуры изолятора до (а) и после (б) использования несимметричного омического делителя

Результаты моделирования продемонстрировали процесс деления напряжения с использованием асимметричного омического делителя для конической структуры изолятора (рис. 12b). В то же время результаты моделирования раскрывают некоторые особенности используемого делителя, которые важны для изготовления изолятора. Распределение напряжения является устойчивым при переменных значениях основного импульса напряжения, но должно быть согласовано с длительностью основного импульса. В то же время, коэффициент деления напряжения изменяется в течение длительности импульса для каждой секции. Поэтому амплитуда импульсов падения напряжения для разрядов сравнивалась со значением идеального распределения напряжения [22].

Потери энергии омическим делителем оценивались для каждой ступени разряда с помощью смоделированных волновых форм напряжения, которые пересчитывались в кривые мощности для известных градуированных сопротивлений. Расчет потерь показывает, что нагрузка на секцию зависит от соотношения между градуированным сопротивлением и значением постоянной разряда. Важно выбрать рассеянную мощность резисторов для каждой секции. Общие потери энергии равны 5,3% энергии, передаваемой изолятором. На рисунке 9b в позиции 3 показано несколько секций диэлектриков, которые могут быть нагружены импульсами положительной полярности низкой амплитуды (<25 кВ) в течение короткого времени (около 30 нс). Это происходит, когда у секций небольшая разрядная постоянная (верхняя часть изолятора на рисунке 10) по сравнению с длительностью импульса основного напряжения. Тщательная подготовка поверхности уплотнительного кольца необходима, чтобы минимизировать разрушающие процессы, вызванные инверсией полярности для повторяющегося режима работы. Реальная значимость этого эффекта для полного срока службы изолятора может быть оценена только после полных испытаний [22].

32

<span id="page-32-0"></span>**3 Проектирование модели и расчет электрических полей секционированного изолятора**

Для исследования распределения электрического поля, был спроектирован в программной среде Solid Works высоковольтный изолятор согласно размерам (рисунок 13).

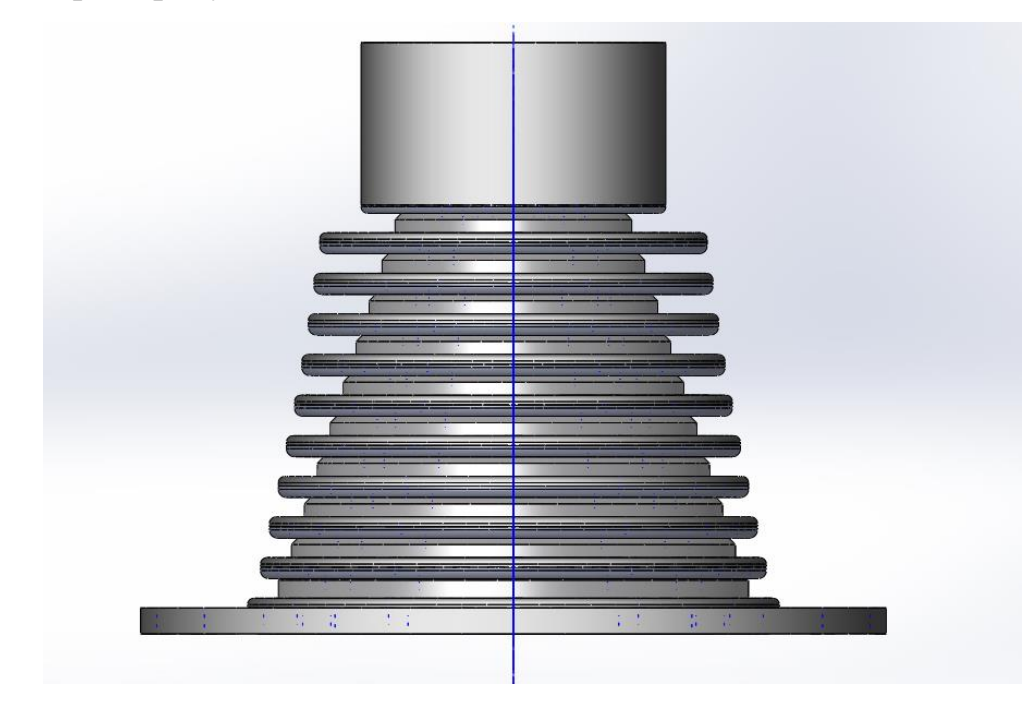

Рисунок 13 – Высоковольтный конический изолятор спроектированный в программной среде

Для того чтобы, иссловать распределение электрического поля необходимо импортировать в программную среду половину изолятора согласно сечению указанному на рисунке 13. Данная часть изолятора имортируется согласно рисунку 14.

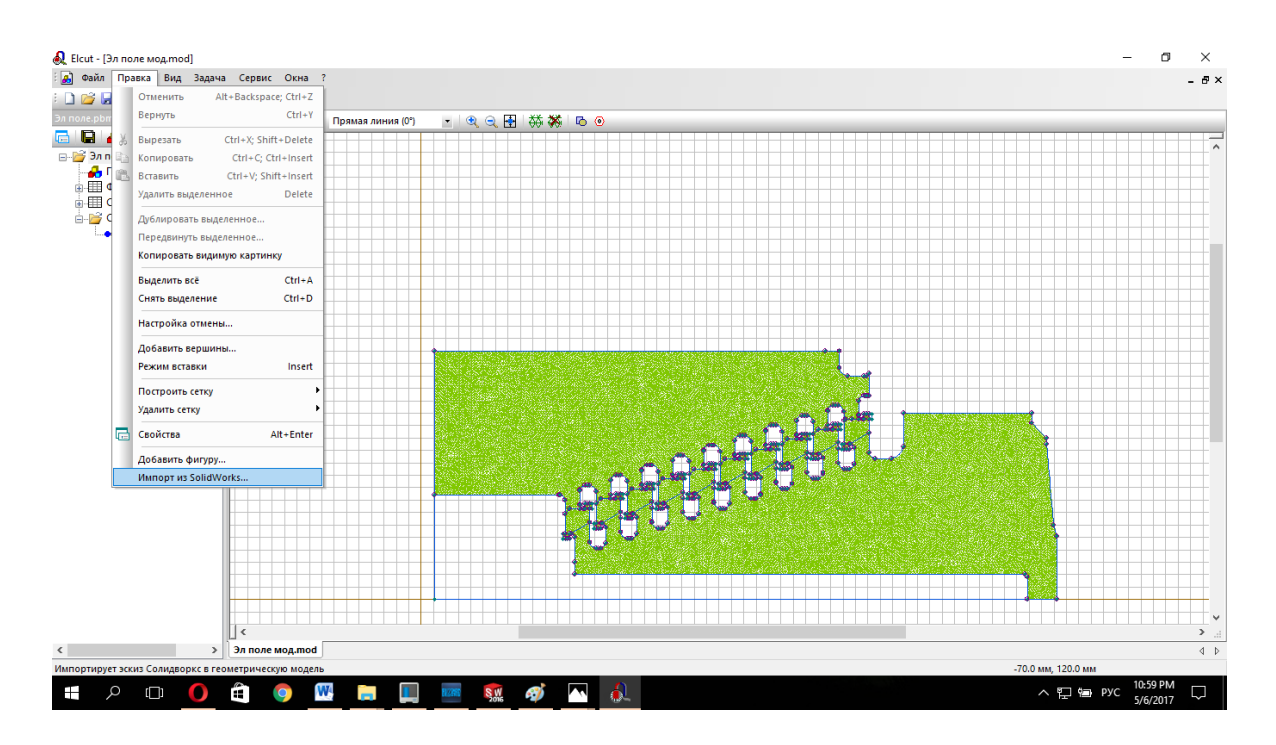

Рисунок 14 – Импорт секционированного изолятора согласно сечению в Elcut

Следующим шагом является установление меток для блоков(вакуум, масло,оргстекло,резина). В данных метках устанавливаются электрические свойства используемых материалов. Для вакуума,масла, оргстекла и резины устанавливаются следующие свойства (рисунок 15,16,17,18).

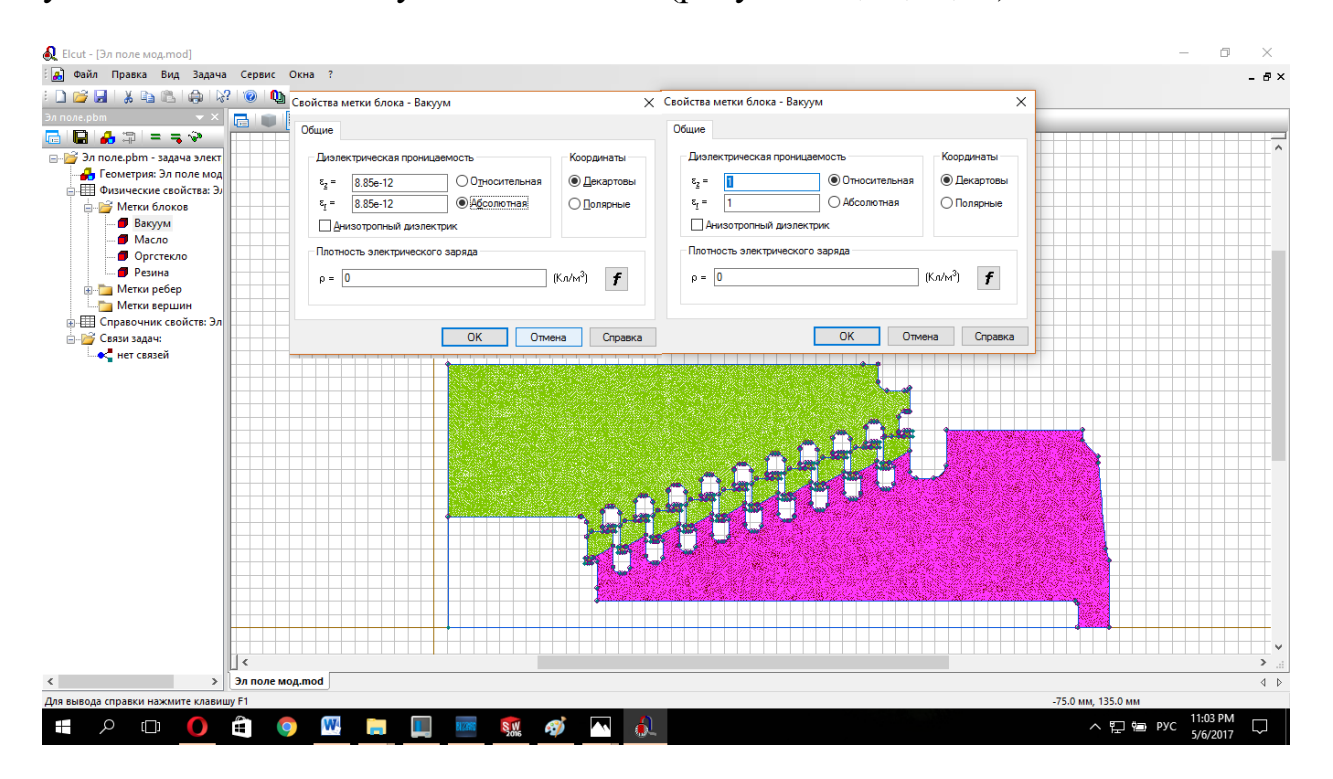

Рисунок 15 – Установка электрических свойств вакуума

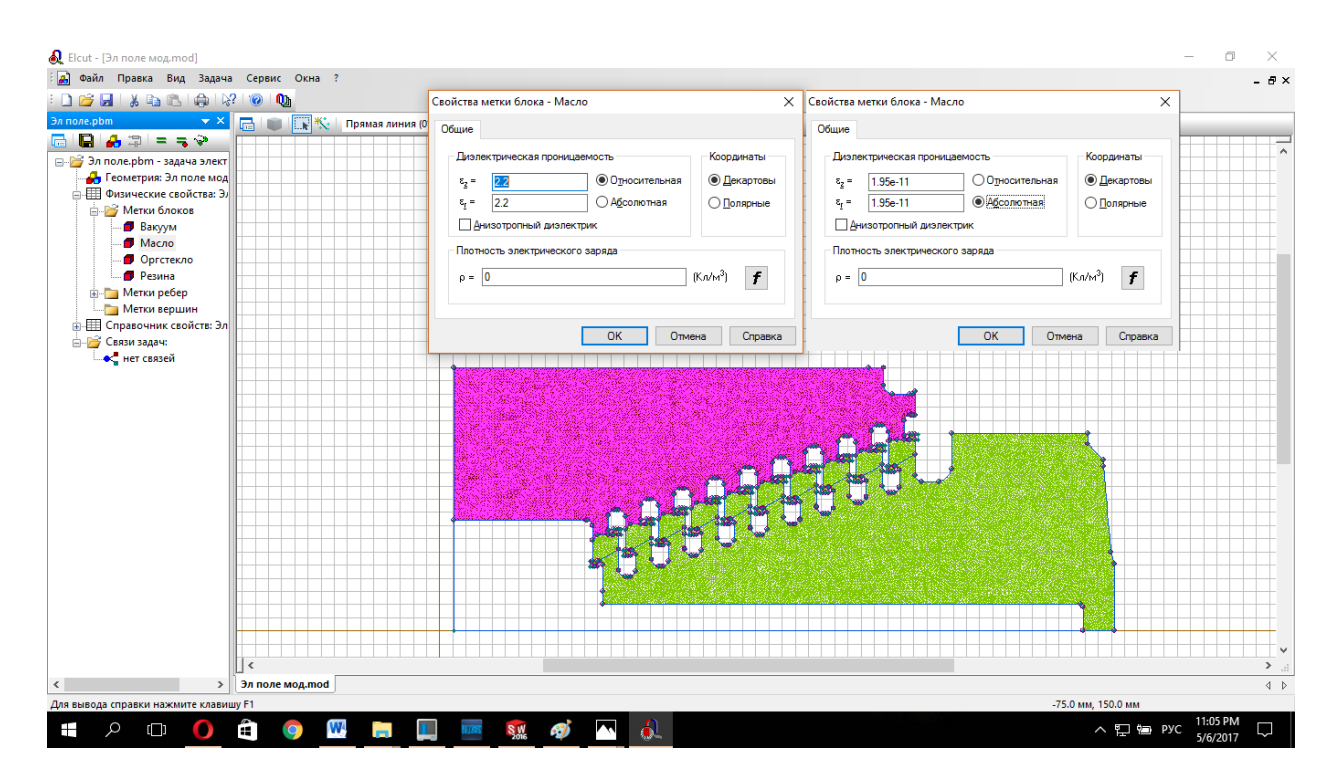

Рисунок 16 – Установка электрических свойств масла

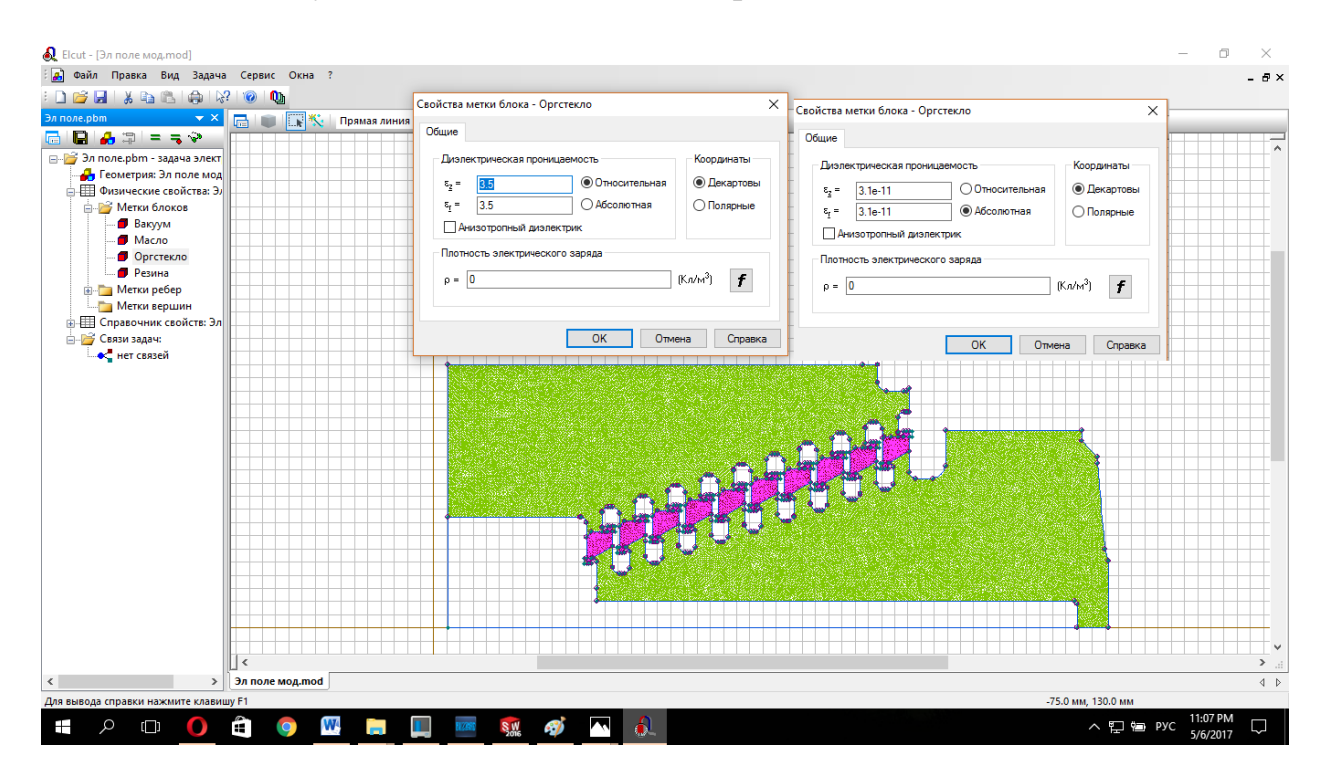

Рисунок 17 - Установка электрических свойств оргстекла

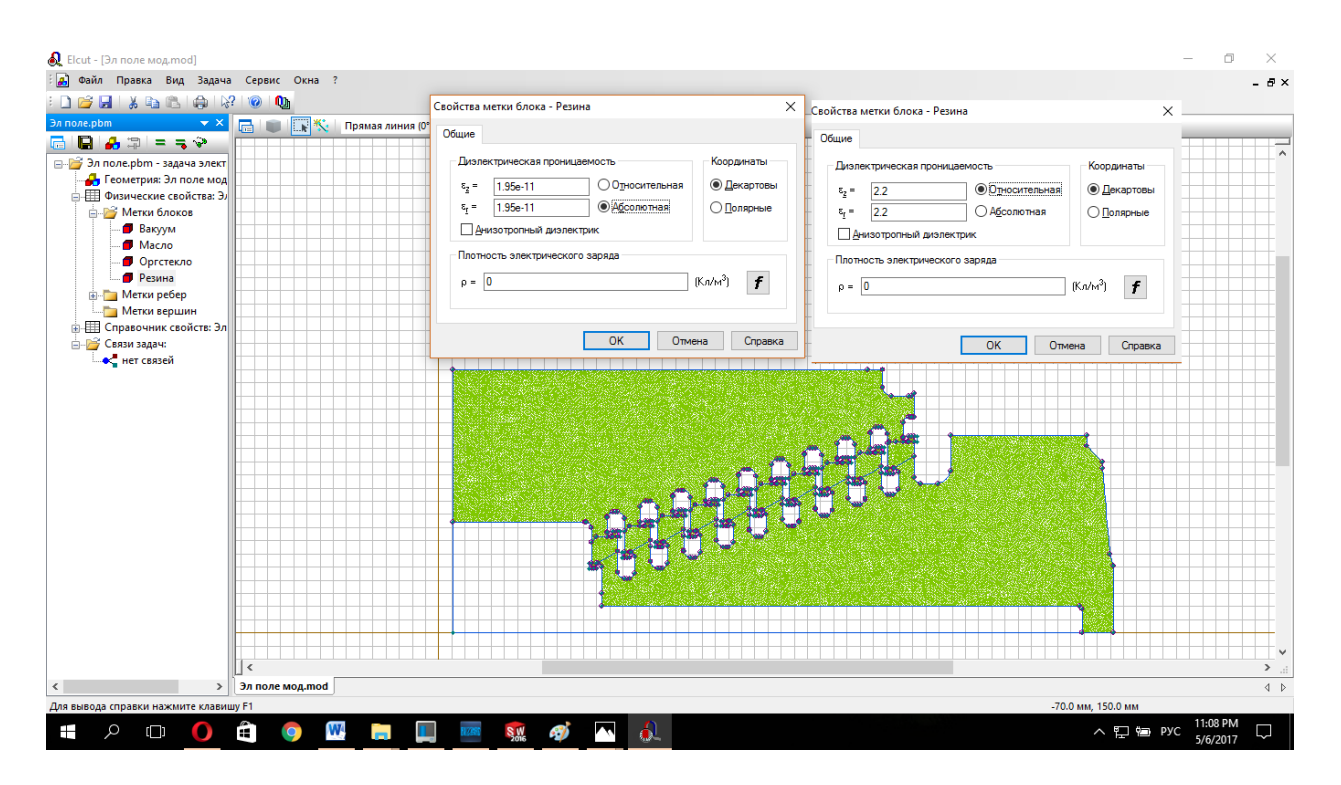

Рисунок 18 – Установка электрических свойств резины

Далее были установлены метки для потенциала и ребер изолятора. Изолятора испытывается на ускоряющее напряжение равно 400 кВ. Т.к. внесение нессиметричного омического делителя в программную среду невозможно. На каждую секцию изолятора устанавливается идеальное распределение напряжения на каждую секцию равное:

$$
U_{\text{ceku}} = \frac{U_{\text{yck}}}{n_{\text{ceku}}} = \frac{400}{9} = 44,4 \text{ kB}.
$$

Установка данных параметров указана на рисунке 19.
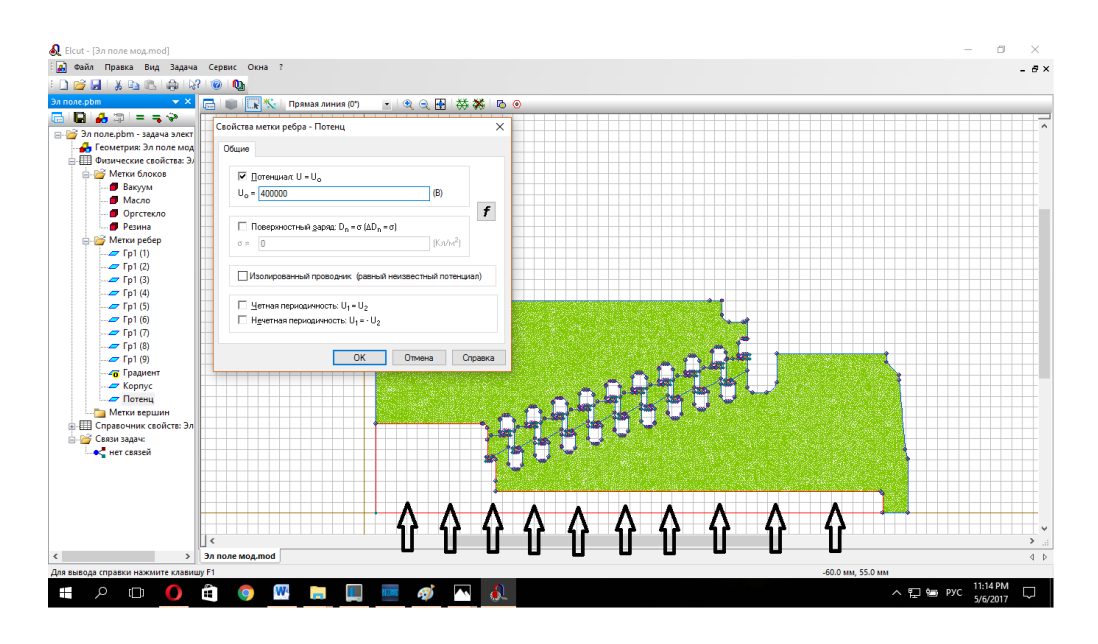

Рисунок 19 – Установка потенциала в 400 кВ и область его воздествия указанная стрелками

Таким же образом устанавливается потенциал на каждую секцию равный 40кВ. Соответственно на секции Гр1(1) на рисунке 17, потенциал будет равен 400-40=360 кВ, на секции гр1(2) равен 360-40=320 кВ и.т.д. до 9 секции. Это требуется для того, что обеспечить равномерное распределение на каждой секции изолятора (замена функции нессиметричного омического делителя). Также устанавливается потенциал на корпус равный нулю и запускается расчет электрического поля. Полученное распределение электрического поля по секциям изолятора показано на рисунке 20.

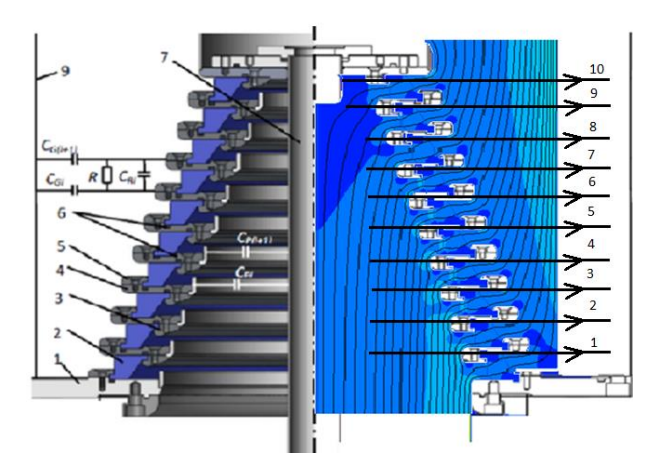

Рисунок 20 – Распределение напряженности электрического поля по секциям изолятора в программной среде Elcut

1-10 – сечения проведенный для определения максимальной напряженности электрического поля в вакуумных и маслянных объемах.

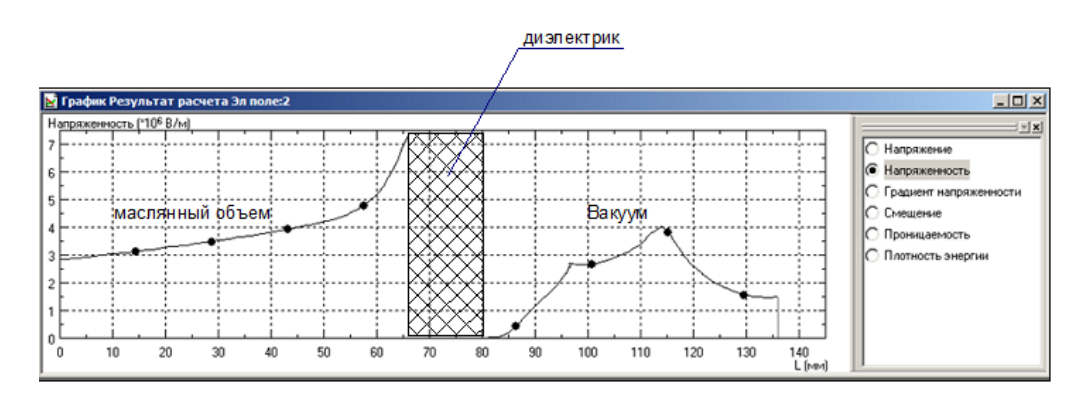

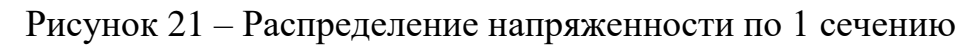

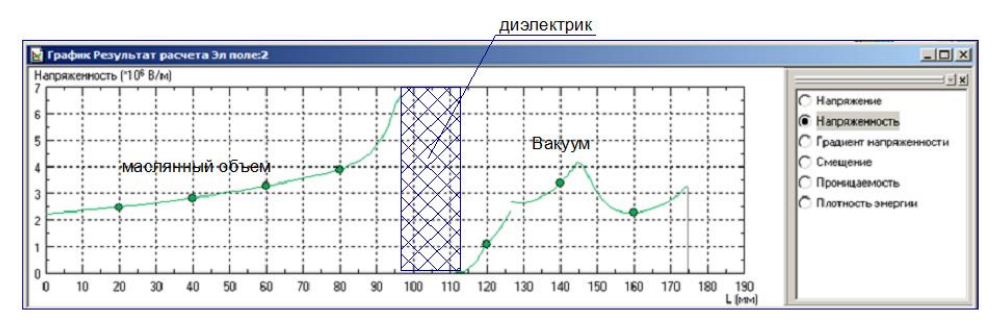

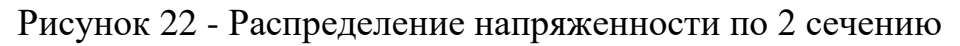

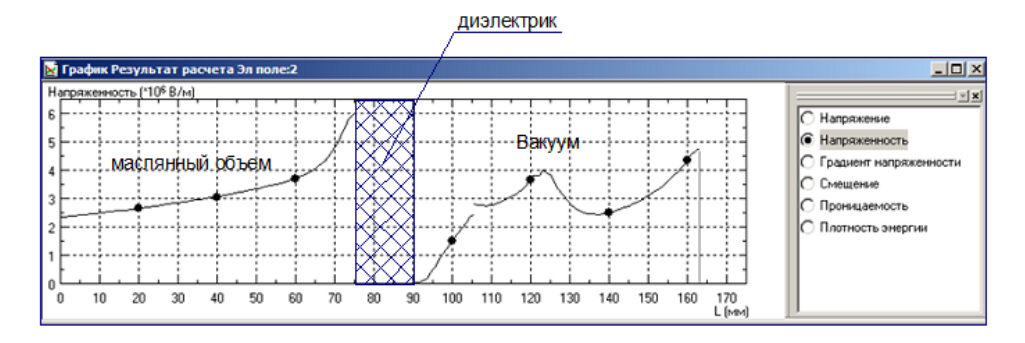

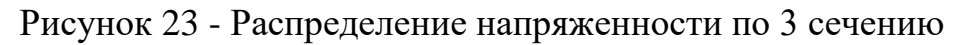

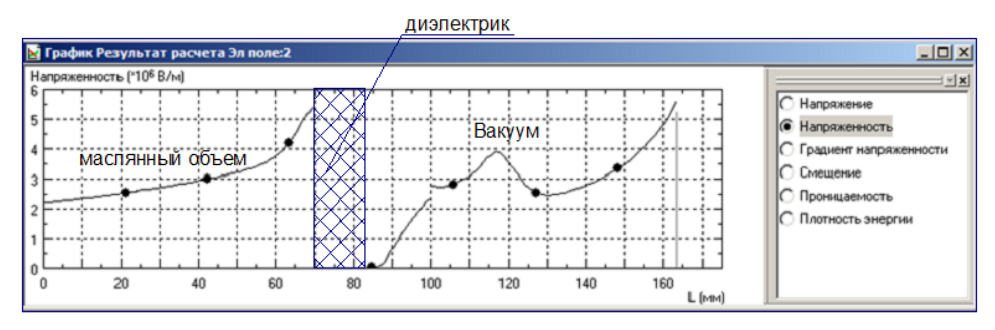

Рисунок 24 - Распределение напряженности по 4 сечению

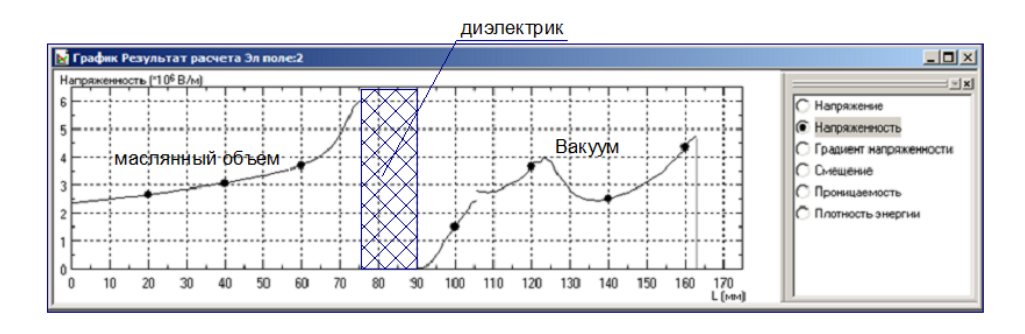

Рисунок 25 - Распределение напряженности по 5 сечению

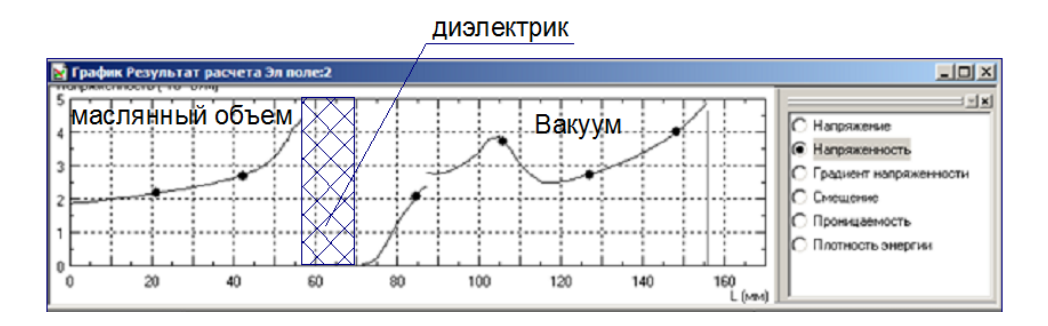

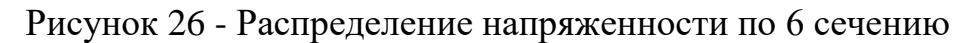

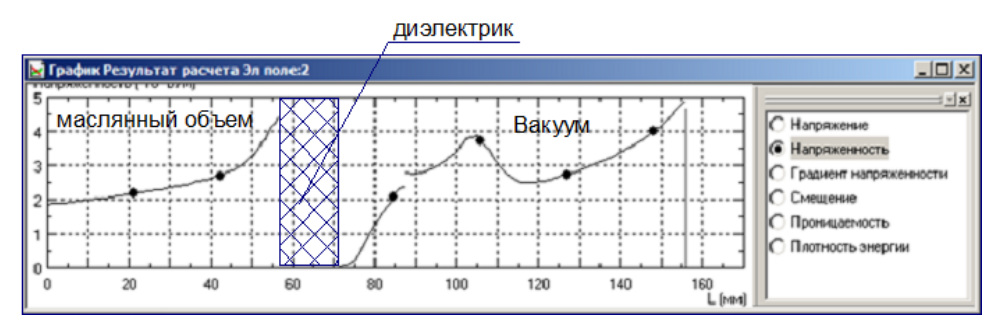

Рисунок 27 - Распределение напряженности по 7 сечению

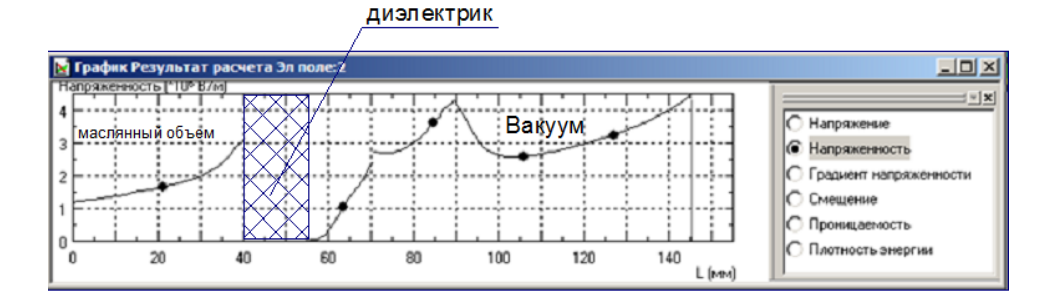

Рисунок 28 – Распределение напряженности согласно 8 сечению

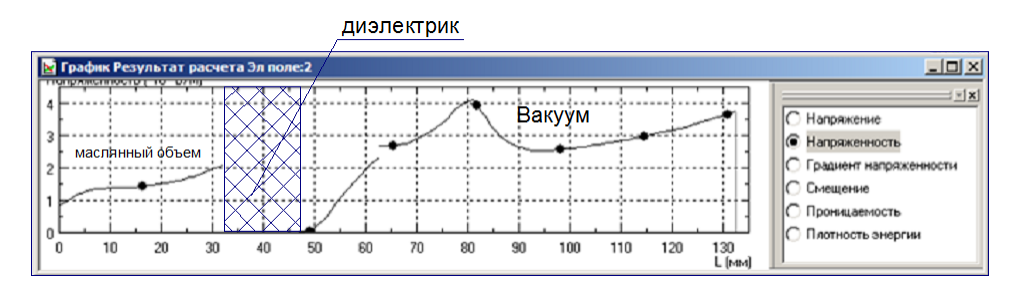

Рисунок 29 - Распределение напряженности по 9 сечению

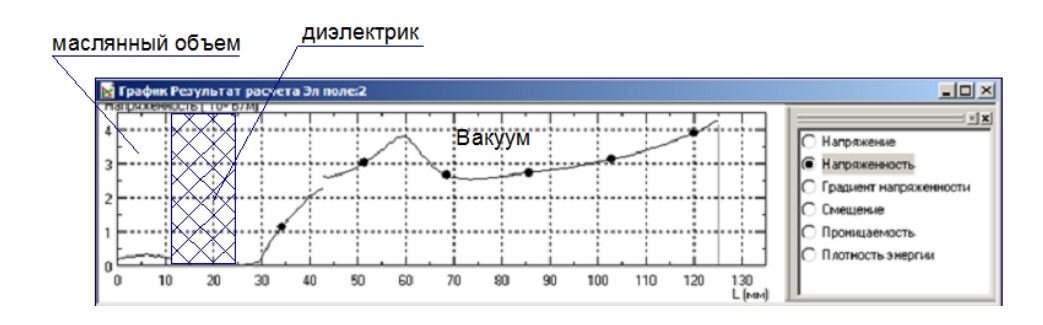

Рисунок 30– Распределение напряженности согласно 10 сечению

Таблица 1 – максимальная напряженность в масляных и вакуумных промежутках

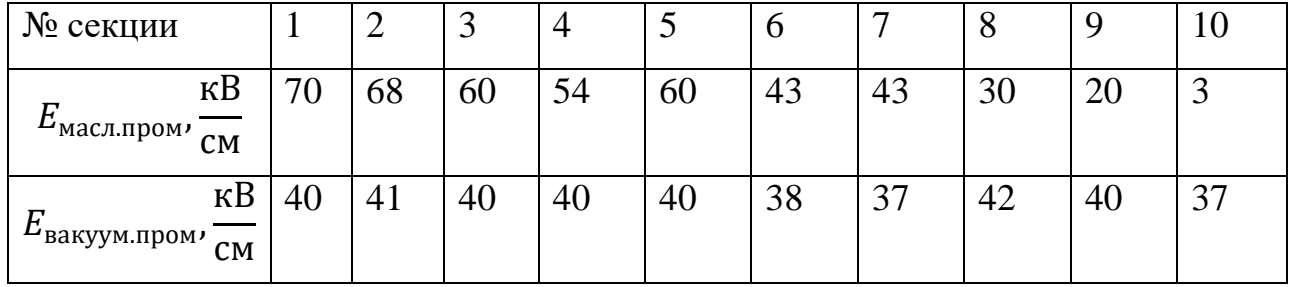

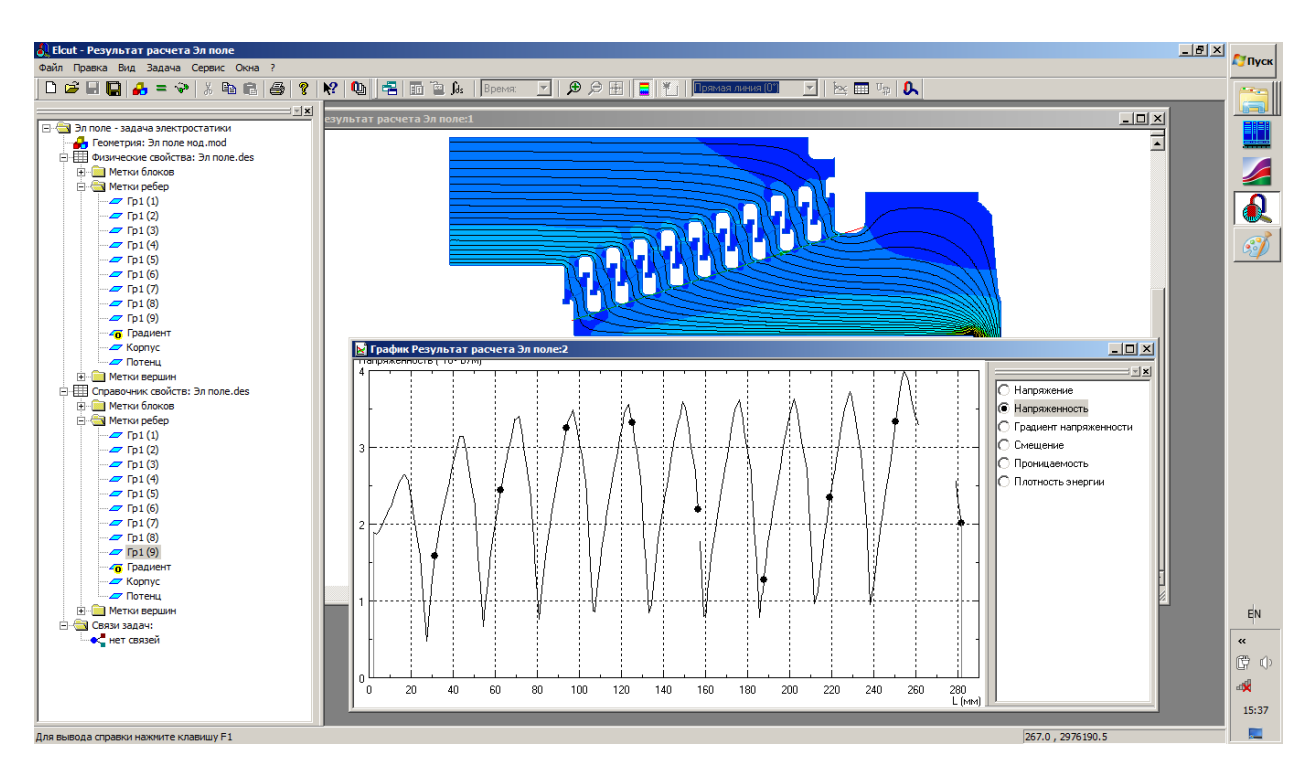

Рисунок 31 – Распределение напряженности по всем секциям изолятора

#### **Заключение по части моделирования**

Согласно таблице 1 видно, что распределение напряженности по секциям изолятора равномерное и не превышает 42 кВ/см. В масляных промежутках напряженность не превышает 70 кВ/см. На рисунке 31 приведено распределение напряженности по всем секциям изолятора. По данному рисунку также видно, что напряженность электрического поля не превышает 40 кВ/см. Данное распределение напряженности электрического поля удовлетворяет требованиям.

### **4 Испытания секционированного конического изолятора**

# **4.1. Испытание секционированного конического изолятора на распределение потенциала электрического поля по секциям**

Испытания изолятора проводились на ускорителе электронов «АСТРА-М». Схема эксперимента показана на рисунке 32. Согласно данной схеме с

помощью пояса Роговского измерялся ток на диоде. С помощью омического делителя напряжения измерялось распределение потенциала на каждой секции. Для этого использовался шунт крепящийся к каждой секции изолятора.

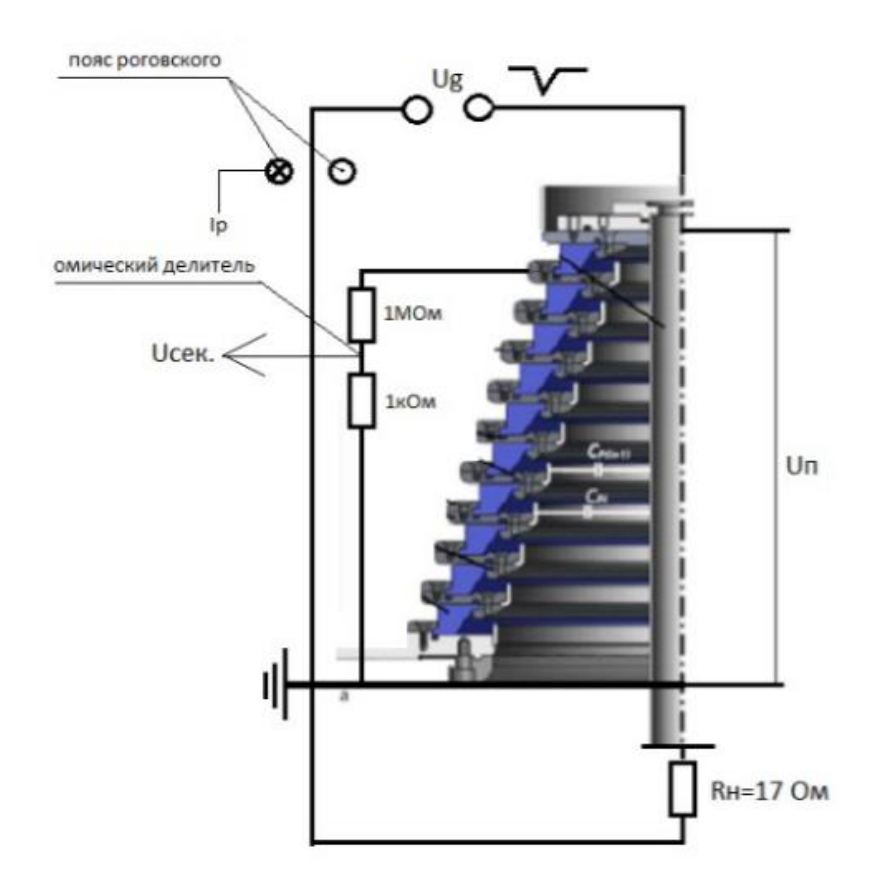

Рисунок 32 – Схема эксперимента

С помощью осциллографа были получены осциллограммы формы импульса на каждой секции. Далее полученные данные были обработаны в программе Origin, с учетом коэффициентов деления и ослабления был построен график, на котором показано значение напряжения по каждой секции высоковольтного изолятора, измеренное делителем напряжения (рисунок 33).

Для того чтобы показать как распределяется напряжение по каждой секции, требуется вычесть напряжения, к примеру (Пот.10 и Пот.9) десятой и девятой секции изолятора. По полученной разности, т.е. распределенным напряжением строилась зависимость по времени. Такой расчет производился

для каждой секции изолятора. Полученное распределение напряжения показано на рисунке 34.

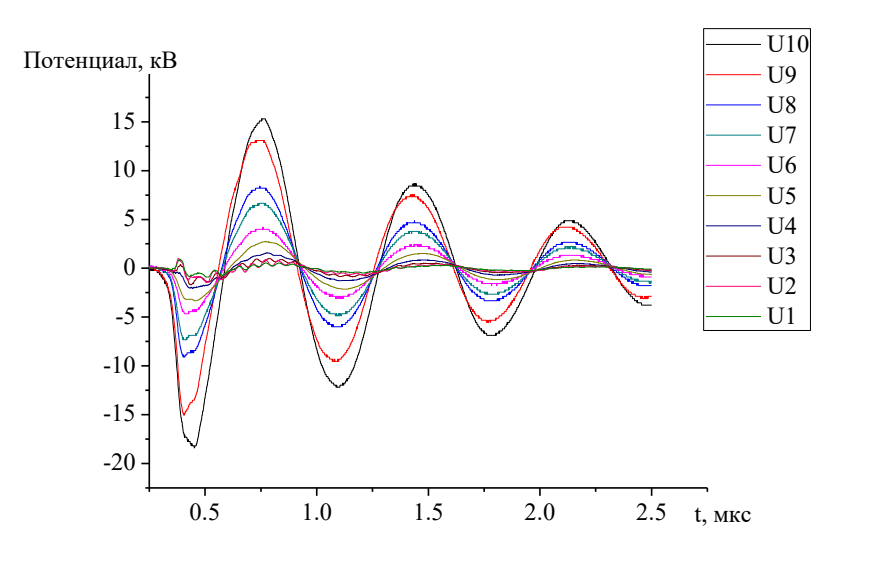

Рисунок 33 – Форма импульса на каждой секции изолятора

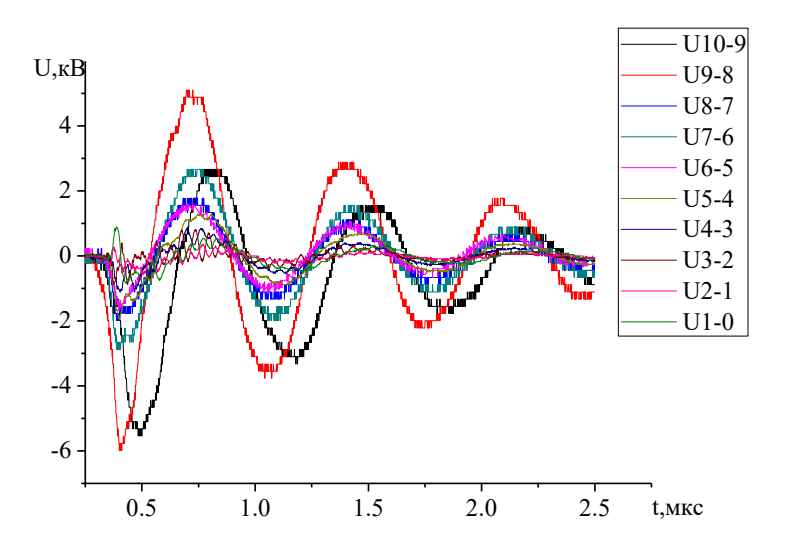

Рисунок 34 – Распределение напряжения на каждой секции изолятора

По рисунку 34 можно сказать, что распределение напряжения по секциям изолятора неравномерное. Как видно из графика на 10 и 9 секции требуется перерасчет резистора, т.е. требуется уменьшить его сопротивление.

Также при проведении испытания изолятора на максимальной рабочее напряжения вышло из строя (произошёл пробой) секции несимметричного

омического делителя (рисунок 35). Данная проблема была связана с неправильной выбранной мощностью резистора. Так как при расчете не был учтен скин-эффект, оказывающий больше влияние в импульсах высокого напряжения, при котором ток распределяется не по всему резистору, а по его поверхности. Соответственно мощность расчетная не соответствовала мощности при эксперименте. Для того чтобы исправить данную проблему, необходимо увеличить мощность резисторов или использовать пленочный тип резистора в котором заводская мощность будет соответствовать экспериментальной.

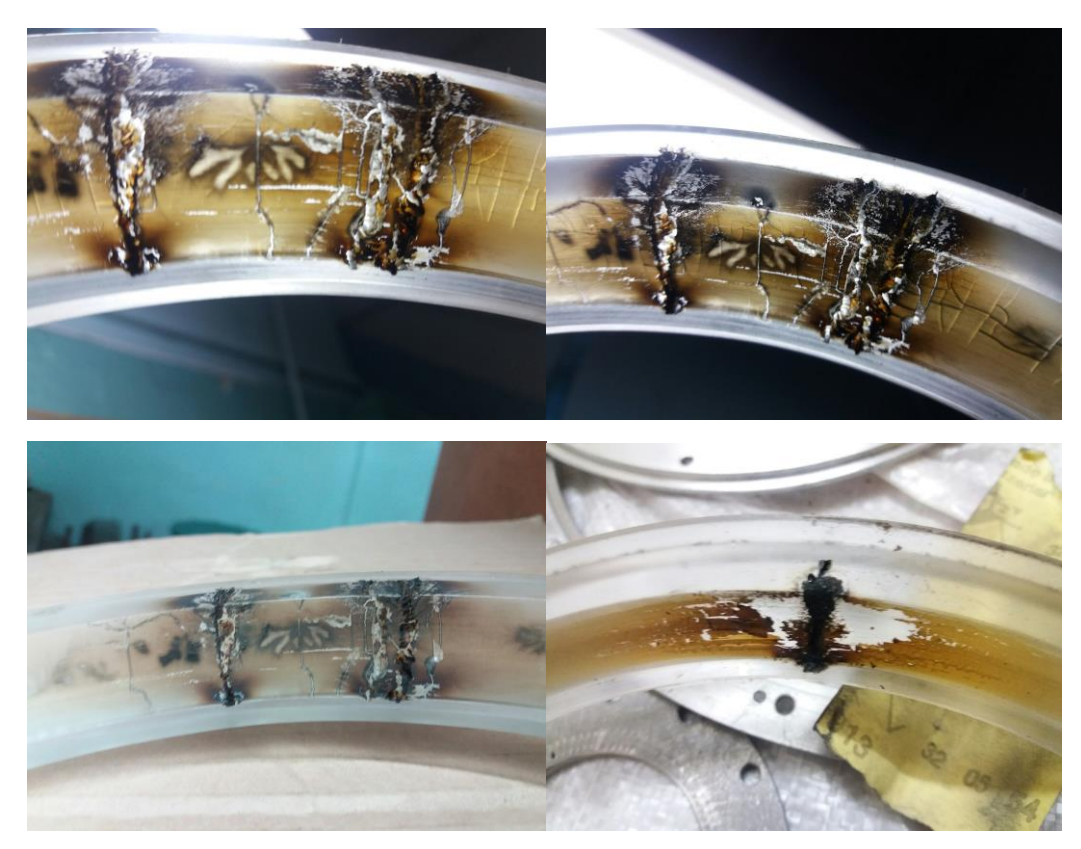

Рисунок 35 – Изображения последствий пробоя секции изолятора

Для того чтобы проводить дальнейшие исследования изолятора необходимо восстановить поверхность изолятора, чтобы она удовлетворяла дальнейшим исследованиям. Соответственно с помощью специальных инструментов были проведены ремонтные работы над поврежденными секциями изолятора. На рисунке 36 показаны восстановленные секции.

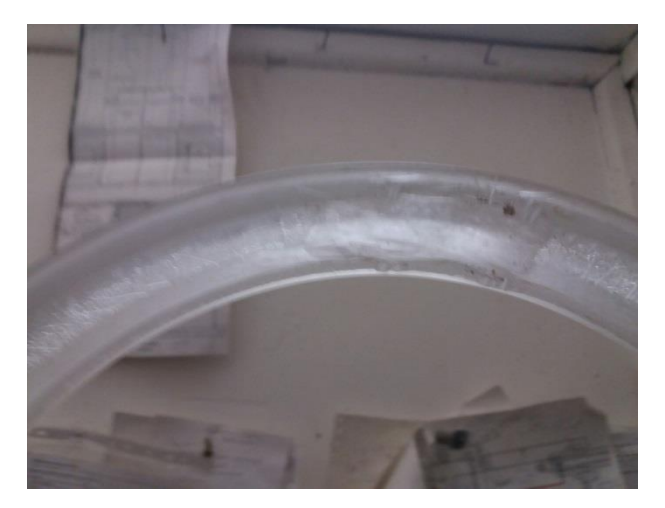

Рисунок 36 – Восстановленные секции изолятора

После восстановления секций изолятора требуется собрать его в исходное состояние и в последующем проводить эксперименты по распределению напряженности по секциям изолятора в составе импульсного трансформатора.

# **4.2 Испытание секционированного конического изолятора в составе генератора импульсов напряжения**

Для проведения испытаний была составления экспериментальная схема показанная на рисунке 38.

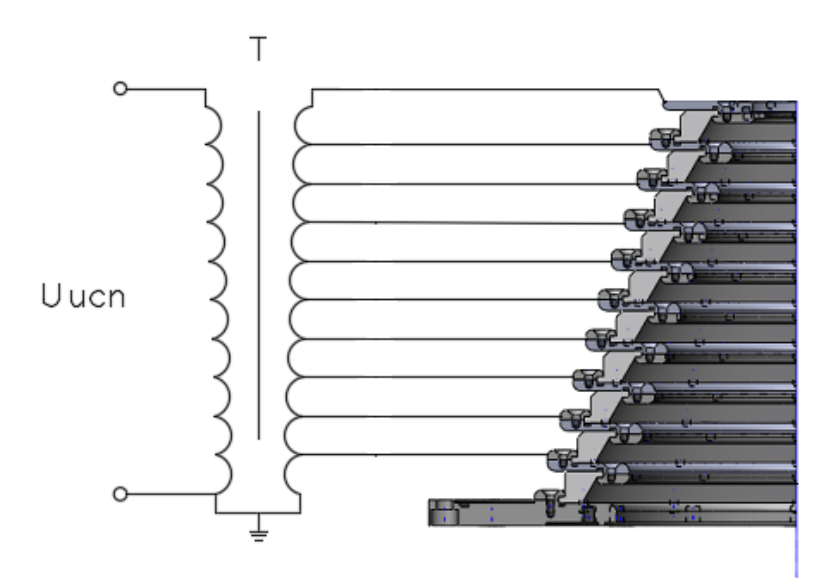

Рисунок 38 – Схема эксперимента секционированного изолятора в составе импульсного трансформатора

По экспериментальной схеме было решено соединить витки импульсного трансформатора с секциями изолятора с помощью отпаек. Актуальность данного исследования в том, что соединяя обмотки импульсного трансформатора с секциями изолятора на которых будет передаваться импульс такой же формы и длительности, как и на обмотках.

Для проведения экспериментов возникает необходимость расчета импульсного трансформатора

Расчет импульсного трансформатора:

Данные для расчета:

 $U_0 = 2$ к $B - 3a$ рядное напряжение ИП

 $U_{\text{BbIX}} = 2 \text{KB} - \text{bIXO}$ дное напряжение ИТ

<sup>1</sup> = 10 витка *–* число витков первичной обмотки

 $D_{\text{bheun}} = 33.5 \text{ cm} - \text{bheunn}$ й диаметр сердечника

 $D_{\text{BHTD}} = 24 \text{ cm} - \text{BHTP}$ енний диаметр сердечника

∆R = 9,5 см − толщина сердечника

E=30 кВ/см – электрическая прочность воздуха

 $d_{\text{BUTKa}} = 1 \text{ cm} - \text{N}$ диаметр витка

 $t_{\rm u} = 2$  мкс – длительность импульса

 $\Delta B = 1.5$  Тл – размах индукции

Определяем число витков вторичной обмотки:

$$
w_2 = \frac{U_{\text{blix}} \cdot w_1}{U_0} = \frac{2 \cdot 10}{2} = 10 \text{ biltb}
$$

Определяем толщину сердечника:

$$
\Delta R = \frac{1.5 \cdot D_{\text{bheun}} - D_{\text{bhyrp.}}}{2} - 4\left(\frac{U_{\text{bhl}}}{E}\right) - 2d_{\text{bhrka}} = 9,183 \text{ cm}
$$

Толщина используемого сердечника больше расчетной, что удовлетворяет условиям.

Площадь сечения сердечника рассчитывается по формуле:

$$
S = \frac{K_{3} \cdot U_{0} \cdot t_{H}}{2\Delta B \cdot \omega} = \frac{1.5 \cdot 2 \cdot \text{KB} \cdot 2.5 \text{ m} \cdot \text{K}}{2 \cdot 1.5 \text{ T} \cdot \text{H} \cdot 10} = 2.5 \text{ cm}^{2}
$$

Зная толщину сердечника ∆R можно определить площадь колец:

$$
S_{\kappa} = 2 \cdot \Delta R \cdot h_{\text{eq.}} = 2 \cdot 9.5 \cdot 2.5 = 47.5 \text{ cm}^2
$$

Где,  $h_{\rho\pi}$  – высота еденичного кольца.

Площадь сечения выбранного сердечника 47,5 см<sup>2</sup> > 2,5 см<sup>2</sup>, что удовлетворяет требованиям с большим запасом.

Для проведения эксперимента был подготовлен ферритовый сердечник марки 50НМ для конструирования импульсного трансформатора. После этого были произведены изоляционные работы и намотка обмоток на сердечник импульсного трансформатора. Для наибольшего охвата сердечника были использованы провода марки ВВГнГ 3х6 и намотаны две разведенные первичные обмотки.

Импульсный трансформатор был подключен к выводу генератора ускорителя электронов «Астра-М». Перед подключением отпаек к секционированному изолятору были проведены опыты, когда к изолятору подключен питающий провод на катододержатель согласно схеме приведенной на рисунке 38.

На изолятор подавались импульсы напряжения от источника питания с зарядным напряжением 1300 В. К выводам источника питания (генератора) было собрано сопротивление равное (4,038 Ом) с помощью резисторов марки ТВО с рассеиваемой мощностью 60 Вт. Схема подключения в цепь генератора показана на рисунке 39.

47

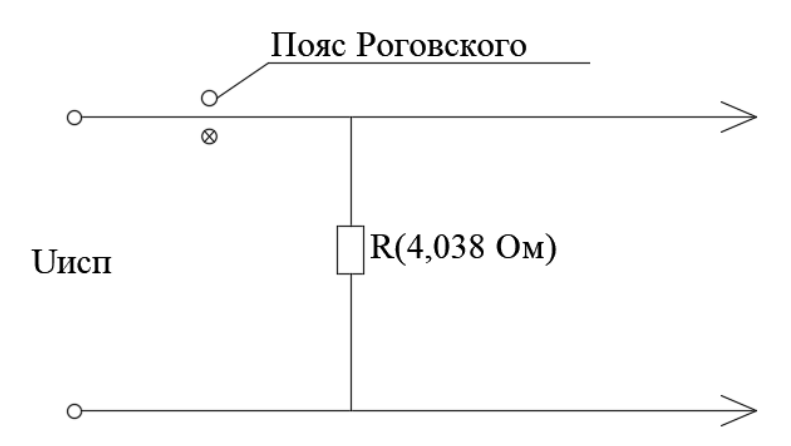

Рисунок 39 – Схема подключения резисторов к выводу генератора

С помощью пояса Роговского был зарегистрирован импульс тока генератора через резисторы (4,038 Ом). Все осциллограммы обрабатываются в программе Origin 8 Pro. Полученная осциллограмма показана на рисунке 40.

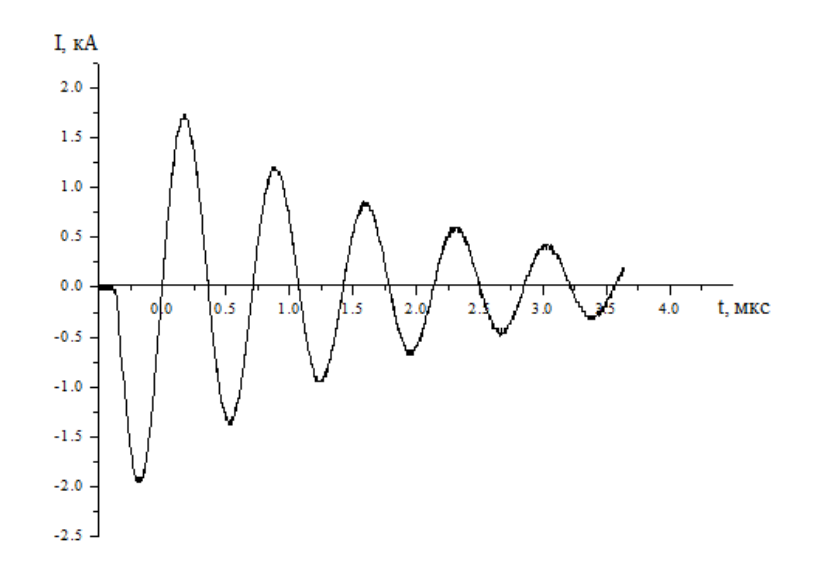

Рисунок 40 – Импульс тока генератора через резисторы (4,038 Ом)

Соответственно на изолятор от источника питания будет подаваться импульс амплитудой 8,076 кВ.

С помощью высоковольтного пробника Tektronix P6015A измерялось напряжения на секциях изолятора без отпаек к импульсному трансформатору. Полученная осциллограмма показана на рисунке 41.

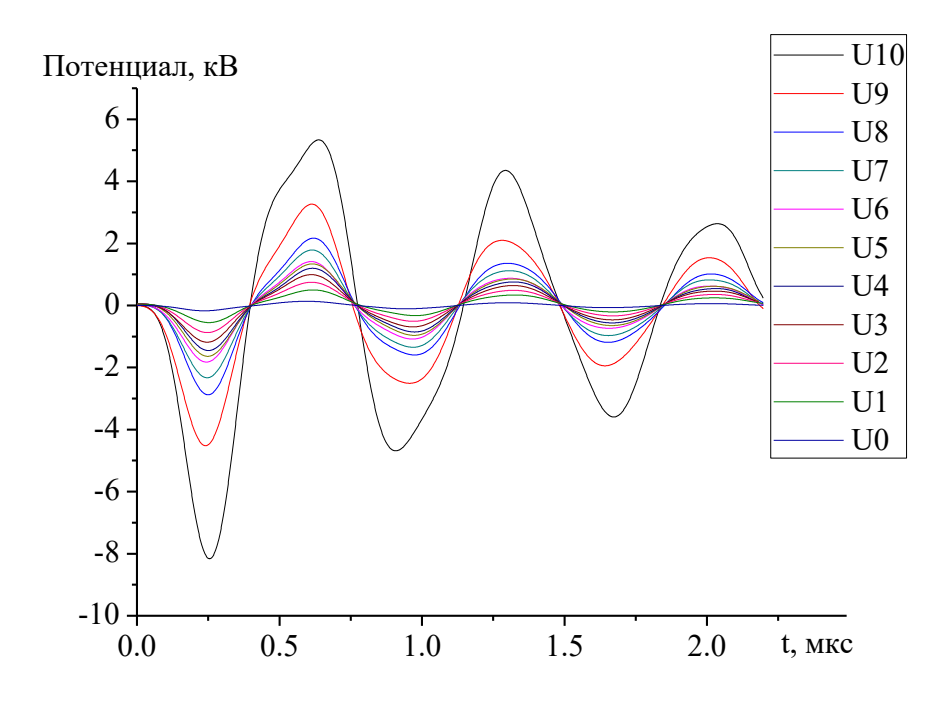

Рисунок 41 – Потенциал на секциях изолятора

Чтобы построить напряжения на секциях изолятора, необходимо в программе Origin вычесть потенциал вышестоящей секции потенциал нижестоящей секции. Полученные импульсы напряжения показаны на рисунке 42.

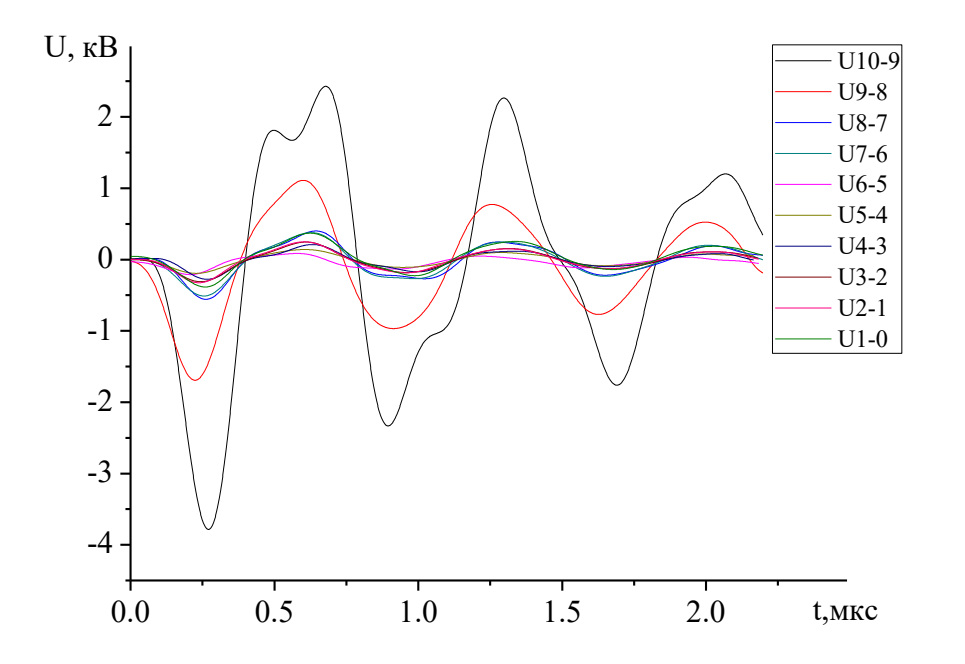

Рисунок 42 –Напряжение на секциях изолятора

По рисунку 42 видно, что напряжения на секциях распределяется неравномерно, соответственно, разница достигает 3 кВ, неравномерность в этом случае достигает 300%. Из-за неравномерного распределения напряжения между секциями срок службы изолятора уменьшиться, т.к. ресурс части изолятора под большей напряженностью меньше чем у остальных, следовательно, вероятность неисправности на ней наступит раньше.

Для дальнейшего сравнения также необходимо снять осциллограммы импульсов с отпаек на импульсном трансформаторе без подключения к секциям изолятора. Полученная осциллограмма показана на рисунке 44.

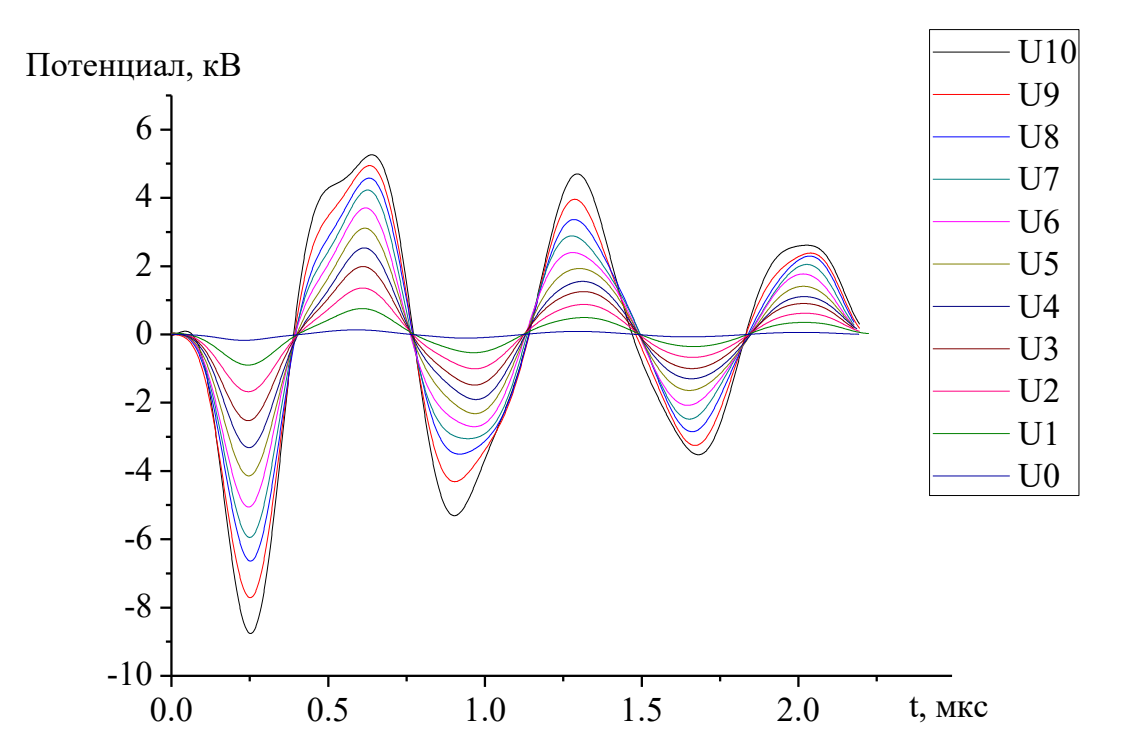

Рисунок 44 – Потенциал на витках трансформатора без отпаек на изолятор

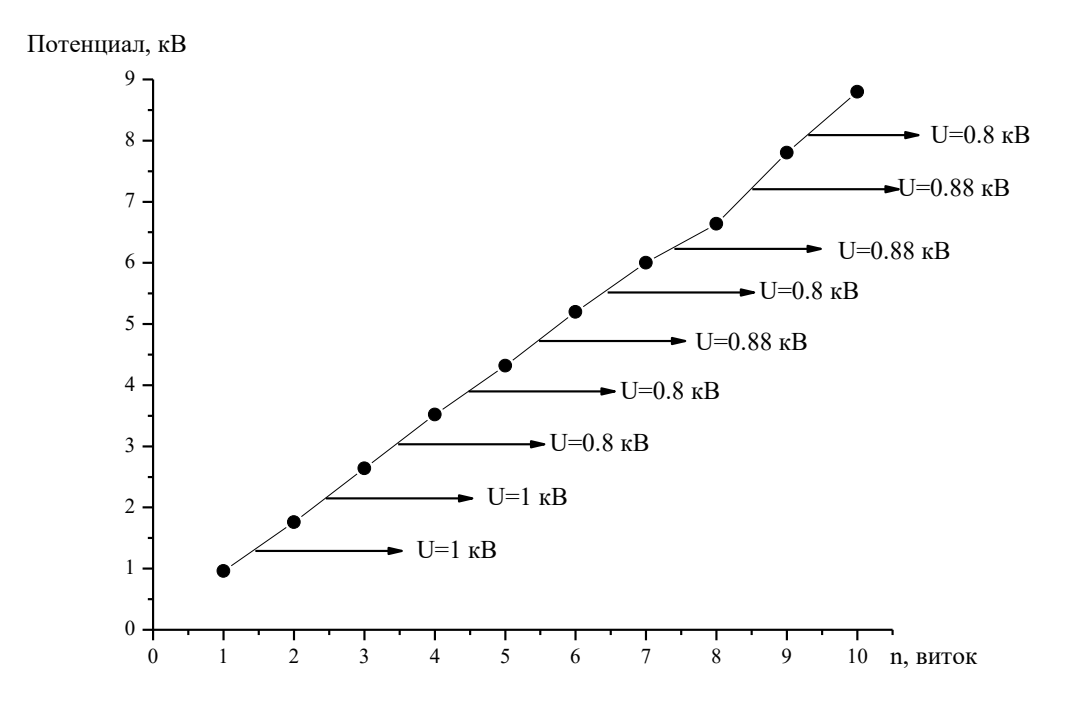

Рисунок 45 – Зависимость величины потенциала от номера витка

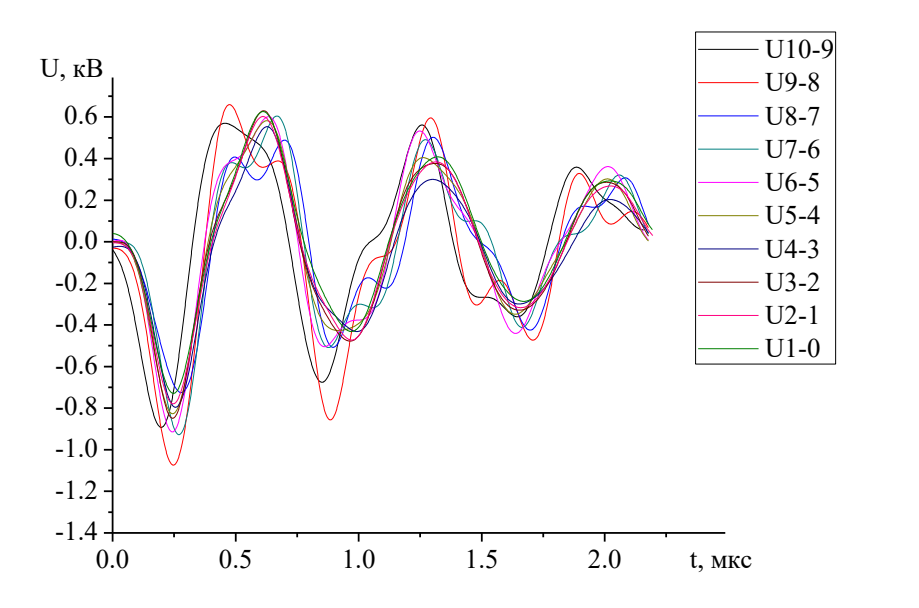

Рисунок 46 – Напряжение на витках трансформатора

По рисунку 45 и рисунку 46 можно увидеть, что распределение напряжение по виткам равномерно и равно  $0.9 \pm 0.1$  кВ на виток, т.е. вводится 12 % погрешность. Для проведения эксперимента с отпайками на импульсный трансформатор были припаяны соединяющие кабели марки ВВГнГ 3х1,5 с концевиками для подключения к изолятору.

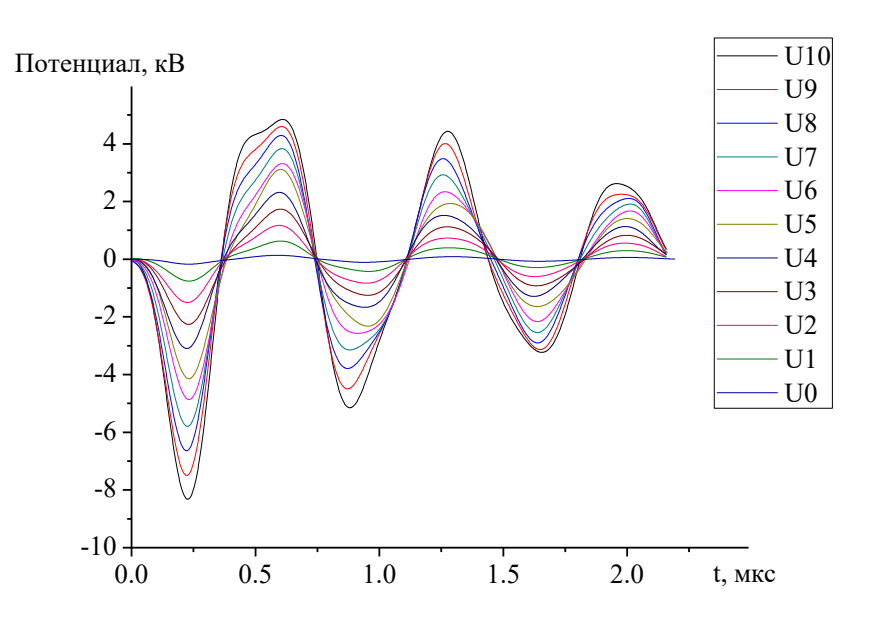

Рисунок 46 – Потенциал на секциях изолятора с отпайками от импульсного трансформатора

Чтобы построить напряжения на секциях изолятора, необходимо в программе Origin вычесть потенциал вышестоящей секции потенциал нижестоящей секции. Полученные импульсы напряжения показаны на рисунке 47.

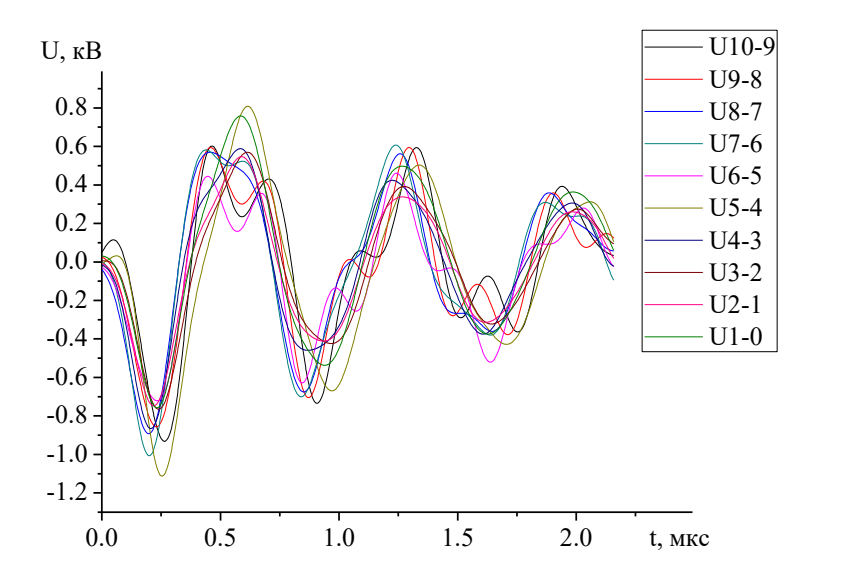

Рисунок 47 – Полученные осциллограммы напряжения на секциях изолятора с отпайками от импульсного трансформатора

Для удобного сравнение составлена таблица 2 с максимальным напряжением на секции изолятора с отпайками и без.

Таблица 2 – максимальные напряжения на секциях изолятора с отпайками и без.

| Напряжение на секциях, | Без отпаек | С отпайками |  |
|------------------------|------------|-------------|--|
| $\kappa$ B             |            |             |  |
| U10-9                  | 3.78447    | 0.93167     |  |
| $U9-8$                 | 1.69237    | 0.85643     |  |
| U8-7                   | 0.55687    | 0.89254     |  |
| $U7-6$                 | 0.51078    | 1.00653     |  |
| $U6-5$                 | 0.21036    | 0.72081     |  |
| $U$ 5-4                | 0.19337    | 1.11238     |  |
| $U4-3$                 | 0.27627    | 0.86544     |  |
| $U3-2$                 | 0.31076    | 0.76519     |  |
| $U2-1$                 | 0.3252     | 0.74728     |  |

По таблице 2 можно сказать, что использование отпаек на секции изолятора передало амплитуду и форму импульса на секции изолятора, тем самым распределив напряжение по секциям практически равномерно  $0.9 \pm 0.2 \text{ kB}$  на секцию (рисунок 47). Неравномерность распределения импульса составляет 22 % и обуславливается погрешностью измерений прибора, также при проведении исследований бралось усредненное значение формы импульса.

В конечном итоге можно составить осциллограммы распределения напряжения по секциям изолятора в трёх случаях:

- 1. С изолятором без несимметричного омического делителя и без отпаек
- 2. С изолятором с несимметричным омическим делителем
- 3. С изолятором с отпайками от импульсного трансформатора

53

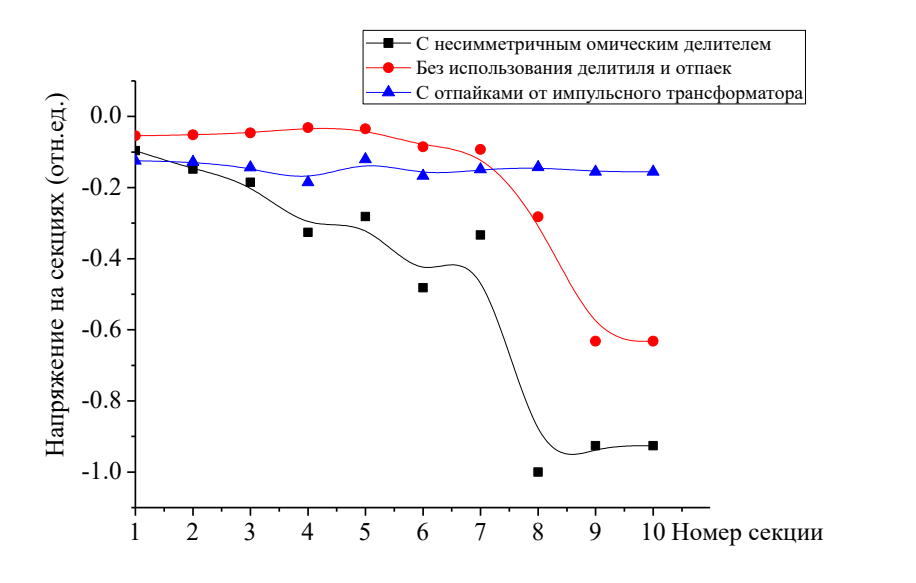

Рисунок 48 – Напряжение на секциях изолятора.

По рисунку 48 видно, что наиболее равномерно распределение напряжения происходит после использования отпаек с импульсного трансформатора.

## **4.3 Заключение**

По выполненной работе можно сделать выводы:

1. Что моделирование изолятора показало, что напряженность по секциям изолятора распределяется равномерно и не превышает 40 кВ/см.

2. При проведений испытаний были получены осциллограммы импульсов напряжения на каждой секции изолятора, по которым стало понятно, что напряжение по секциям разделилось неравномерно. Это обуславливается тем, что не была учтена емкость генератора, которая включается в цепь при запуске установки, тем самым искажая работу несимметричного омического делителя.

3. При проведении экспериментов на полное ускоряющее напряжение произошёл пробой одного из колец изолятора. Причиной неполадки являлся пробой резистора на одном из колец.

4. При проведении экспериментов по распределению напряжения по секциям изолятора в составе генератора импульсов напряжения ускорителя электронов показали, что с использование отпаек от витков импульсного трансформатора приводит к равномерному распределению напряжения по секциям изолятора (0,9  $\pm$  0,2 кВ), также передаётся и форма импульса.

# **ЗАДАНИЕ ДЛЯ РАЗДЕЛА «ФИНАНСОВЫЙ МЕНЕДЖМЕНТ, РЕСУРСОЭФФЕКТИВНОСТЬ И РЕСУРСОСБЕРЕЖЕНИЕ»**

Студенту:

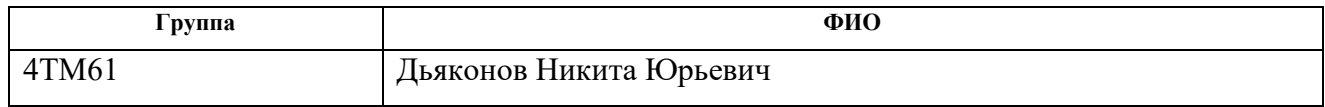

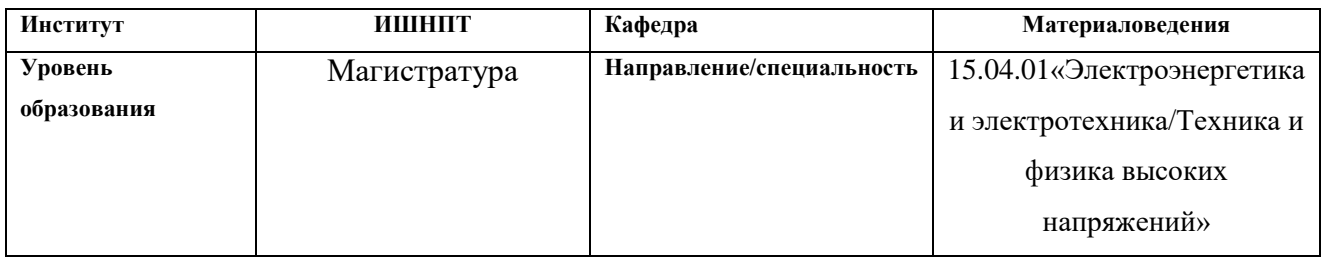

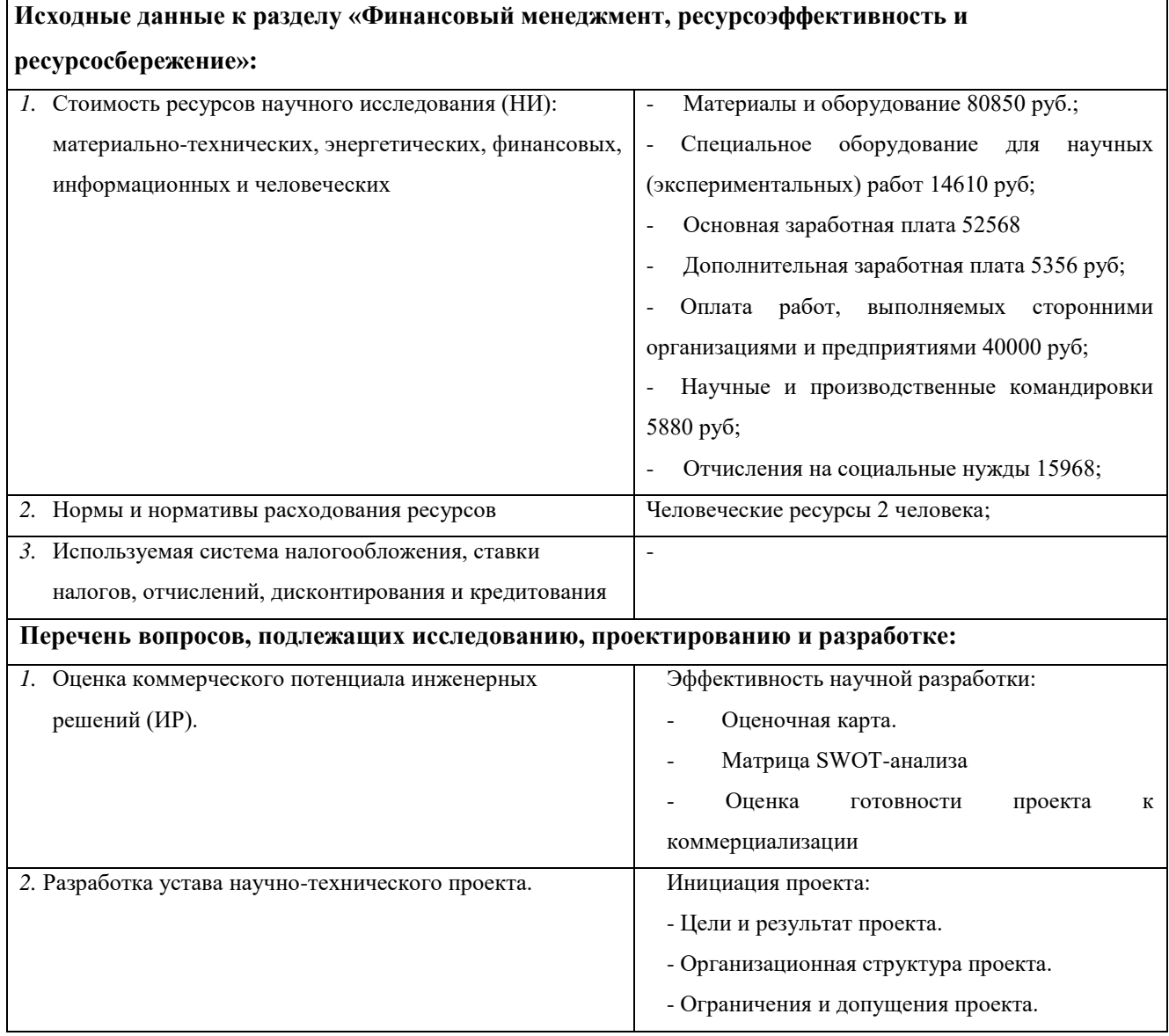

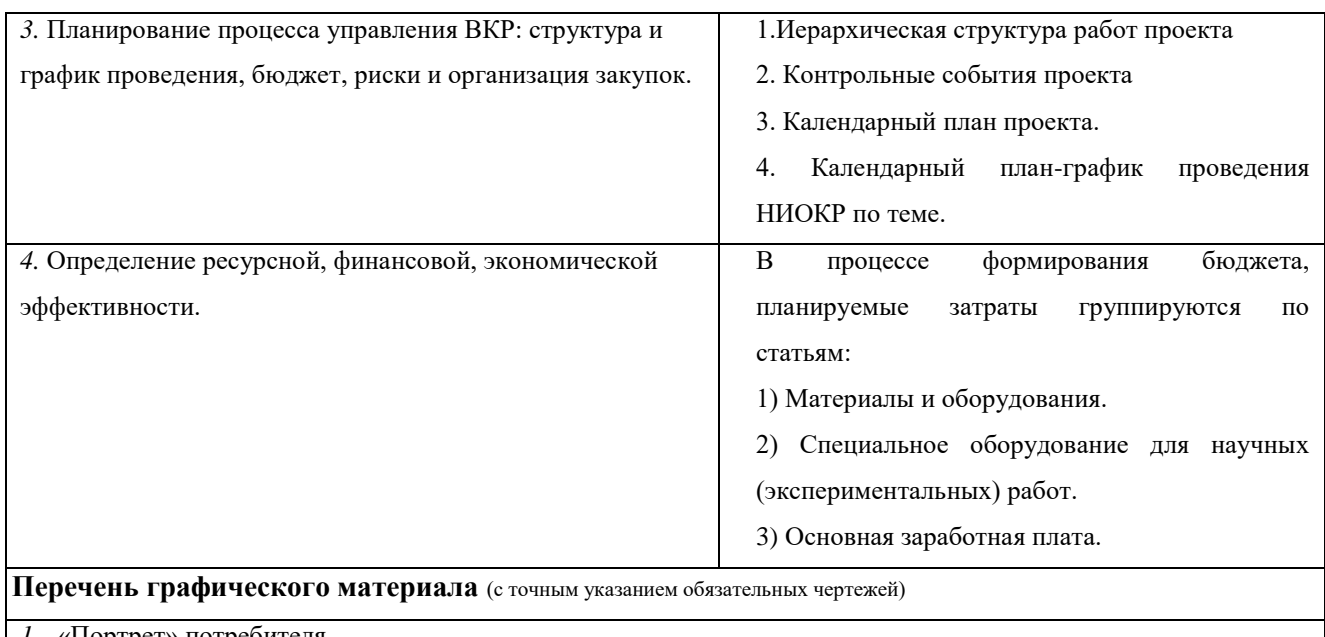

- *1.* «Портрет» потребителя
- *2.* Оценка конкурентоспособности ИР
- *3.* Матрица SWOT
- *4.* Оценка ресурсной, финансовой и экономической эффективности ВКР

### **Дата выдачи задания для раздела по линейному графику**

#### **Задание выдал консультант:**

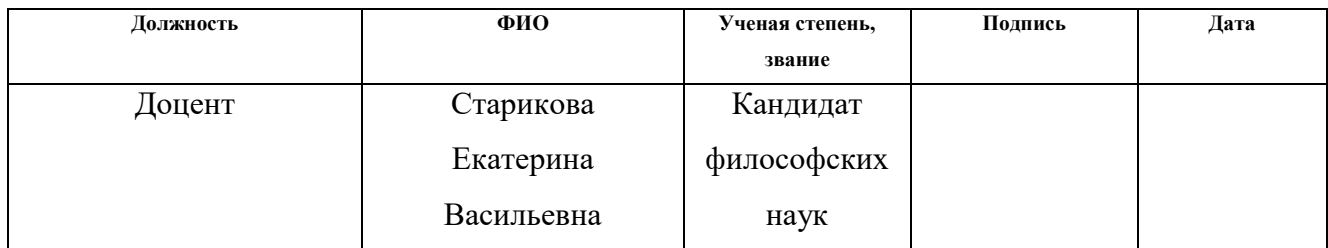

## **Задание принял к исполнению студент:**

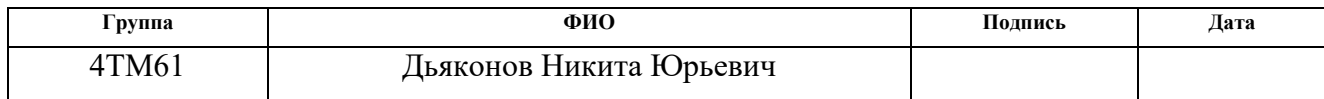

**5 Финансовый менеджмент, ресурсоэффективность и ресурсосбережение**

#### **5.1 Введение**

В настоящее время перспективность научного исследования определяется ни сколько масштабом открытия, оценить которое на первых этапах жизненного цикла высокотехнологического и ресурсоэффективного продукта бывает достаточно трудно, сколько коммерческой ценностью разработки. Оценка коммерческой ценности (потенциала) разработки является необходимым условием при поиске источников финансирования для проведения научного исследования и коммерциализации его результатов.

Необходимо понимать, что коммерческая привлекательность научного исследования определяется не только превышением технических параметров над предыдущими разработками, но и насколько быстро разработчик сумеет найти ответы на такие вопросы – будет ли продукт востребован рынком, какова будет его цена, чтобы удовлетворить потребителя, каков бюджет научного проекта, сколько времени потребуется для выхода на рынок и т.д.

Предметом изучения выполненной квалификационной работы был конический секционированный изолятор, применяемый в высоковольтных установках (ускоритель электронов, импульсный трансформатор).

Соответственно целью раздела «Финансовый менеджмент, ресурсоэффективность и ресурсосбережение» является определение перспективности и успешности научно-исследовательского проекта, разработка механизма управления и сопровождения конкретных проектных решений на этапе реализации.

Достижение цели обеспечивается решением задач:

 разработка общей экономической идеи проекта, формирование концепции проекта;

58

организация работ по научно-исследовательскому проекту;

 определение возможных альтернатив проведения научных исследований;

планирование научно-исследовательских работ;

 оценки коммерческого потенциала и перспективности проведения научных исследований с позиции ресурсоэффективности и ресурсосбережения; определение ресурсной (ресурсосберегающей), финансовой, бюджетной,

социальной и экономической эффективности исследования.

## **5.2 Предпроектный анализ**

5.2.1 Потенциальные потребители результатов исследования

В результате анализа потенциальных потребителей результатов разработок рассмотрен целевой рынок и проведено его сегментирование. Определены основные критерии сегментирования. Разработанный высоковольтный секционированный изолятор используется в ускорителях для обеспечения электрической прочности между высоковольтный генератором и заземлённым корпусом, также изолятор отделяет маслонаполненный объем высоковольтной части генератора от вакуумного объема электронного диода. Данный изолятор также используется как составная часть генератора импульсов высокого напряжения.

Исходя из данных, представленных на карте сегментирования рынка производства и использования изолятора, можно сделать вывод, что основные потребители заняты в научной отрасли и промышленности. Стоит отметить, что выполненное устройство имеет высокую надежность, стабильность работы и дешевизну, что говорит о высокой степени внедрения на рынок.

59

## Таблица 3 – Карта сегментирования рынка

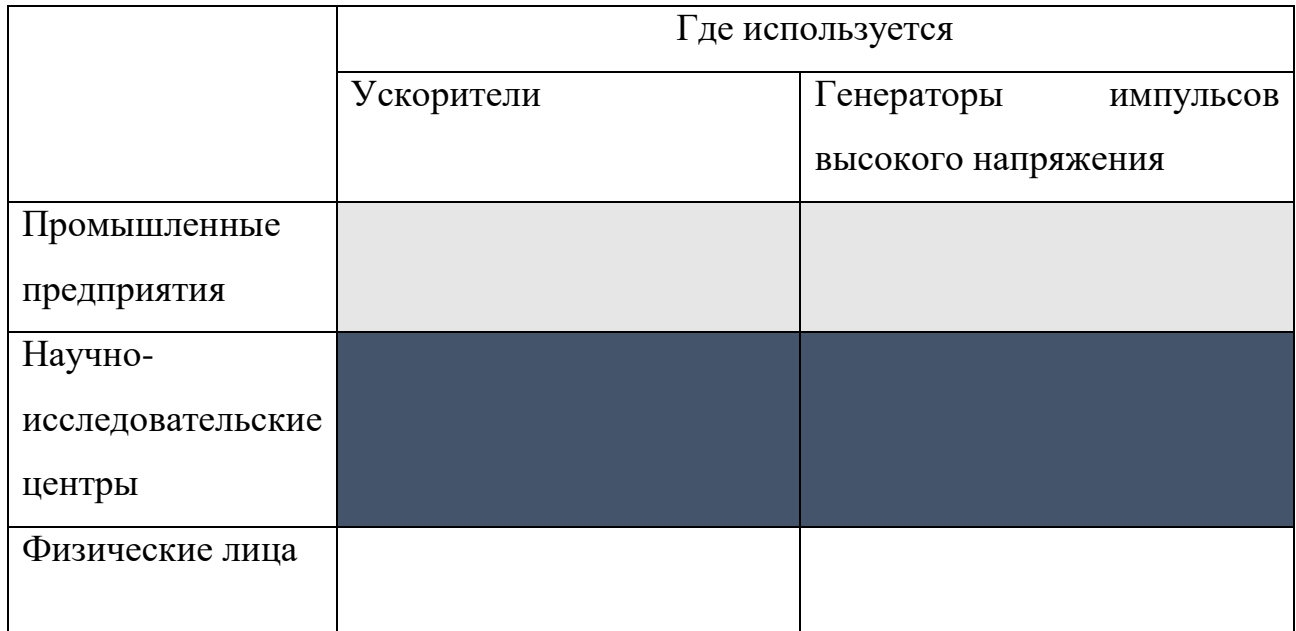

Сегмент освоен

Сегмент освоен слабо

Сегмент не освоен или информация не найдена

5.2.2 Анализ конкурентных технических решений с позиции ресурсоэффективности и ресурсосбережения.

Поскольку рынок пребывает в постоянном движении, необходимо систематически производить детальный анализ конкурирующих разработок. Проведение такого анализа помогает вносить коррективы в научное исследование, чтобы успешно противостоять конкурентным разработкам и определить направления ее будущего повышения. Для проведения данного анализа необходимо обладать всей имеющейся информацией о разработках конкурентов, такой как: технические характеристики разработки, конкурентоспособность разработки, уровень завершенности научного исследования, уровень проникновения на рынок и т.д.

Проводить анализ конкурентных технических решений с позиции ресурсоэффективности и ресурсосбережения удобно с помощью оценочной карты. Это необходимо для оценки сравнительной эффективности научной разработки и определения направления ее будущего повышения.

Критерии для сравнения и оценки ресурсоэффективности и ресурсосбережения, приведенные в таблице 2, подбираются, исходя из выбранных объектов сравнения с учетом их технических и экономических особенностей разработки, создания и эксплуатации.

Наиболее конкурентными разработками для секционированных высоковольтных конических изоляторов являются изоляторы цилиндрической формы с равномерным распределением напряженности по ступеням изолятора.

Анализ конкурентных технических решений определяется по формуле:

$$
K=\sum Bi\cdot Bi,
$$

где, К – конкурентоспособность научной разработки или конкурента;

Вi – вес показателя (в долях единицы);

В приложении 2 приведена оценочная карта по высоковольтному изолятору. Исходя из результатов анализа, можно сделать вывод, что разработанный изолятор на данном этапе достаточно конкурентоспособен. Таким образом, разрабатываемый проект является перспективным, поскольку обладает рядом уникальных свойств, более высокой надежностью, более длительным сроком эксплуатации, а также относительно невысокой ценой.

5.2.3 Диаграмма Исикава.

Диаграмма причины-следствия Исикавы (Cause-and-Effect-Diagram) - это графический метод анализа и формирования причинно-следственных связей,

инструментальное средство для систематического определения причин проблемы и последующего графического представления.

С целью установления причинно-следственных связей в ходе моделирования и проведение экспериментов с коническим секционированным высоковольтным изолятором была сформирована диаграмма Исикавы. Основными факторами, которые будут влиять на объект исследования, являются оборудование, различные методы и исполнитель. На рисунке 48 будет представлена диаграмма Исикавы.

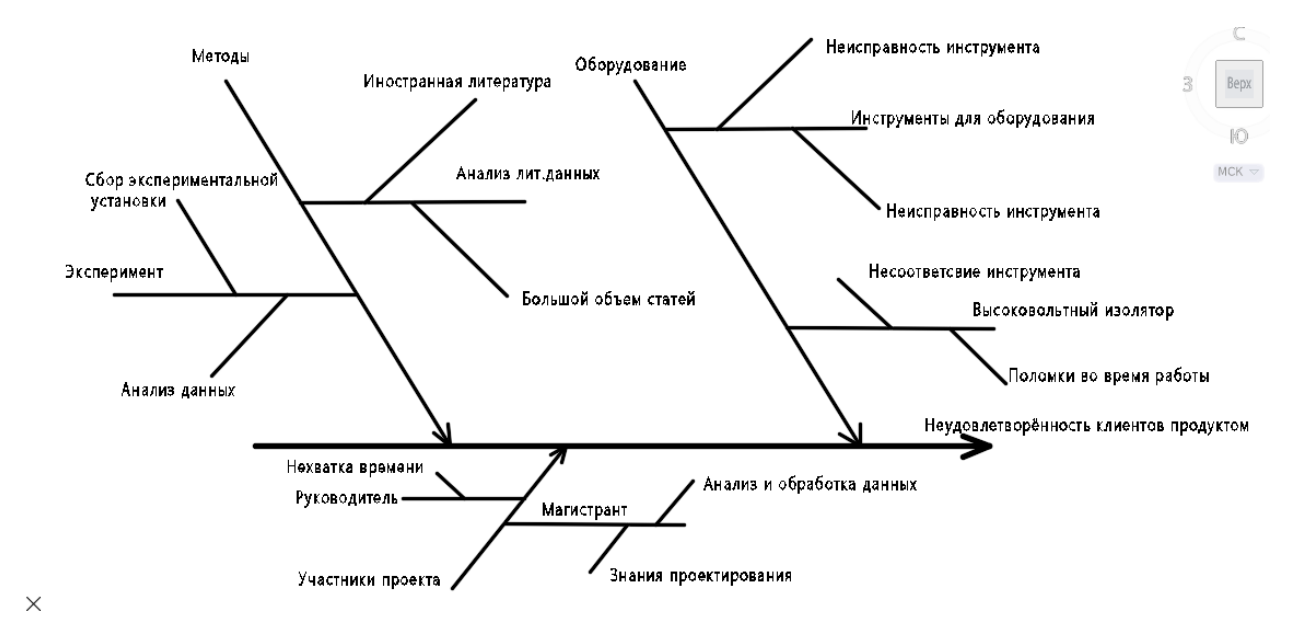

Рисунок 48 – Причинно-следственная диаграмма

Анализируя факторы, влияющие на реализацию поставленной задачи, можно принять следующие меры по оптимизации выполнения работы. Для фактора «оборудование» можно закупать импортное оборудование, тем самым уменьшить количество поломок во время работы. Для фактора «методы» вариантом решения проблемы является накопление и анализ данных на основе проведения собственных опытов и расчетов. Для фактора «магистрант» предлагается выполнять поэтапное моделирование и проведение экспериментов.

#### 5.2.4 SWOT-анализ

SWOT-анализ SWOT – Strengths (сильные стороны), Weaknesses (слабые стороны), Opportunities (возможности) и Threats (угрозы) – представляет собой комплексный анализ научно-исследовательского проекта. SWOT-анализ применяют для исследования внешней и внутренней среды проекта.

Матрица SWOT- анализа представлена в приложении В.

Согласно матрице SWOT-анализа были определены сильные стороны проекта, которые обусловлены высокой технологичностью изготавливаемого изолятора по сравнению с конкурентами при невысокой производственной цене. Так как данное устройство ещё не внедрено в массовое производство появляется и слабая сторона – долгий срок изготовление. Также основной слабостью научного проекта является нехватка квалифицированных специалистов, т.к. ускорители электронов очень сложные установки и требования к специалистам высоки. Так как в настоящее время интерес к ускорителям электронов и импульсной технике только возрастает, данный проект обладает большими возможностями и конкурентоспособен, как на отечественном рынке, так и за рубежом.

### 5.2.5 Оценка готовности проекта к коммерциализации.

На какой бы стадии жизненного цикла не находилась научная разработка полезно оценить степень ее готовности к коммерциализации и выяснить уровень собственных знаний для ее проведения (или завершения). Для этого необходимо заполнить специальную форму, содержащую показатели о степени проработанности проекта с позиции коммерциализации и компетенциям разработчика научного проекта. Форма представлена в приложении Г.

63

Суммарная оценка степени проработанности научного проекта составляет 60 баллов, а уровня имеющихся знаний у разработчика 60 баллов. Данные оценки является показателем того, что такая разработка считается перспективной, но для повышения успехов необходима квалифицированная команда, для успешной коммерциализации научного проекта. Знания разработчика достаточны для успешной коммерциализации научного проекта.

5.2.6 Инициация проекта

Устав проекта:

1) Цели и результат проекта.

Таблица 7 – Заинтересованные стороны проекта.

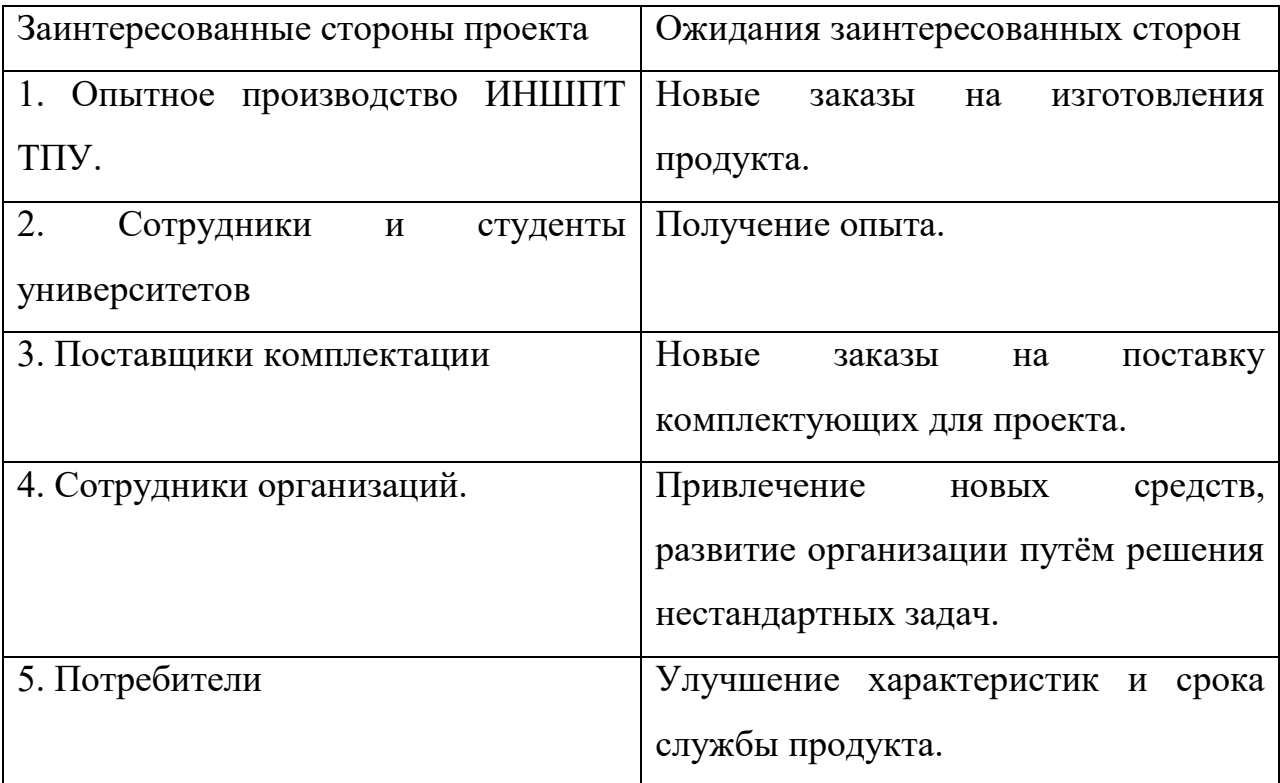

Таблица 8 – Цели и результаты проекта

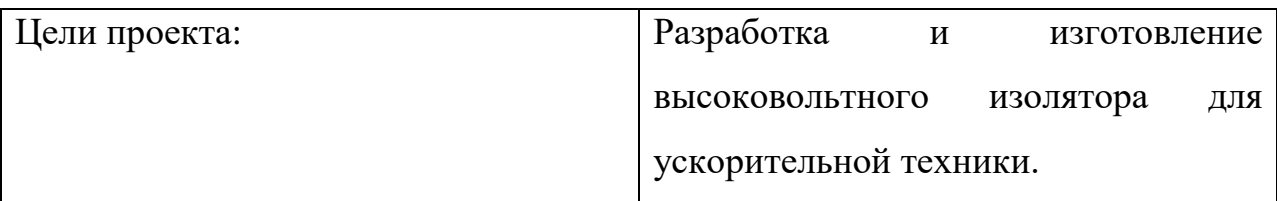

Продолжение таблицы 8

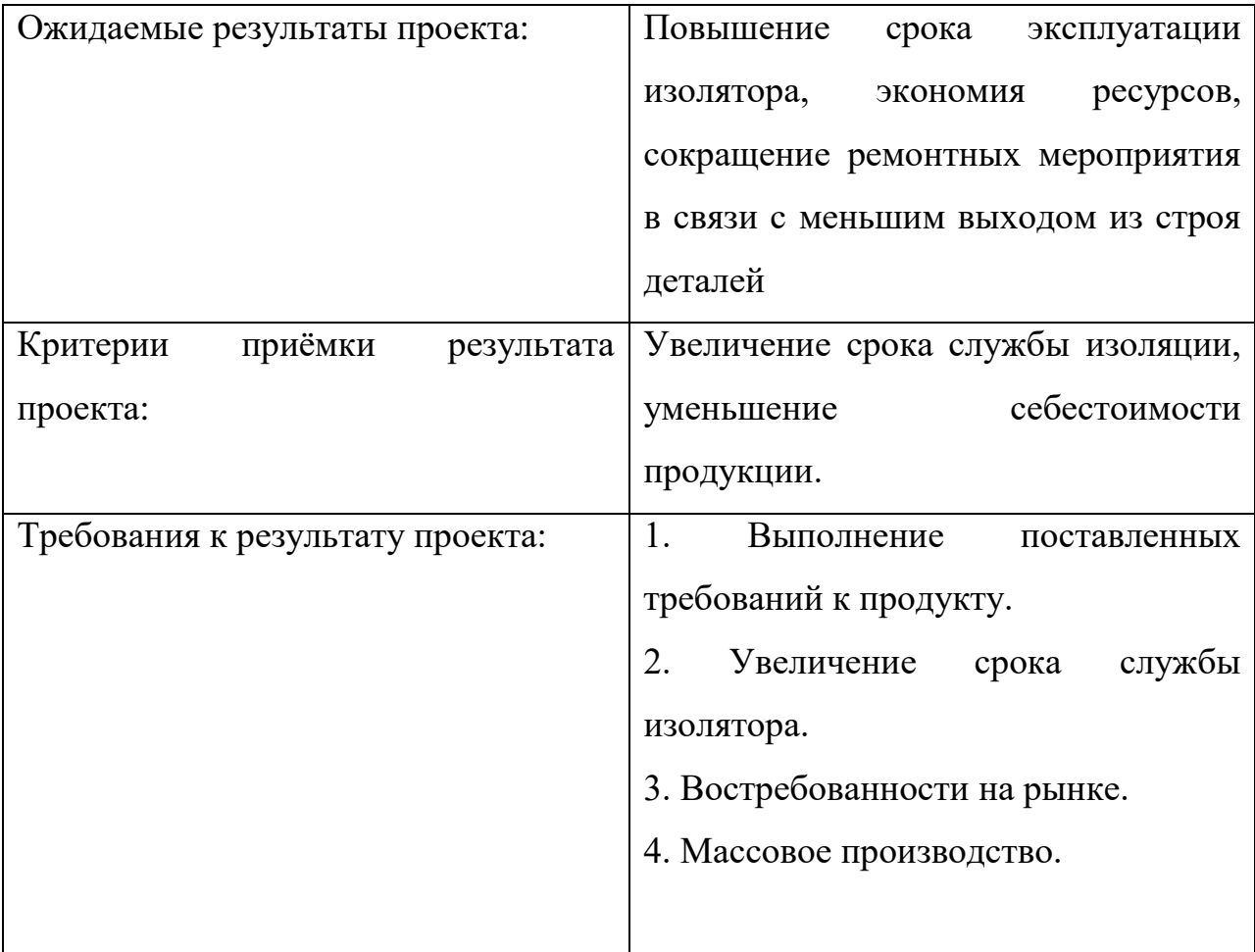

Таблица 9 – Организационная структура проекта.

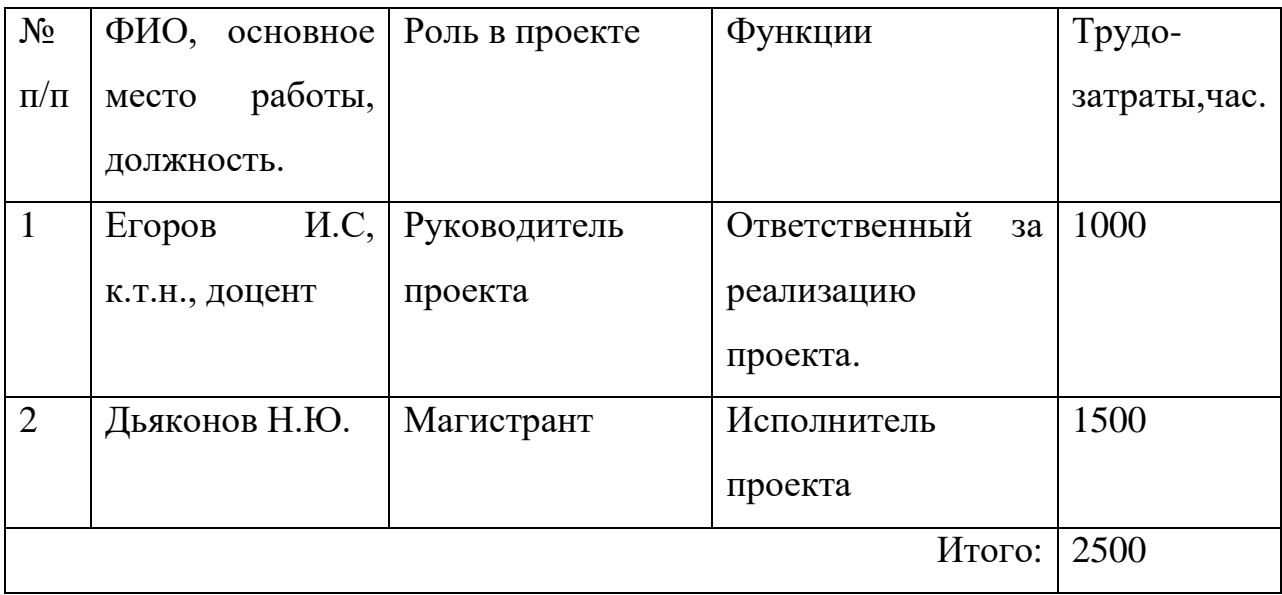

## 3) Ограничения и допущения проекта.

Таблица 10 – Ограничения проекта.

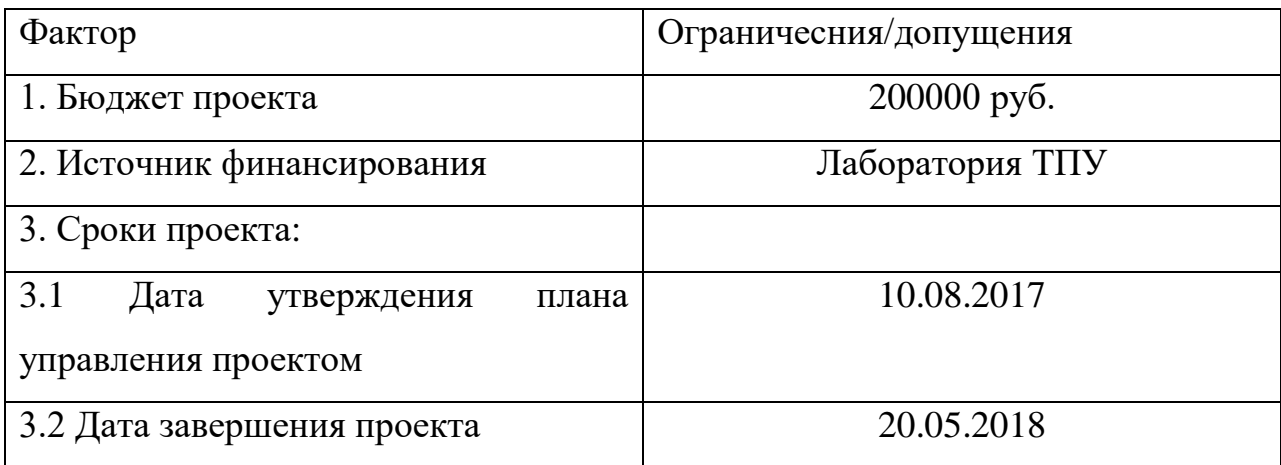

# **5.3 Планирование управления научно-техническим проектом**

5.3.1 Иерархическая структура работ проекта

Иерархическая структура работ (ИСР) – детализация укрупненной структуры работ. В процессе создания ИСР структурируется и определяется содержание всего проекта.

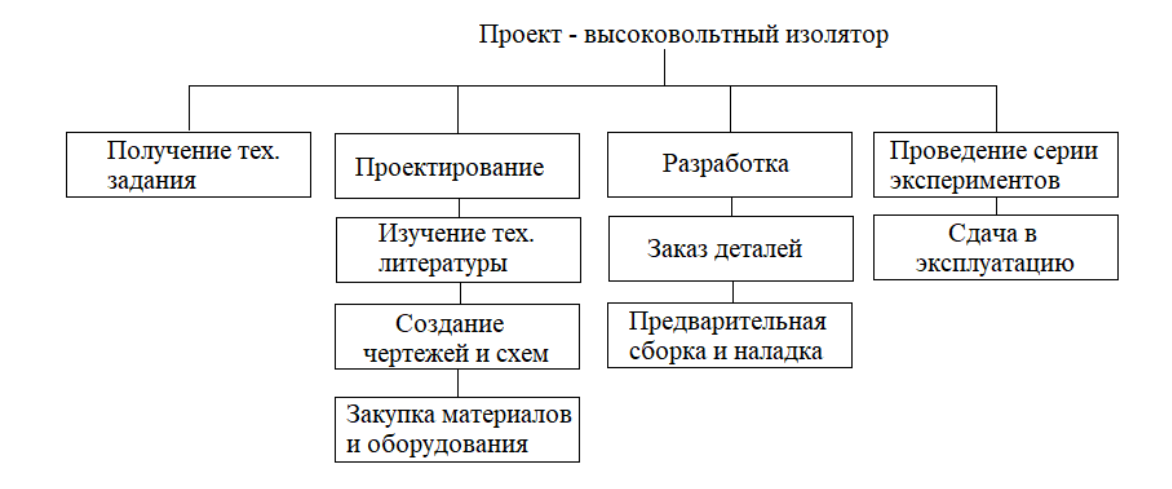

Рисунок 49 - Иерархическая структура работы по проекту

## 5.3.2 Контрольные события проекта

В рамках данного проекта определяются ключевые события проекта, определяются их даты и результаты, которые должны быть получены по состоянию на эти даты.

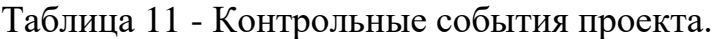

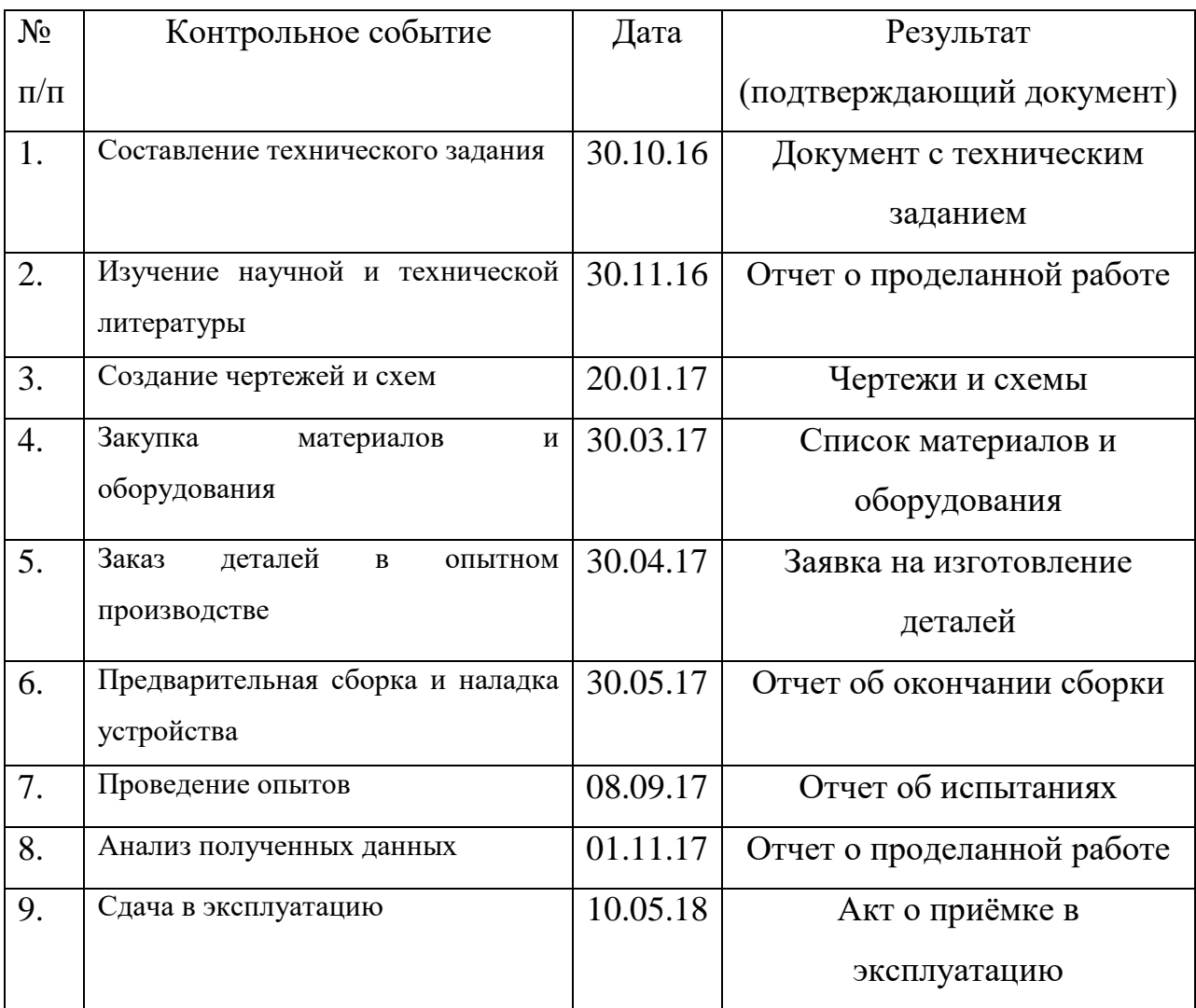

# 5.3.3. План проекта.

В рамках планирования научного проекта построен календарный и сетевой график проекта. Линейный график представлен в виде таблицы 12.

Таблица 12 – Календарный план проекта.

| Код  | Название                                          | Длитель | Дата     | Дата     | Состав        |
|------|---------------------------------------------------|---------|----------|----------|---------------|
| рабо |                                                   | ность,  | начала   | окончан  | участников    |
| ТЫ   |                                                   | ДНИ     | работ    | ия работ | (ФИО          |
|      |                                                   |         |          |          | ответственных |
|      |                                                   |         |          |          | исполнителей) |
| 1.   | Составление                                       | 30      | 30.10.16 | 30.11.16 | Егоров И.С.,  |
|      | технического задания                              |         |          |          |               |
| 2.   | научной<br>Изучение<br>$\boldsymbol{\mathrm{M}}$  | 60      | 30.11.16 | 20.01.17 | Дьяконов Н.Ю. |
|      | технической литературы                            |         |          |          |               |
| 3.   | чертежей<br>Создание<br>$\boldsymbol{\mathrm{M}}$ | 60      | 20.01.17 | 30.03.17 | Дьяконов Н.Ю. |
|      | cxem                                              |         |          |          |               |
| 4.   | Закупка<br>материалов<br>И                        | 30      | 30.03.17 | 30.04.17 | Егоров И.С.,  |
|      | оборудования                                      |         |          |          | Дьяконов Н.Ю. |
| 5.   | Заказ деталей в опытном                           | 30      | 30.04.17 | 30.05.17 | Егоров И.С.,  |
|      | производстве                                      |         |          |          | Дьяконов Н.Ю. |
| 6.   | Предварительная сборка                            | 30      | 30.05.17 | 30.06.17 | Егоров И.С.,  |
|      | и наладка устройства                              |         |          |          | Дьяконов Н.Ю. |
| 7.   | Проведение опытов                                 | 60      | 08.09.17 | 30.10.17 | Егоров И.С.,  |
|      |                                                   |         |          |          | Дьяконов Н.Ю. |
| 8.   | <b>Анализ</b><br>полученных                       | 160     | 01.11.17 | 10.05.18 | Дьяконов Н.Ю. |
|      | данных                                            |         |          |          |               |
| 9.   | Сдача в эксплуатацию                              | 10      | 10.05.18 | 20.05.18 | Егоров И.С.,  |
|      |                                                   |         |          |          | Дьяконов Н.Ю. |

Диаграмма Ганта - это тип столбчатых диаграмм (гистограмм), который используется для иллюстрации календарного плана проекта, на котором работы по теме представляются протяженными во времени отрезками, характеризующимися датами начала и окончания выполнения данных работ.

График построен и представлен в виде таблицы в приложении Г, с разбивкой по месяцам за период времени выполнения научного проекта.

5.3.4. Бюджет научной разработки

В процессе формирования бюджета, планируемые затраты группируются по статьям:

1) Материалы и оборудования:

В эту статью включаются затраты на приобретение всех видов материалов, комплектующих изделий и полуфабрикатов, необходимых для выполнения работ по данной теме.

Расчет стоимости материальных затрат производится по действующим прейскурантам или договорным ценам. В стоимость материальных затрат включают транспортно-заготовительные расходы  $(3 - 5\%$  от цены). В эту же статью включаются затраты на оформление документации (канцелярские принадлежности, тиражирование материалов). Результаты по данной статье заносятся в таблице 14.

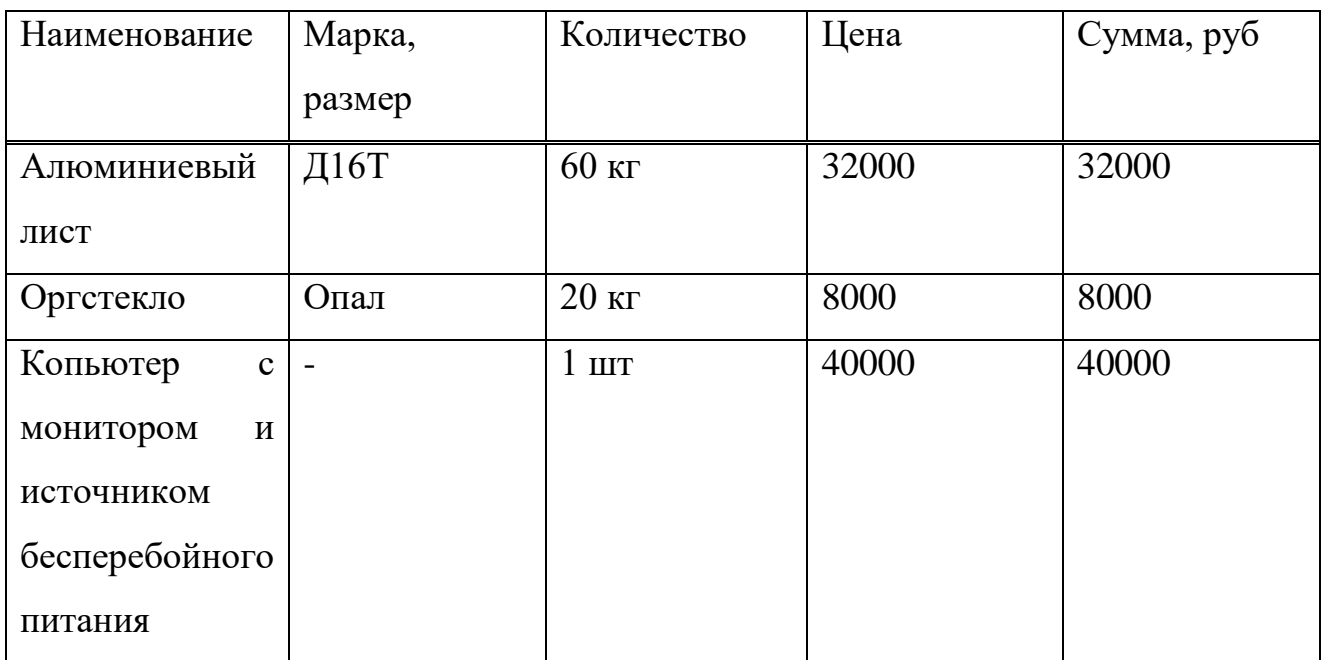

Таблица 14 - Расчет затрат по статье «Материалы и оборудование».

Продолжение таблицы 14

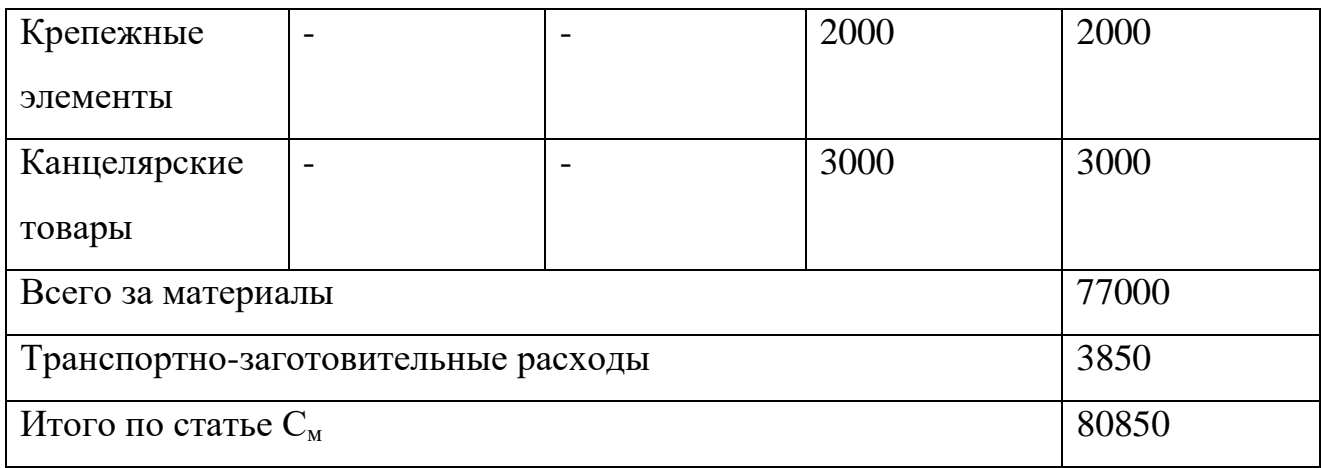

2) Специальное оборудование для научных (экспериментальных) работ:

В данную статью включают все затраты, связанные с приобретением специального оборудования (приборов, контрольно-измерительной аппаратуры, стендов, устройств и механизмов), необходимого для проведения работ по конкретной теме.

При применении нелинейного метода норма амортизации осциллографа TDS 2014С определяется по формуле:

$$
K = \left(\frac{2}{n}\right) \cdot 100\% = \left(\frac{2}{120}\right) \cdot 100\% = 1.66\%
$$

где, К – норма амортизации в процентах к остаточной стоимости, применяемая к данному объекту амортизируемого имущества;

n - срок полезного использования данного объекта амортизируемого имущества, выраженный в месяцах.

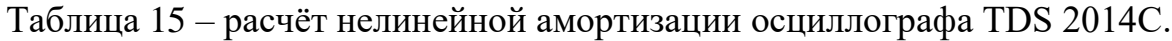

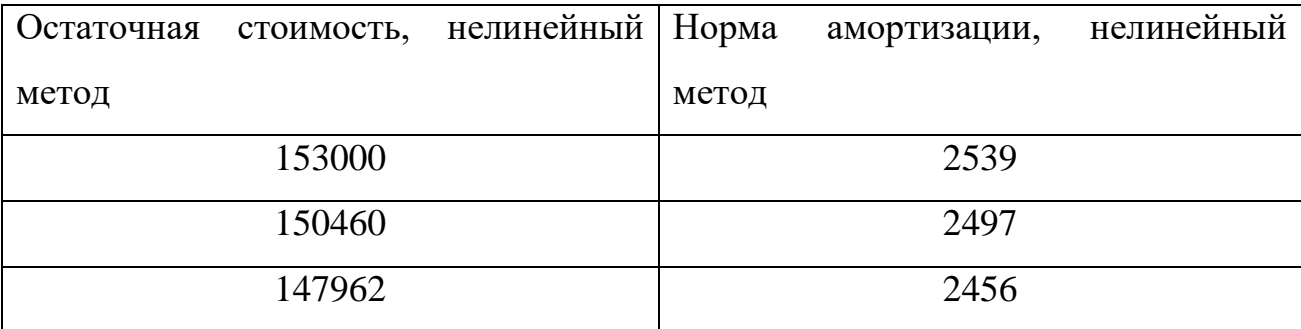

## Продолжение таблицы 15

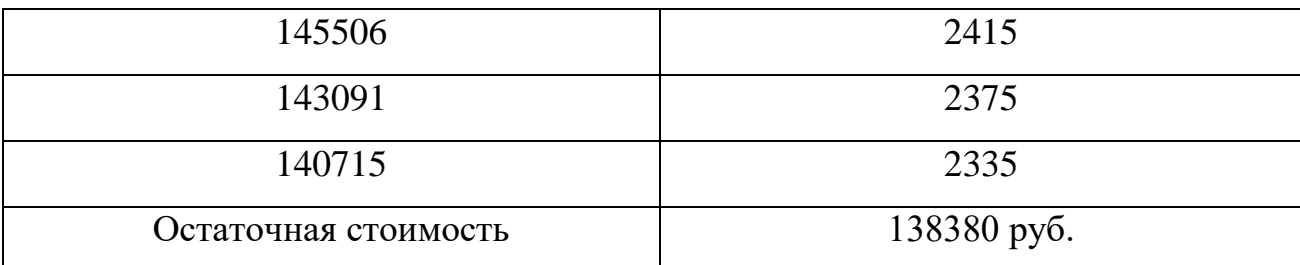

Таблица 16 – расчёт по статье «Спецоборудование для научных работ»

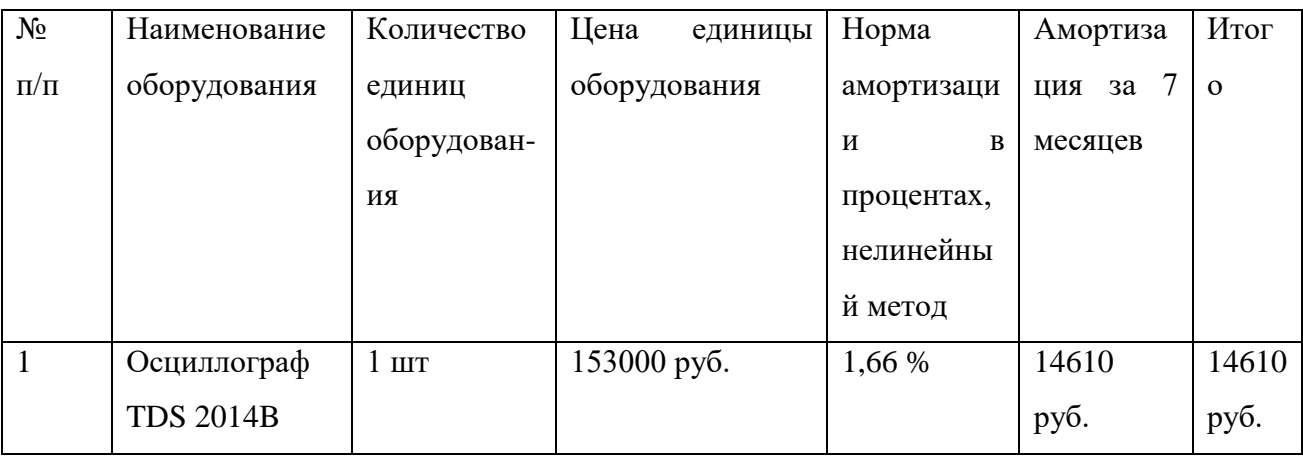

# 3) Основная заработная плата

В настоящую статью включается основная заработная плата магистранта, руководителя проекта и консультанта. Статья включает основную заработную плату работников, непосредственно занятых выполнением проекта, (включая премии, доплаты) и дополнительную заработную плату и рассчитывается по формуле:

$$
C_{3\pi} = 3_{ocH.} + 3_{\text{qon.}}
$$

Где,  $3_{ocn}$  – основная заработная плата

 $3_{\text{non}}$  – дополнительная заработная плата

Основная заработная плата (Зосн) руководителя (лаборанта, инженера) от предприятия (при наличии руководителя от предприятия) рассчитывается по следующей формуле:

$$
3_{\text{och.}} = 3_{\text{dH}} \cdot T_{\text{pa6.}}
$$

Где,  $3_{ocn}$  – основная заработная плата;

Траб. – продолжительность работ, выполняемых научно-техническим работником, раб.дн.;

 $3_{\mu}$  – среднедневная заработная плата работника, руб.

Среднедневная заработная плата работника рассчитывается по формуле:

$$
\mathbf{3}_{\mathrm{dH}} = \frac{\mathbf{3}_{\mathrm{M}} \cdot \mathbf{M}}{F_{\mathrm{d}}}
$$

Где,  $3_{\mu}$  – среднедневная заработная плата работника, руб.

М – количество месяцев работы без отпуска в течении года:

при отпуске в 24 раб. дня М=11,2 месяца, 5-дневная неделя;

при отпуске в 48 раб. дня М=10,5 месяца, 5-дневная неделя;

Fд – действительный годовой фонд рабочего времени научнотехнического персонала, раб. дн. (таблица 17).

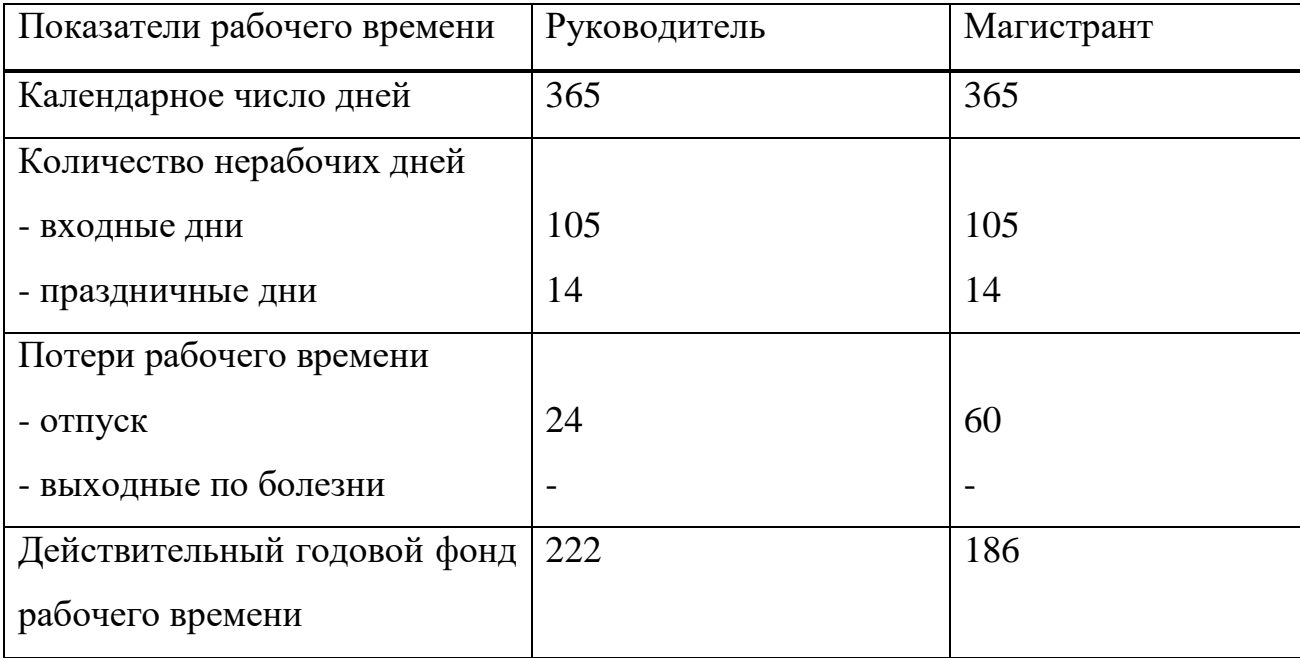

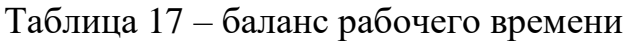
Месячный должностной оклад работника рассчитывается по формуле:

$$
3_{\scriptscriptstyle M.} = 3_6 \cdot \kappa_p
$$

Где,  $3_6 - 6a$ зовый оклад, руб.;

 $\kappa_n$  – районный коэффициент, равный 1,3 (для Томска).

Расчет основной заработной платы приведен в таблице 18.

Таблица 18 – Расчет основной заработной платы.

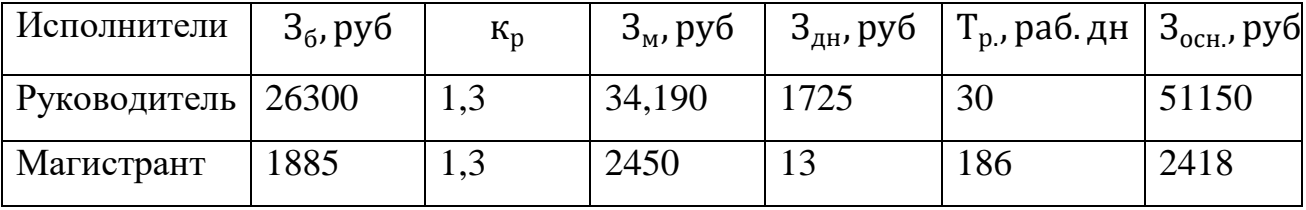

4) Дополнительная заработная плата научно-производственного персонала.

В данную статью включается сумма выплат, предусмотренных законодательством о труде, например, оплата очередных и дополнительных отпусков; оплата времени, связанного с выполнением государственных и общественных обязанностей; выплата вознаграждения за выслугу лет и т.п. (в среднем – 12 % от суммы основной заработной платы).

Дополнительная заработная плата рассчитывается исходя из 10-15% от основной заработной платы, работников, непосредственно участвующих в выполнение темы и рассчитывается по формуле:

$$
3_{\mu\text{on}} = \kappa_{\text{mon}} \cdot 3_{\text{och}}
$$

Где,  $3_{\text{qon}}$  – дополнительная заработная плата, руб.;

 $K_{\text{non}}$  – коэффициент дополнительной зарплаты;

 $3_{\text{ocu}}$  – основная заработная плата, руб.

В таблице 19 приведена форма расчёта основной и дополнительной заработной платы.

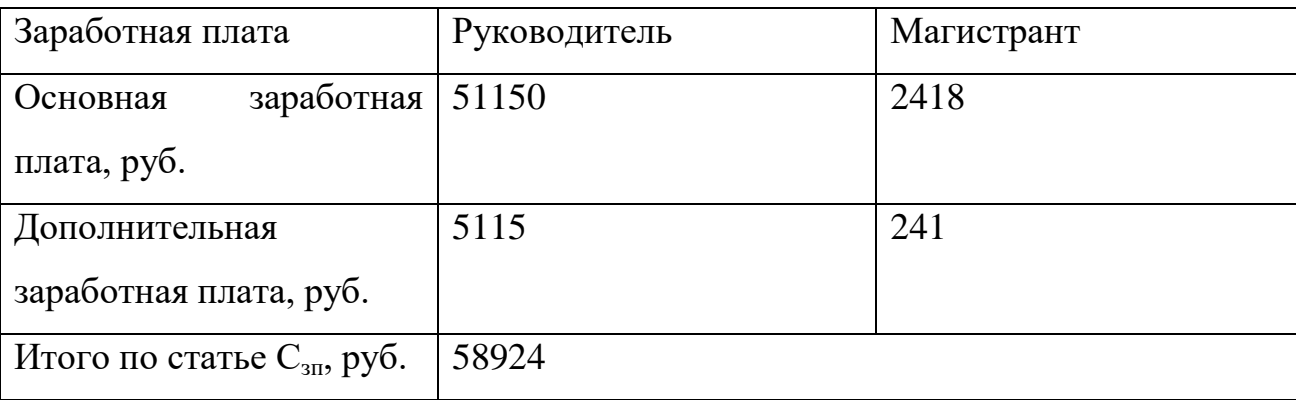

Таблица 19 – Заработная плата исполнителей ВКР.

5) Отчисления на социальные нужды. Статья включает в себя отчисления во внебюджетные фонды и рассчитывается по формуле:

$$
C_{\text{bHe63II}} = K_{\text{bHe6}} \cdot (3_{\text{oCH}} + 3_{\text{qon}}) = 0.271 \cdot 58924 = 15968 \text{ py6}
$$

Где,  $K_{\text{BHB6}}$  – коэффициент отчислений на уплату во внебюджетные фонды 27,1% (пенсионный фонд, фонд обязательного медицинского страхования и фонд социального страхования).

6) Научные и производственные командировки.

В эту статью включаются расходы по командировкам научного и производственного персонала, связанного с непосредственным выполнением конкретного проекта, величина которых принимается в размере 10% от основной и дополнительной заработной платы всего персонала, занятого на выполнении данной темы.

Расходы на командировку руководителя проекта составило 5600 руб., и магистранта 280 руб.

7) Оплата работ, выполняемых сторонними организациями и предприятиями.

Затраты на изготовление деталей в опытно-промышленном производстве составили 40000 руб.

8) Накладные расходы.

В эту статью включаются затраты на управление и хозяйственное обслуживание, которые могут быть отнесены непосредственно на конкретную тему. Кроме того, сюда относятся расходы по содержанию, эксплуатации и ремонту оборудования, производственного инструмента и инвентаря, зданий, сооружений и др. В расчетах эти расходы принимаются в размере 70 - 90 % от суммы основной заработной платы научно-производственного персонала данной научно-технической организации.

Накладные расходы составляют 80-100 % от суммы основной и дополнительной заработной платы, работников, непосредственно участвующих в выполнение темы.

Расчет накладных расходов ведется по формуле:

 $C_{\text{HAKJ,DYKOBOJ}} = K_{\text{HAKJ}} \cdot (3_{\text{oCH}} + 3_{\text{oOH}}) = 0.9 \cdot 56265 = 50638 \text{ py6}$  $C_{\text{HAKJ, MATMCTP.}} = K_{\text{HAKJ}} \cdot (3_{\text{OCH}} + 3_{\text{AOH}}) = 0.9 \cdot 2819 = 2537 \text{ py6}$  $C_{\text{HAKJ.06m}} = C_{\text{HAKJ.MATMATT}} + C_{\text{HAKJ.pyKOBO}} = 50638 + 2537 = 53175 \text{ py6}$ 

где,  $K_{\text{HAKB}}$  – коэффициент накладных расходов.

На основании полученных данных по отдельным статьям затрат составляется калькуляция плановой себестоимости ВКР (название темы) по форме, приведенной в таблице 20.

Таблица 20 – Группировка затрат по статьям, руб.

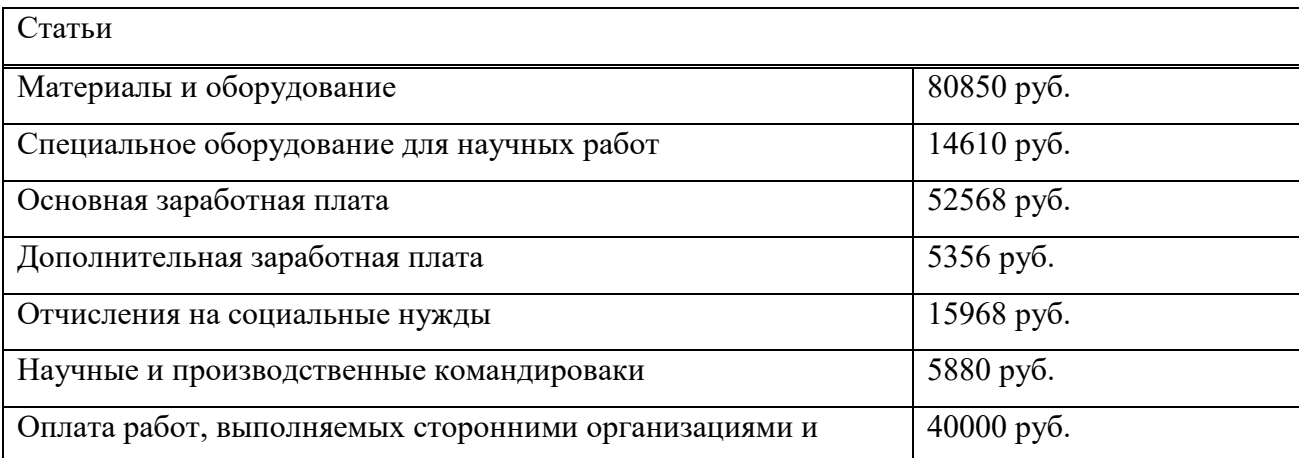

Продолжение таблицы 20

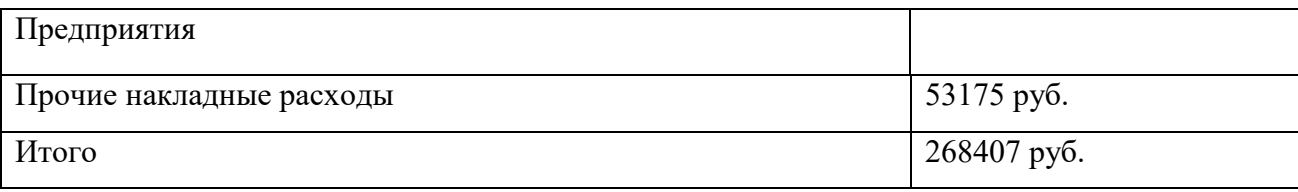

# **5.4 Заключение по разделу финансовый менеджмент, ресурсоэффективность и ресурсосбережение**

По разделу **«**Финансовый менеджмент, ресурсоэффективность и ресурсосбережение» была рассмотрена стоимость ресурсов научного исследования (НИ): материально-технических, энергетических, финансовых, информационных и человеческих. В итоге получили стоимость затрат на выполнения проекта – 268407 руб. В данном разделе также была проведена оценка коммерческого потенциала инженерных решений (ИР). Разработан устав научно-технического проекта. Составлено планирование процесса управления ВКР: структура и график проведения, бюджет, риски и организация закупок. Также было произведено определение ресурсной, финансовой, экономической эффективности проекта.

## **ЗАДАНИЕ ДЛЯ РАЗДЕЛА**

## **«СОЦИАЛЬНАЯ ОТВЕТСТВЕННОСТЬ»**

Студенту:

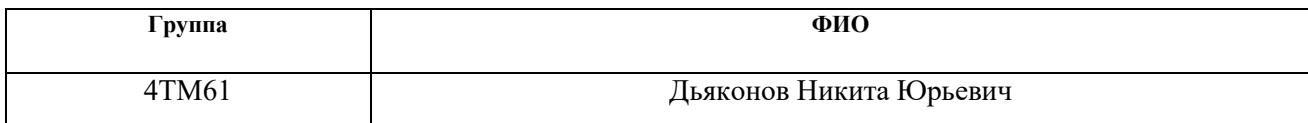

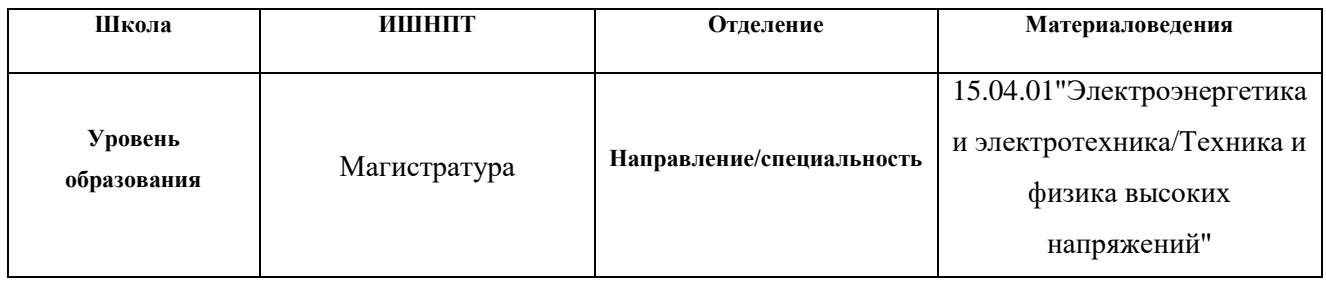

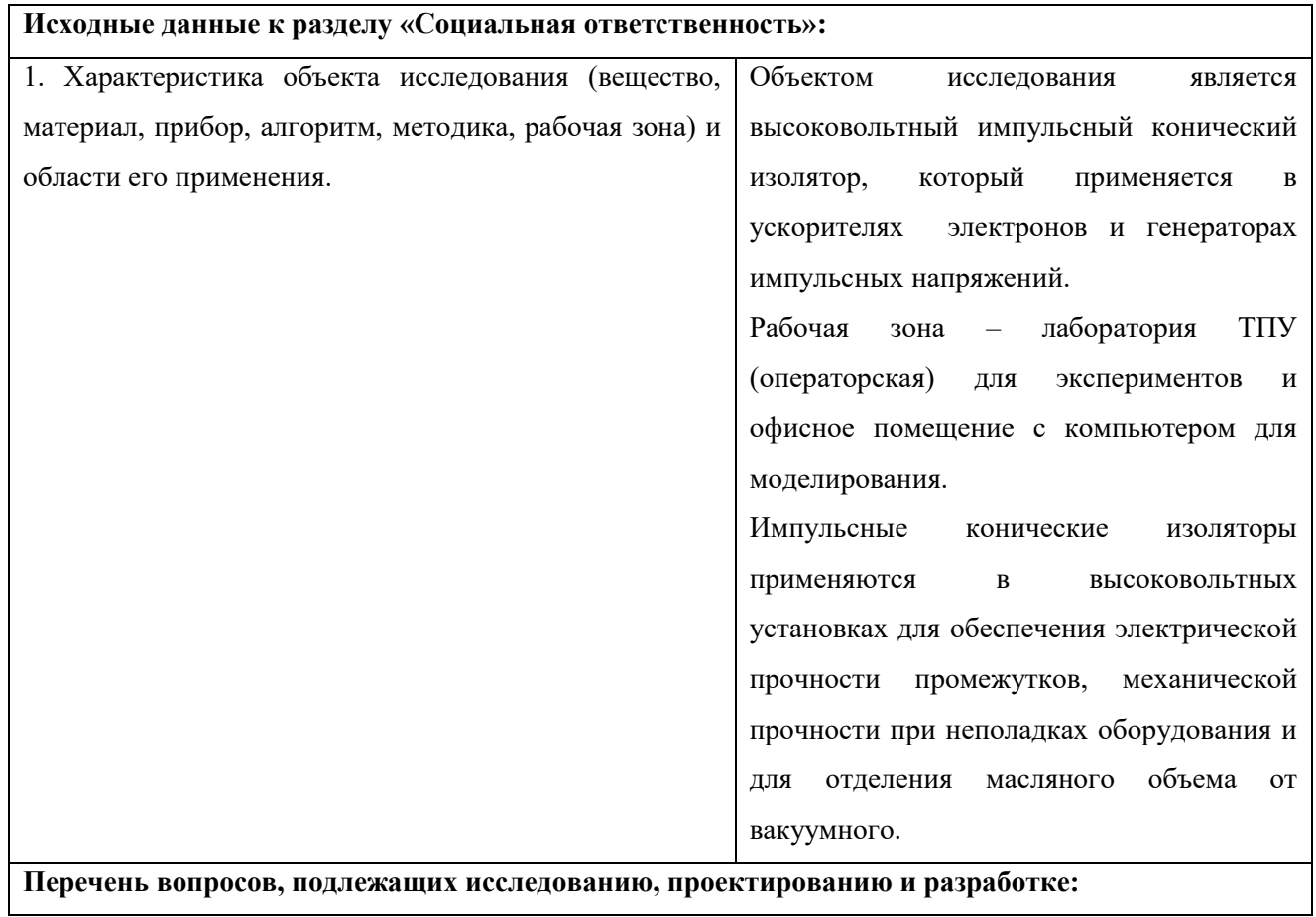

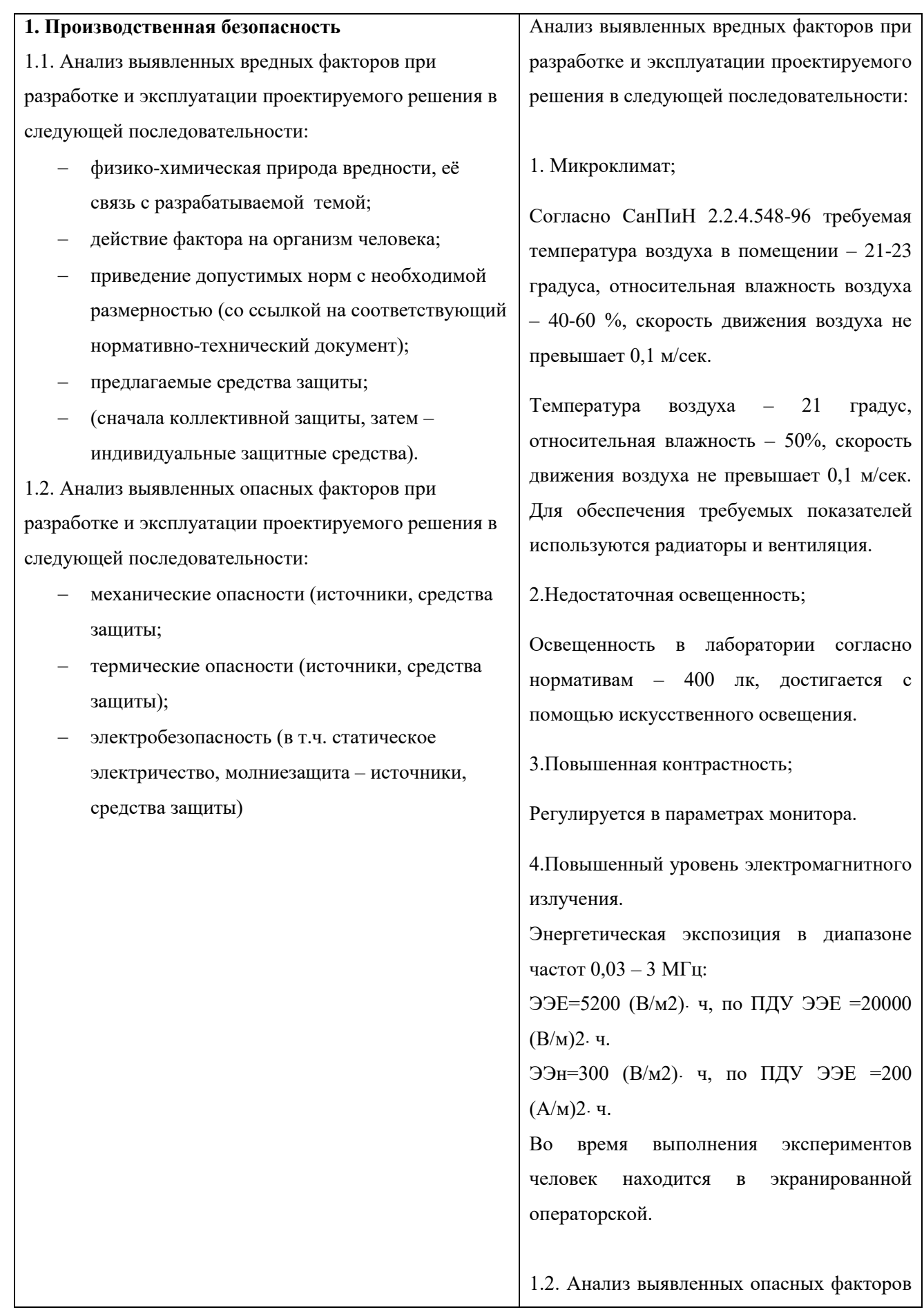

при разработке и эксплуатации проектируемого решения в следующей последовательности:

1.Электрический ток до 25 кА и высокое напряжение до 400 кВ.

Средства защиты:

выравнивание потенциалов, электрическое разделение сети, зануление, система защитных проводов, защитное заземление, защитное отключение и средства индивидуальной защиты;

2.Повышенный уровень ионизирующих излучений в лаборатории;

Радиационная защита ускорителей электронов выполняется так, чтобы обеспечить суммарную дозу облучения для персонала и населения не превышающую 20 мЗв в год для персонала группы А, и 5 мЗв в год для персонала группы Б, и 1 мЗв в год для населения. Все эти данные регламентируются документом НРБ-99/2009. Также следует учитывать время, в течении которого ускоритель будет работать с коэффициентом запас равным 2.

При проведении экспериментов в комнате, где располагается ускоритель электронов, доза радиации не превышает 6 мкЗв в час (120 мЗв в год при 1700 рабочих часах). Т.к. студент относиться к группе населения, он располагается в экранированной операторской отделенной от комнаты с ускорителем, где доза радиации не превышает 1 мЗв в час.

3.Постоянные электрические и магнитные поля.

Допустимые нормы уровня электрического и магнитного поля регламентируется согласно СанПиН 2.2.4.1191-03 в зависимости от длительности пребывания персонала для условий. В помещении где находиться ускоритель напряженности электрического и магнитного поля превышается допустимые значения (E>20 кВ/м, H>6000 А/м). Воздействия данных полей не оказывает влияние на человека т.к. во время проведения экспериментов помещение с ускорителем или генератором закрывается и выполнено из стальной прошивки в стенах, что снижает значения полей до допустимых. Также во время проведения экспериментов человек располагается в операторской с дополнительным экранированием.

#### 4.Термическая опасность.

При работе ускорителей или генераторов со временем происходит нагрев и тепловыделения от оборудования и коммуникаций. Поэтому при проведении опытов необходимо избегать прикосновения с частями оборудования, от которых возможны повреждения кожи различной степени тяжести (ожоги). Соответственно в технической документации ускорителей или генераторов согласно нормативам содержится информации о максимальном тепловыделении от оборудования и коммуникаций. При необходимости

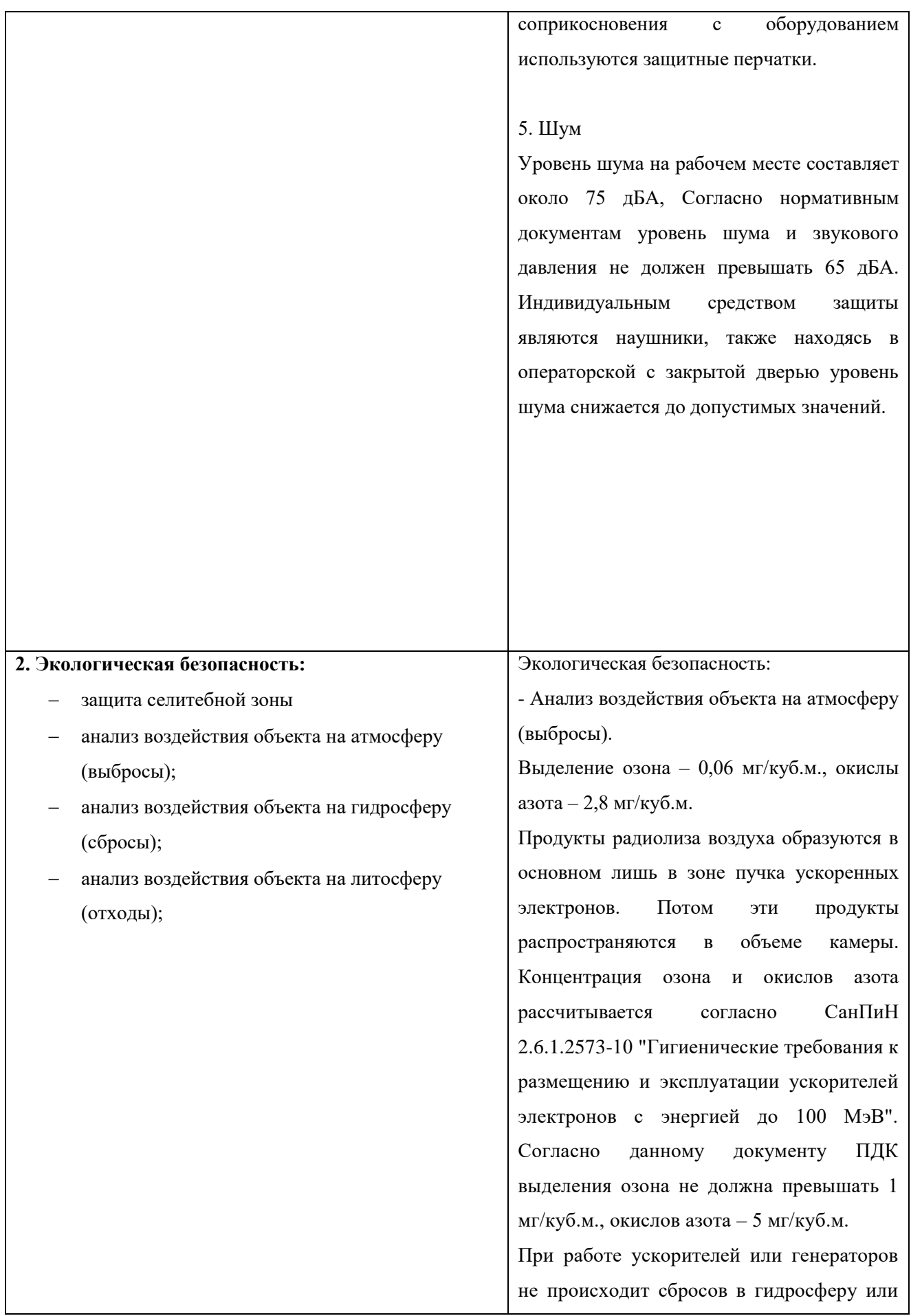

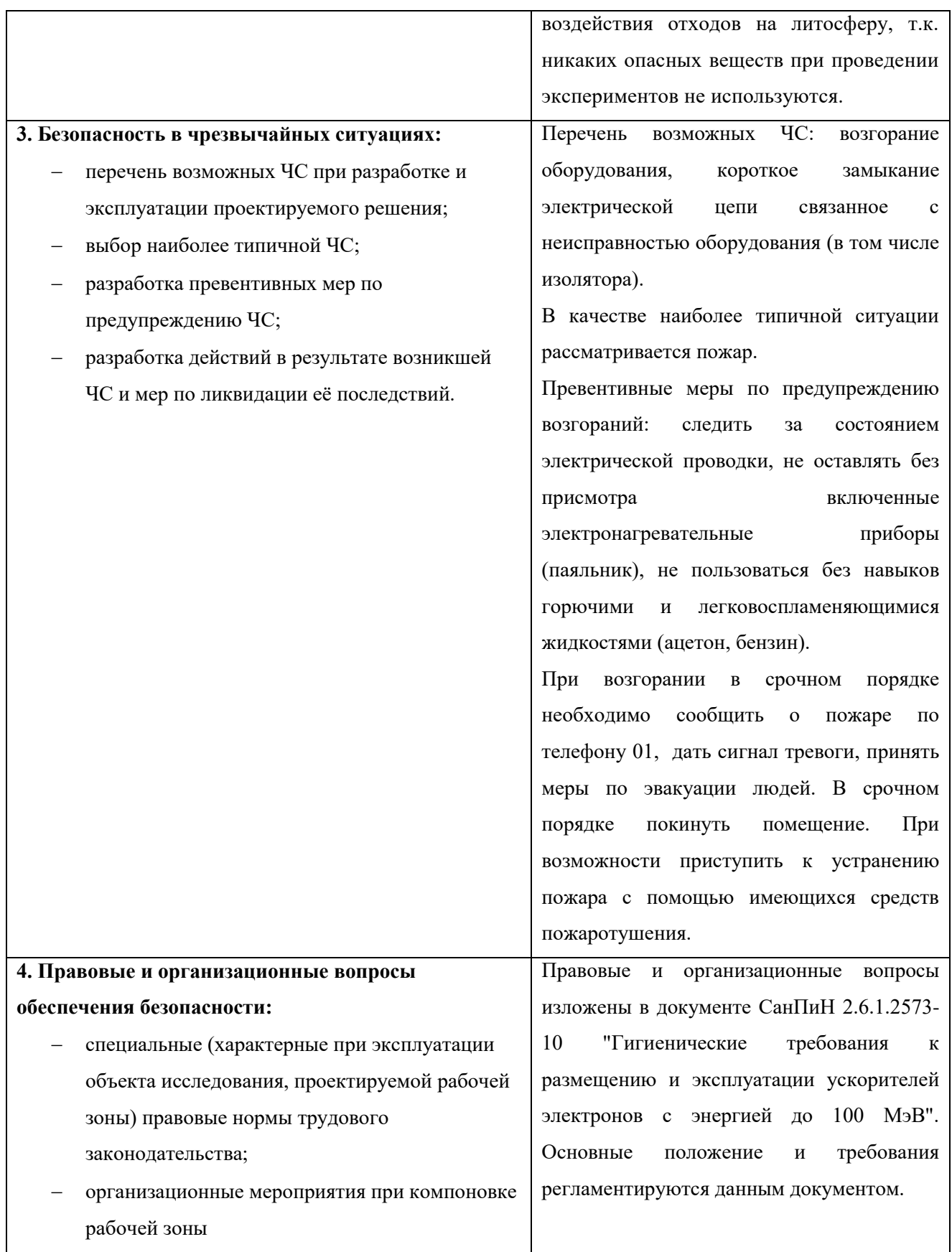

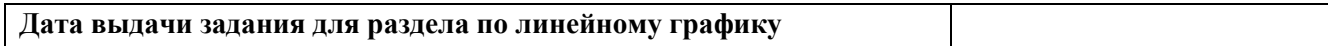

## **Задание выдал консультант:**

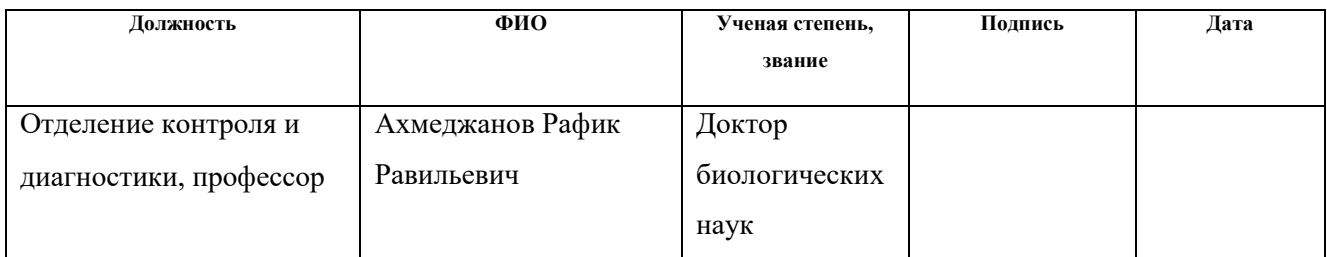

## **Задание принял к исполнению студент:**

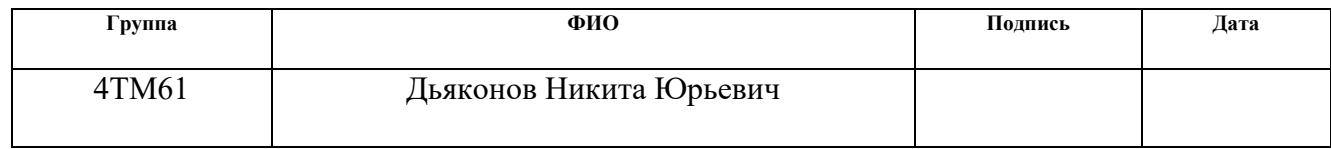

#### **6. Социальная ответственность**

#### **6.1 Введение**

Предметом изучения выполненной квалификационной работы был конический секционированный изолятор, применяемый в высоковольтных установках (ускоритель электронов, импульсный трансформатор). В работе было проведено проектирование конического секционированного изолятора с помощью различных программ(Autocad, SolidWorks, Elcut). Также были использованы различные пакеты программ(Microsoft Office, Mathcad и.др.). После окончания проектных работ проведены эксперименты в лаборатории ТПУ с коническим высоковольтным секционированным изолятором.

Требования, определяемые к высоковольтному изолятору, определяют немаловажную роль в его проектировании. От высоковольтных изоляторов в настоящее время требуется высокая надежность, стабильность работы и обеспечение требуемого уровня электрической прочности в установке в которой он применяется.

В данном разделе будут рассмотрены опасные и вредные производственные факторы при работе установок в составе с коническим секционным изолятором. Также будут решены вопросы обеспечения защиты от них на основе требований действующих нормативных документов.

### **6.2 Производственная безопасность**

Для выбора факторов необходимо использовать ГОСТ 12.0.003-74 «Опасные и вредные производственные факторы. Классификация».

Таблица 21 — Опасные и вредные факторы при выполнении работ по обслуживанию магнитного сепаратора.

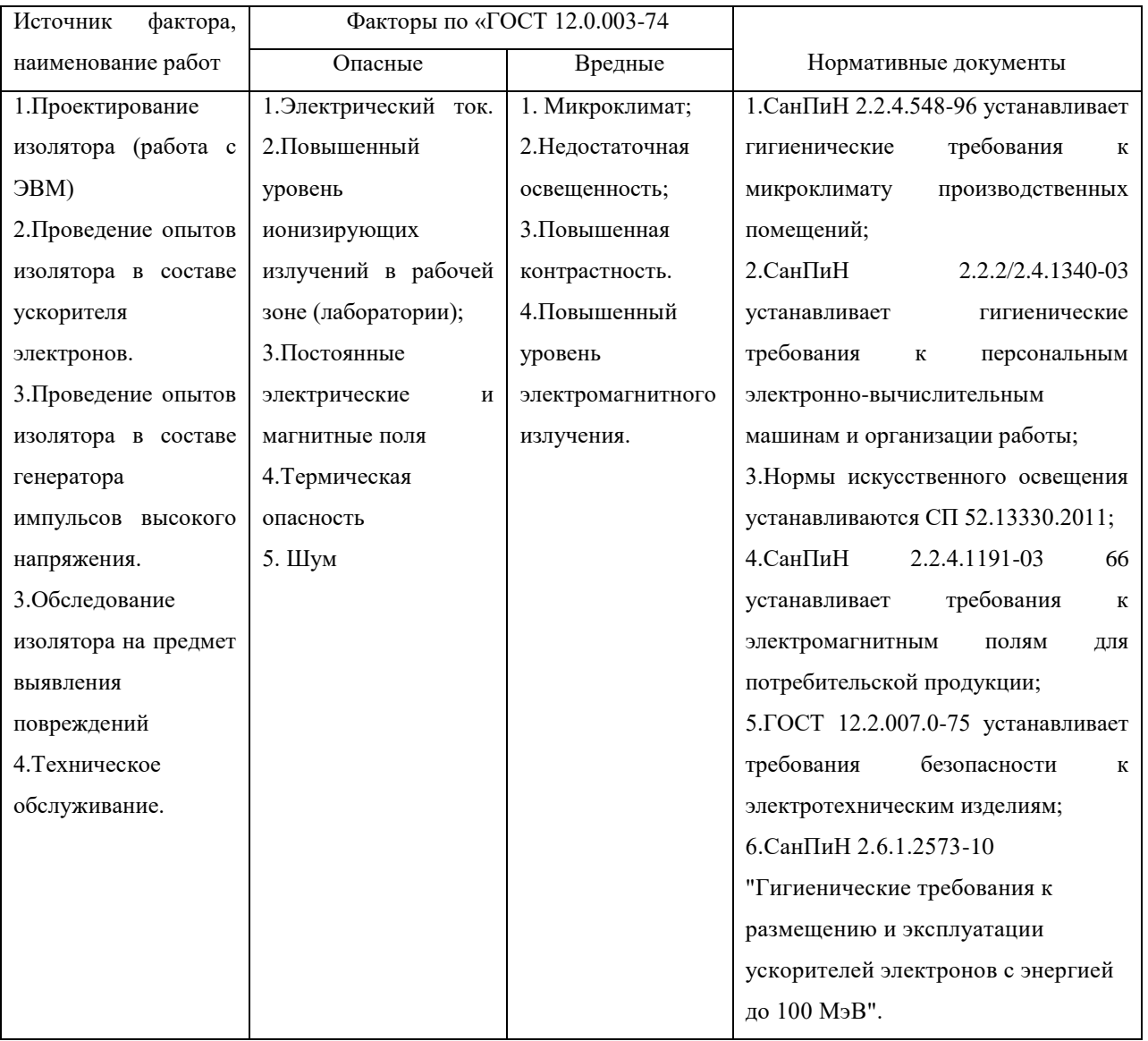

### **6.3 Анализ выявленных вредных производственных факторов**

При разработке устройства (высоковольтного изолятора), важное учитывать влияние вредных факторов. При длительном влиянии на человека данных факторов у человека возникает усталость, повышается невнимательность, раздражительность.

Согласно СанПину 2.2.4.548-96 на любом рабочем месте должен осуществляться надзор по соблюдению санитарных правил. Работа в лаборатории относиться к категории 1б, поскольку работа, которая производилась сидя и не имела необходимости в переносе тяжестей.

Для обеспечения оптимальных условий работы, соответствующих физиологическим потребностям человеческого организма, санитарные нормы устанавливают допустимые и оптимальные метеорологические условия зоне помещений, где происходит работа. Высота рабочей зоны должна ограничиваться 2,2 м над уровнем пола.

Одним из важнейших показателей эффективности работы сотрудников являются условия, при которых происходит трудовой процесс. Одним из основных таких условий является микроклимат. Неблагоприятный микроклимат может привести к значительному снижению работоспособности человека, невнимательности и утомляемости и.др. Основные показатели микроклимата:

- Температура воздуха[˚С];
- Температура поверхностей[˚С];
- Влажность воздуха[%];
- Интенсивность теплового излучения

Существуют оптимальные показатели микроклимата, при которых человек будет чувствовать себя комфортно при работе в помещении. В таблице 22 показаны оптимальные величины показателей для микроклимата в холодный и теплый период года для группы 1б, согласно СанПиН 2.2.4.548-96.

| Период   | Категория                   | Темпер. | Темпер.   | Относит.  | Скорость |
|----------|-----------------------------|---------|-----------|-----------|----------|
| года     | работ<br>$\Pi$ <sup>O</sup> | Воздуха | Поверх.   | влажность | движения |
|          | уровню                      |         |           | воздуха   | воздуха  |
|          | энергозатрат                |         |           |           |          |
| Холодный | $I6(140-174)$               | $21-23$ | $20 - 24$ | $60 - 40$ | 0,1      |

Таблица 22 – Допустимые показатели микроклимата

Продолжение таблицы 22

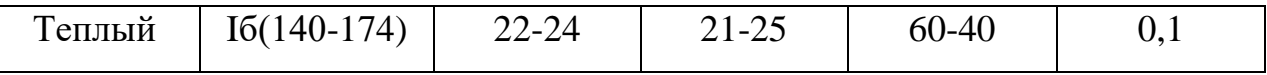

Для создания оптимального микроклимата в помещения должно применяться водяное отопление с использованием радиаторов.

При проектировании высоковольтного изолятора появляется необходимость длительной работы с персональным компьютером (ПК). Соответственно также существуют требования и при работе с ПК. В случае неправильно настроенного контраста, сильной или же недостаточной яркости приводит к быстрой утомляемости и, следовательно, к снижению работоспособности человека. Также может наблюдаться значительное снижение зрения. Существует несколько мероприятий для снижения этого фактора:

1. Необходимо отрегулировать яркость ПК.

2. В случае низкой освещенности в помещении, необходимо использовать светильники местного использования.

3. Необходимо делать перерывы в работе с ПК.

При использовании светильников для создания искусственного освещения, величина коэффициента пульсации не должна превышать 5%. Также, любой ПК должен удовлетворять требованиям СанПиН 2.2.2/2.4.1340- 03.

Плохое освещение помещений (лабораторий) может неблагоприятно сказываться на работе. При недостаточном освещении в помещении (особенно опасных зон) может привести к травматизму, также слепящие лампы, резкие тени приводят к потере зрения, ориентации, нарушения обмена веществ и.т.д. Данные фактор нормируются СП 52.13330.2011 . Для улучшения показателей освещения, необходимо использовать искусственное освещение в виде светильников, дополнительного внешнего освещения.

Для проведения экспериментальных исследований необходимо установить высоковольтный изолятор в установку (ускоритель электронов, импульсный трансформатор). При работе установок также существуют опасные и вредные факторы. Один из них – электромагнитное поле.

Электромагнитное поле при длительном воздействии на организм человека ухудшает работоспособность (повышается утомляемость, снижается качество выполняемых работ, возникают психологические расстройства). Предельно-допустимые значения электромагнитного поля регламентируются в специальном документе - СанПиН 2.2.4.1191-03. Существуют следующие нормы при разных частотах:

30–300 кГц — это напряжённость поля 25 В/м;

- 0,3–3 мгц 15 В/м;
- 3–30 мгц 10 В/м;
- 30–300 МГц 3 В/м;
- от 300 мгц 300 ГГц 10 мкВт/см2.

В случае превышения данных показателей могут возникнуть различные проблемы со здоровьем человека. Самое опасное в электромагнитном поле это то, что его невозможно ощутить. Тем самым эффект (ухудшение здоровья) накапливается незаметно.

Чтобы минимизировать воздействие электромагнитного поля необходимо в первую очередь оценить степень опасности от источников ЭМИ. При возможности не располагать источники ЭМИ вместе, чтобы поле не усиливалось. Также использование экранирование позволяет снизить воздействие ЭМИ на расстояние. Экранирование выполняется в виде стальных корпусов.

#### **6.4 Анализ выявленных опасных производственных факторов**

При сборке, настройке и проведении экспериментов с использованием высоковольтного изолятора возможно следующие опасные производственные факторы

6.4.1 Электрический ток.

.

Поражение электрическим током является опасным производственным фактором, так как возможен летальный исход. Для того чтобы снизить вероятность поражения электрическим током необходимо производить следующие действия:

1. Необходимо производить изоляцию токоведущих частей;

2. Устанавливать изолятора при разорванной цепи напряжения;

3. Обязательно применять защитное заземление всех металлический деталей.

4. Использовать специальные резиновые перчатки

5. При проведении эксперимента устанавливать специальные предупредительные знаки, сигналы и другие средства.

В случае поражения электрическим током пострадавшего необходимо немедленно освободить от действия тока. При этом не забывать о мерах личной предосторожности, используя защитные резиновые перчатки, коврики и сапоги. В зависимости от степени повреждения здоровья необходимо оказать соответствующие меры первой помощи.

В случае если человек в сознании требуется уложить человека, тепло укрыть и дать отдохнуть.

В случае если человек потерял сознание, но при этом пульс и дыхание присутствуют, необходимо обеспечить приток свежего воздуха в помещение и выполнить первую помощь. Для этого необходимо осмотреть полость рта, если

стиснуты зубы, раскрыть рот вытянуть язык и повернуть голову на бок. Затем пострадавшему дают вдыхать кислород. Если пострадавший пришел в сознание, ему необходимо обеспечить полный покой. Но часто бывает, что последствия поражения током проявляется после некоторого времени: появляется прерывистое дыхание, проявляется бледность кожных покровов, а также сердечная недостаточность, поэтому необходимо вызвать скорую помощь.

В самом критичном случае, когда человек не подает признаки жизни необходимо:

1. Провести вышеперечисленные действия (освободить рот, уложить и т.д.).

2. Приступить к производству искусственного дыхания «изо рта в рот» и одновременно осуществлять непрямой массаж сердца.

6.4.2 Повышенный уровень ионизирующих излучений в рабочей зоне

При работе ускорителя основными факторами радиационной опасности являются:

1. Выведенный из ускорителя пучок ускоренных электронов

2. Тормозное излучение, возникающее при взаимодействии ускоренных электронов с мишенью, элементами ускорителя, а также конструкционными и другими материалами в рабочей камере (процедурной);

3. Фотонейтроны, возникающие при взаимодействии высокоэнергетического тормозного излучения с ядрами веществ мишени, элементов ускорителя и окружающей среды;

4. Другие виды ионизирующего излучения, возникающего при взаимодействии электронов и тормозного излучения с ядрами веществ окружающей среды;

5. снимаемое радиоактивное загрязнение рабочей камеры ускорителя (помещения ускорителя), возникающее в результате активации пыли, металлов, испарения активированных материалов мишени и других узлов ускорителя под действием пучка электронов, проведения радиационных процессов;

6. Радиоактивные газы и аэрозоли, образующиеся при облучении компонентов воздуха и веществ, поступающих в него из облучаемых объектов, а также из активируемой воды, охлаждающей узлы ускорителя;

7. Неиспользуемое рентгеновское излучение от высоковольтной электронной аппаратуры ускорителя.

Соответственно учитывая радиационную опасность к ускорителям электронов предъявляют следующие нормативные акты к размещению ускорителей:

1. Если ускоритель выполнен с индивидуальной защитой он может располагаться в производственном помещении с обозначенной зоной радиационной опасности;

2. Стационарное ускорители должны устанавливаться в специальном помещении, обеспечивающем радиационную безопасность его работе.

3. Передвижные ускорители должны также обеспечивать радиационную безопасность при работе.

Радиационная защита должна изготавливаться из материалов, которые могут обеспечить максимальное снижение электронного и тормозного излучения. Также эти материалы должны обеспечивать наименьший выход вторичного излучения (нейтронного, тормозного) и соответственно ослаблять их.

Радиационная защита ускорителей электронов выполняется так, чтобы обеспечить суммарную дозу облучения для персонала и населения не превышающую 20 мЗв в год для персонала группы А, и 5 мЗв в год для

персонала группы Б, и 1 мЗв в год для населения. Все эти данные регламентируются документом НРБ-99/2009. Также следует учитывать время, в течении которого ускоритель будет работать с коэффициентом запас равным 2.

При проведении экспериментов в комнате, где располагается ускоритель электронов, доза радиации не превышает 6 мкЗв в час (120 мЗв в год при 1700 рабочих часах). Т.к. студент относиться к группе населения, он располагается в экранированной операторской отделенной от комнаты с ускорителем, где доза радиации не превышает 1 мЗв в час.

Расчет радиационной защиты производится с помощью СанПин 2.6.1.2573-10.

#### 6.4.3 Постоянные электрические и магнитные поля

Так как высоковольтный изолятор находится в составе установки ускорителя электронов и генератора импульсов высокого напряжения необходимо учитывать электрические и магнитные поля, которые оказывают воздействие на окружающую среду.

Воздействие электромагнитные полей на человека может приводить к серьёзным нарушениям здоровья. К этим нарушениям относятся:

- Нарушение нервной системы
- Нарушение сердечно-сосудистой системы
- Изменения в составе крови

Степень воздействия электрических и магнитных полей обуславливается различными факторами:

- Диапазоном частот
- Интенсивности излучения
- Продолжительности излучения

Для того чтобы обеспечить безопасность человека находящегося в электромагнитном поле приняты допустимые нормы напряженности электрического (кВ/м) и магнитного (мТл, мкТл) полей.

В соответствии с нормативными документами СанПиН 2.2.4.1191-03» «Электромагнитные поля в производственных условиях (далее – СанПиН 2.2.4.1191-03) и ГОСТ 12.1.045-84 «ССБТ. Электростатические поля. Допустимые уровни на рабочих местах и требования к проведению контроля» (далее – ГОСТ 12.1.045-84) предельно допустимый уровень напряженности электростатического поля (ЕПДУ) на рабочих местах обслуживающего персонала при воздействии 1 ч за смену устанавливается равным 60 кВ/м. При воздействии свыше одного часа величина определяется расчетным методом.

Гигиеническая регламентация электромагнитных полей промышленной частоты осуществляется раздельно по электрическому и магнитному нолям. Предельно допустимые уровни электрических полей регламентируются СанПиН 2.2.4.1191-03 и ГОСТ 12.1.002-84. В соответствии с требованиями этих нормативных документов предельно допустимые уровни электрических полей для полного рабочего дня составляет 5 кВ/м. При напряженностях в интервале больше 5 до 20 кВ/м включительно допустимое время пребывания определяется по формуле:

$$
T = \frac{50}{E - 2}
$$

Где, Т – допустимое время пребывания в электрическом поле

E – напряженность электрического поля в данных условиях.

Допустимые нормы уровня магнитного поля регламентируется согласно СанПиН 2.2.4.1191-03 в зависимости от длительности пребывания персонала для условий:

Общего воздействия на тело человека

#### Локального воздействия на тело человека

На стадии проектирования влияние электромагнитных полей не оказывается, т.к. студент находится в помещении изолированном от устройств, от которых повышается напряженности магнитного и электрического полей. На стадии экспериментов студент находится в экранированной операторской защищающей от проникновения электрического и магнитного полей. Напряженность в операторской не превышает допустимых норм для населения.

#### 6.4.4 Термическая опасность

При работе ускорителей или генераторов со временем происходит нагрев и тепловыделения от оборудования и коммуникаций. Поэтому при проведении опытов необходимо избегать прикосновения с частями оборудования, от которых возможны повреждения кожи различной степени тяжести (ожоги). Также из-за тепловыделения от оборудования и коммуникаций в лаборатории с ускорителем может значительно повышаться температура рабочей среды. Соответственно в технической документации ускорителей или генераторов согласно нормативам должна содержаться информации о максимальном тепловыделении от оборудования и коммуникаций. Также для проветривания и поддержания нормальный условий микроклимата в лаборатории устанавливается вентиляционная система. Мощность системы вентиляции зависит от устанавливаемого ускорителя или генератора.

#### 6.4.5 Шум

Источника шума у ускорителя электронов и генератора импульсов высокого напряжения являются привода, пробой разрядника, криогенный и вакуумный насосы и другие движущиеся детали.

Воздействие шума на организм человека оказывается негативное влияние на слуховую систему, зрение, приводит к повышению кровяного давления, приводит к утомлению центральной нервной системы, следовательно, ослабляется внимание, увеличивается количество ошибок при проведении опыта и снижается производительность труда. Длительное воздействие шума приводит к появлению различных заболеваний, вследствие которых учащаются несчастные случаи на работе.

Для того чтобы обеспечить гигиенические нормативы шума необходимо пользоваться документом ГОСТ 12.1.003 - 83\* «ССБТ. Шум. Общие требования безопасности» и СН 2.2.4/2.1 .8.562-96 «Шум на рабочих местах, в помещениях жилых и общественных зданий».

Для того чтобы снизить уровень шума от различных источников применяют различные методы для его снижения:

1. Использовать глушители шума

2. Использовать звукоизоляцию и звукопоглощающие материалы

3. Необходимо рационально размещать оборудование в помещении.

4. Использовать отдельное помещение для шумных установок (случай с ускорителем).

Так как студент при проведении экспериментов находится в закрытой операторской, шум не оказывает влияния на него, т.к. ускоритель и генератор и импульсов напряжений располагается в отдельно стоящей комнате.

#### **6.5 Экологическая безопасность**

Во время работы ускорителя в результате радиолиза воздуха начинают образовываться окислы азота и озон. Окислы азота и озон являются постоянно сопутствующими факторами опасности при работе ускорителей электронов. Однако надо учитывать, что при работе ускорителя в основном выделяется озон, концентрация которого в 50 раз меньше концентрации окислов азота. Соответственно расчет вентиляционной системы производится по выбросам озона.

Продукты радиолиза воздуха образуются в основном лишь в зоне пучка ускоренных электронов. Потом эти продукты распространяются в объеме камеры. Концентрация озона и окислов азота рассчитывается согласно СанПиН 2.6.1.2573-10 "Гигиенические требования к размещению и эксплуатации ускорителей электронов с энергией до 100 МэВ". Согласно данному документу ПДК основных газообразных токсичных веществ, образующихся при работе ускорителя занесены в таблицу 23.

Таблица 23 – предельно-допустимые концентрации выбросов вредных веществ.

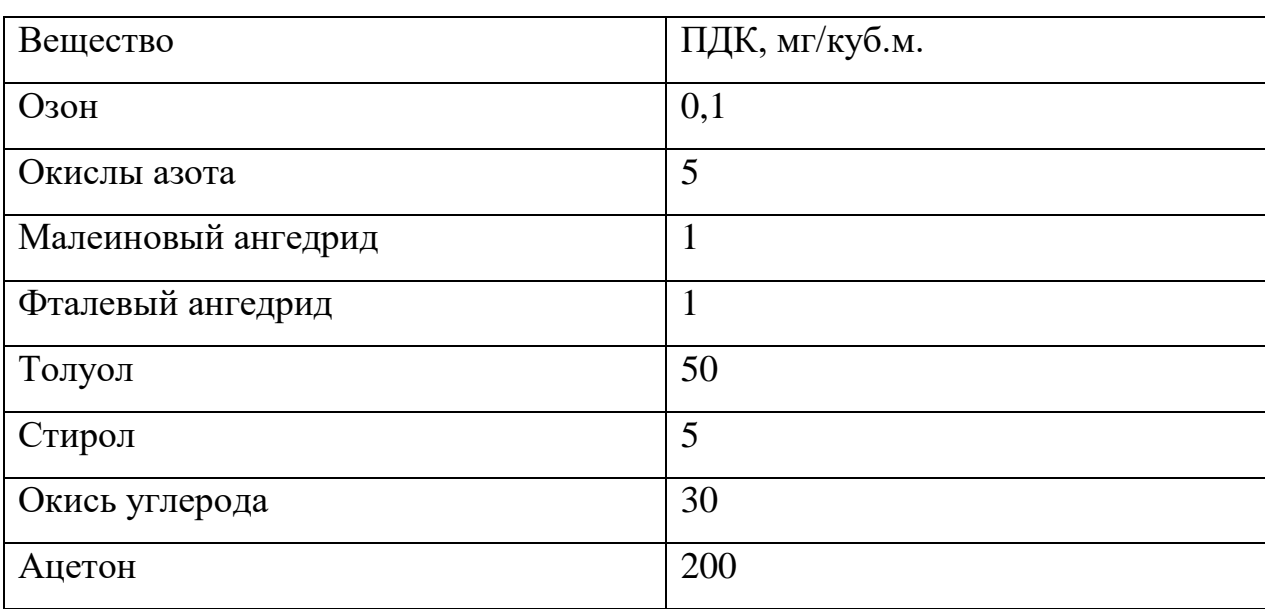

При проведении экспериментов в лаборатории была включена рассчитанная вентиляционная система, обеспечивающая практически 5 кратный обмен воздуха. Соответственно ПДК выбросов веществ в лаборатории не превышала приведенных в таблицу 3. Также следует учитывать, что студент находился в закрытой комнате при проведении экспериментов, соответственно, ПДК веществ значительно снижается.

#### **6.6 Безопасность в чрезвычайных ситуациях**

Типичной чрезвычайной ситуацией является пожар. Данная чрезвычайная ситуация может возникнуть в следующих случаях:

короткое замыкание в цепи;

 перегрев оборудования, причиной которого является неправильная эксплуатация.

Соответственно для ликвидации чрезвычайных ситуаций должен разрабатываться план мероприятий для защиты персонала и населения. Согласно СанПиН 2.6.1.2573-10 в данном плане следует отображать следующие положения:

1. Прогноз данных чрезвычайных ситуаций;

2. Порядок информации вышестоящей организации и других организаций о возникновении аварий;

3. Мероприятия по ликвидации аварии;

4. Действия персонала при аварии;

5. Систему лечебно-профилактических мероприятий в случаях поражения электрическим током или повреждения кожи(ожог);

6. Мероприятия по защите персонала и населения при ликвидации последствий аварии.

В случае возникновения пожара:

 сообщите о ЧС ответственному работнику или позвонить в службу пожаротушения;

отключите питание установки;

 При возникновении угрозы жизни необходимо покинуть опасную зону. При возникновении небольшого пожара необходимо воспользоваться ручным огнетушителем и потушить возгорание;

Для недопущения пожара:

Перед работой необходимо проверять все технологические узлы установки;

Перед работой необходимо проверять все токоведущие части на предмет повреждения изоляции.

# **6.7 Правовые и организационные вопросы обеспечения безопасности**

В соответствии с пунктом 13.1 статьи 13 Постановления Главного государственного санитарного врача Российской Федерации от 03.06.2003 № 118". О введении в действие санитарно-эпидемиологических правил и нормативов СанПиН 2.2.2/2.4.1340-03" лица, работающие с ПЭВМ более 50% рабочего времени (профессионально связанные с эксплуатацией ПЭВМ), должны проходить обязательные предварительные при поступлении на работу и периодические медицинские осмотры в установленном порядке.

Нормативная продолжительность рабочего времени согласно статье 91 Трудового кодекса РФ не может превышать 40 часов в неделю. Согласно статье 92 Трудового кодекса РФ сокращенная продолжительность рабочего времени при проведении работ профессионально связанных с эксплуатацией ПЭВМ не предусмотрена.

В соответствии с типовой инструкцией по охране труда при работе на персональном компьютере ТОИ Р-45-084-01, сотруднику можно работать за компьютером в непрерывном режиме в течении 2 часов, затем необходим отдых. При выполнении в течение рабочей смены работ, относящихся к различным видам трудовой деятельности, за основную работу с компьютером следует принимать такую, которая занимает не менее 50% времени в течение рабочей смены или рабочего дня.

Согласно статье 111 Трудового кодекса РФ работникам необходимо предоставить один выходной день при шестидневном рабочем графике.

#### 6.7.1 Организационные мероприятия при компоновке рабочей зоны

Рабочее места – пространство, в котором работник (инженер) проводит большую часть рабочего времени. Соответственно, рабочее место, хорошо приспособленное к деятельности работника, организованное согласно нормативам, в отношении формы, пространства, габаритов, будет обеспечивать высокую производительность труда при наименьшем физическом и психическом напряжении. При соответствующем нормативам рабочее место будет увеличивать производительность

Согласно СанПиН 2.2.2/2.4.1340–03 конструкция рабочего места(сидячее) и взаимное расположение всех его элементов должно соответствовать требованиям (антропометрическим, физическим и психологическим). Также больше влияние оказывает и тяжесть работы. При организации рабочего места необходимо учитывать следующие факторы:

1. Оборудование, которое располагается на рабочем месте, должно располагаться оптимально;

2. Пространство для работы должно обеспечивать свободные действия и незатрудненное перемещение;

3. Для обеспечения уровня освещенности необходимо использовать как естественное, так и искусственное освещение;

4. Уровень шума не должен превышать установленного нормативными документами.

Рабочая поза сидя вызывает минимальное утомление инженера. Рациональная планировка рабочего места предусматривает четкий порядок и постоянство размещения предметов, средств труда и документации. То, что требуется для выполнения работ чаще, расположено в зоне легкой досягаемости рабочего пространства.

Обязательные предварительные медицинские осмотры (обследования) при поступлении на работу (далее - предварительные осмотры раз в год)

проводятся с целью определения соответствия состояния здоровья лица, поступающего на работу, поручаемой ему работе, а также с целью раннего выявления и профилактики заболеваний.

Обязательные периодические медицинские осмотры (обследования) (далее - периодические осмотры) проводятся в целях:

 динамического наблюдения за состоянием здоровья работников, своевременного выявления заболеваний, начальных форм профессиональных заболеваний, ранних признаков воздействия вредных и (или) опасных производственных факторов на состояние здоровья работников, формирования групп риска по развитию профессиональных заболеваний;

 выявления заболеваний, состояний, являющихся медицинскими противопоказаниями для продолжения работы, связанной с воздействием вредных и (или) опасных производственных факторов, а также работ, при выполнении которых обязательно проведение предварительных и периодических медицинских осмотров (обследований) работников в целях охраны здоровья населения, предупреждения возникновения и распространения заболеваний;

 своевременного проведения профилактических и реабилитационных мероприятий, направленных на сохранение здоровья и восстановление трудоспособности работников;

 своевременного выявления и предупреждения возникновения и распространения инфекционных и паразитарных заболеваний;

предупреждения несчастных случаев на производстве.

#### **6.8 Заключение по разделу «Социальная ответственность»**

100 По разделу **«**Социальная ответственность» были рассмотрены и проанализированы опасные и вредные факторы, которые могу оказывать воздействие на исполнителя проекта ВКР, а также средства защиты от этих факторов. Все это требуется для обеспечения комфортных и безопасных условий труда работников проекта.

Также в данном разделе рассмотрена экологическая безопасность (анализ воздействия объекта на атмосферу). Т.к. при работе ускорителя электронов в воздухе за счет радиолиза воздуха образуются опасные вещества (озон и окислы азота). Для защиты работников в помещении обеспечивает многократный обмен воздуха путём установки вентиляционных систем.

Следующим пунктом в разделе были рассмотрены наиболее возможные чрезвычайные ситуации. Типичной такой ситуацией является пожар, чаще всего это возгорание оборудования. Соответственно в данном пункте были разработаны превентивные меры предосторожности по предупреждению ЧС и необходимые действия при возникновении ЧС.

Последним пунктом были рассмотрены правовые и организационные вопросы обеспечения безопасности работников.

#### **7 Заключение по дипломной работе**

В данной дипломной работе был сконструирован, смоделирован согласно реальным параметрам и размерам высоковольтный секционированный изолятор в программной среде Solid Works. Полученная модель импортировалась в среду расчета электрических полей Elcut, в который задавались основные физические и геометрические параметры изолятора (материал, форма и т.д). По построенной модели рассчитывалось распределение напряженности электрического поля по всему изоляторе, т.е. в масляных и вакуумных промежутках. По полученным значениям можно сказать, что напряженность в вакуумном объеме не превышает 40 кВ/см, а напряженность в масляном объеме не превышает 70 кВ/см. Расчет также показал, что при идеальных условиях и правильном расчете омического

делителя напряжения, напряженность электрического поля равномерно распределяется по секциям изолятора.

Были проведены испытания изолятора на неполное ускоряющее напряжение, и по полученным данным с эксперимента был построен график, на котором показано распределения напряжения на каждой секции изолятора. Напряжение по секциям распределяется неравномерно. Это связано с влиянием собственной емкости генератора, которая искажает работу несимметричного омического делителя.

При проведении испытаний изолятора на максимальное ускоряющее напряжение произошёл пробой одной секции. После устранения последствий пробоя были проведены испытания изолятора в составе импульсного генератора напряжений ускорителя электронов. Для равномерного распределения потенциала по секциям изолятора градиентные кольца гальванически соединялись с соответствующими витками импульсного трансформатора. Без использования отпаек на секциях изолятора напряжение распределялось неравномерно, разница достигала 300%. При использовании отпаек, напряжение на секциях распределилось равномерно с разбросом  $\pm 11\%$ . Также передалась и форма импульса на секции изолятора, тем самым облегчив создание схем при которых ускоритель будет надежно работать.

По разделу **«**Финансовый менеджмент, ресурсоэффективность и ресурсосбережение» была рассмотрена стоимость ресурсов научного исследования (НИ): материально-технических, энергетических, финансовых, информационных и человеческих. В итоге получили стоимость затрат на выполнения проекта – 268407 руб. В данном разделе также была проведена оценка коммерческого потенциала инженерных решений (ИР). Разработан устав научно-технического проекта. Составлено планирование процесса управления ВКР: структура и график проведения, бюджет, риски и организация закупок. Также было произведено определение ресурсной, финансовой, экономической эффективности проекта.

По разделу **«**Социальная ответственность» были рассмотрены и проанализированы опасные и вредные факторы, которые могу оказывать воздействие на исполнителя проекта ВКР, а также средства защиты от этих факторов. Все это требуется для обеспечения комфортных и безопасных условий труда работников проекта.

#### **Список используемых источников**

1. Пикаев А.К. Экологические применения радиационной технологии (Обзор) // Химия высоких энергий. 1994. Т. 28, № 1. С. 5–16.

2. Сильноточные импульсные электронные пучки в технологии: сборник научных статей / Академия наук СССР (АН СССР), Сибирское отделение (СО), Институт сильноточной электроники (ИСЭ) ; под ред. Г. А. Месяца. Новосибирск: Наука: Сибирское отделение, 1983. 168 с.

3. Диденко А.Н, Григорьев В.Н., Усов Ю.П. Мощные электронные пучки и их применение. М.: Атомиздат, 1977. 280 с.

4. Соковнин С.Ю. Наносекундные ускорители электронов и радиационные технологии на их основе. Екатеринбург: УрО РАН, 2007. 225 с.

5. Королев Ю. Д., Месяц Г. А. Физика импульсного пробоя газов, M., 1991. 224 c.

6. Месяц Г. А., Проскуровский Д.И. Импульсный электрический разряд в вакууме. Новосибирск: Наука, 1984. 256 с.

7. Синицкий С. Л., Аржанников А. В. Мощные импульсные пучки: учебное пособие / Новосиб. гос. ун-т. Новосибирск, 2012. 140 c.

8. Егоров И.С.Разработка и исследование импульсного ускорителя с учётом запаздывания электронной эмиссии в диоде [Электронный ресурс] // Диссертация на соискание учёной степени кандидата технических наук.-108 с.2015-URL:http://portal.tpu.ru/portal/pls/portal/!app\_ds.ds\_view\_bknd.download doc?fileid=1696 (Дата обращения 15.12.2016).

9. Абдуллин Э.Н. Взрывоэмиссионные источники широкоапертурных электронных пучков микросекундной длительности: автореф. дис. д-ра техн. наук. Томск, 2007

10. Гончаров Д.В., Ремнев Г.Е., Пушкарев А.И., Фурман Э.Г. Импульсный электронный ускоритель // Патент России № 41951. 2004. Бюл. № 31

11. Megavolt-class Marx generator APELC MG20-22C-2000PF компании Applied Physical Electronics [Электронный ресурс] // Marx generators//MG20-22C-2000PF//URL: http://www.apelc.com/product/mg20-22c-2000pf/ (Дата обращения 12.12.2017).

12. Sethian J.D., Myers M., Giuliani J.L. et al. Electra: A repetitively pulsed, electron beam pumped KrF laser to develop the technologies for fusion energy // Proceedings of the Pulsed Power Conference, 13-17 June 2005. P. 8–15. doi:10.1109/PPC.2005.300463.

13. Tokuchi A., Ninomiya N., Weihua Jiang et al. Repetitive pulsed-power generator "ETIGO-IV" // IEEE Transactions on Plasma Science. 2002. Vol. 30, № 5. P. 1637–1641. doi:10.1109/ TPS.2002.806644

14. Jian-Chang Peng, Guo-Zhi Liu, Xiao-Xin Song et al. A high repetitive rate intense electron beam accelerator based on high coupling Tesla transformer // Laser and Particle Beams. 2011. Vol. 29. P 55–60. doi:10.1017/S0263034610000753.

15. Ауслендер В. Л., Безуглов В. В., Брязгин А. А., и др. Импульсные линейные ускорители электронов серии ИЛУ производства института ядерной физики им. Будкера // Вестник новосибирского государственного университета. серия: физика. 2006., №2., сс. 89- 96.

16. Ю.И. Голубенко, М.Э. Вейс, Н.К. Куксанов, С.А. Кузнецов, Б.М. Корабельников, А.Б. Малинин, П.И. Немытов, В.В. Прудников, Р.А. Салимов, В.Г. Черепков, С.Н. Фадеев// Ускорители электронов серии ЭЛВ: состояние, применение, развитие[электронный ресурс]// ГНЦ РФ «Институт ядерной физики им. Г.И.Будкера СО РАН», г.Новосибирск. [URL:web.ihep.su/library/pubs/aconf96/ps/c96-169.pdf](file:///E:/NIIVN/Преподавание/17-18/Весна18/Дьяконов/web.ihep.su/library/pubs/aconf96/ps/c96-169.pdf) [дата обращения 12.17.2017].

17. А.С. Алимов, Б.С. Ишханов, В.И. Шведунов, Компактный линейный ускоритель электронов для радиационных технологий// НИ ИЯФ // ВМУ, серия 3. Физика.Астрономия. 2008 №4.

18. (Цит. по: Ускорители сильноточных электронных пучков с высокой частотой следования импульсов / А. С. Ельчанинов [и др.] // Сильноточные импульсные электронные пучки в технологии. Новосибирск: Наука Сибирское отделение , 1983. С. 5–21.) Ельчанинов А.С., Ковальчук Б.М., Рыбалов А.М. Авторское свидетельство № 547845. // Бюл. Открытия, изобретения, промышленные образцы и товарные знаки, 1977. № 7. С. 161.

19. Котов Ю.А., Филатов А.Л., Соковнин С.Ю. и др. Вакуумный изолятор с экранировкой поверхности диэлектрика // ПТЭ. 1986. № 2. С. 138– 141.

20. Волков С.Н., Жерлицын А.А., Ковальчук Б.М. и др. Вакуумный проходной изолятор на напряжение 1 MB // ПТЭ. 2003. № 5. С. 85–88.

21. Канаев Г. Г., Кухта В. Р., Лопатин В. В. и др. Высоковольтный импульсный генератор для электроразрядных технологий / Канаев Г. Г., Кухта В. Р., Лопатин В. В., Нашилевский А. В.,. Ремнев Г.Е, Уемура К., Фурман Э. Г. // ПТЭ. 2010. № 1. С. 105–109.

22. Egorov I.S. Principle and Simulation of a High Voltage Bushing for a Repetitive Electron Accelerator/ Egorov I.S. / [IEEE Transactions on Dielectrics and](http://ieeexplore.ieee.org/xpl/RecentIssue.jsp?punumber=94)  [Electrical Insulation](http://ieeexplore.ieee.org/xpl/RecentIssue.jsp?punumber=94) Volume: 23, [Issue: 4,](http://ieeexplore.ieee.org/xpl/tocresult.jsp?isnumber=7556454) August  $2016$ ,  $2174 - 2180$  p.

23. I.D. Smith, "Flashover of vacuum interfaces with many stages and large transit times", IEEE Trans. Plasma Sci., Vol. 25, No. 2, pp. 293-299, 1997.

24. H.C. Miller, "Flashover of insulators in vacuum: review of the phenomena and techniques to improved holdoff voltage", IEEE Trans. Electr. Insul., Vol. 28, No. 4, pp. 512-527, 1993.

25. P.A. Arnold, J.E. Thompson, T.S. Sudarshan and R.A. Dougal, "45 degree insulator surface flashover: A review and new results", IEEE Trans. Electr. Insul., Vol. 23, No. 1, pp. 17-25, 1988.

26. J.M. Wetzer, "Vacuum insulator flashover mechanisms, diagnostics and design implications", IEEE Trans. Dielectr. Electr. Insul., Vol. 4, No.4, pp. 349-357, 1997.

27. Кучинский Г.С., Шкуропат П.И., Шнеерсон Г.А. Генераторы больших импульсных токов // Физика и техника мощных импульсных систем: Сб. статей/ Под ред. Е.П. Велихова.- Энергоатомиздат, 1987.- С.127-164.

28. Рудаков Л.И., Бабыкин М.В., Гордеев А.В. и др. Генерация и фокусировка сильноточных релятивистских электронных пучков. Под редакцией Рудакова Л.И. М.: Энергоатомиздат, 1990. – 122 с.

29. Диденко А. И., Григорьев В. П., Усов Ю. П. Мощные электронные пучки и их применение. М.: Атомиздат, 1977. – 352 с.

30. Месяц Г.А. Генерирование мощных наносекундных импульсов. М.: Советское радио, 1974. 256 с.

## **Приложение A**

## (Обязательное)

# **High-voltage insulators in electron accelerator "ASTER M". Designing of the insulator model and calculation of electric fields.**

## Студент

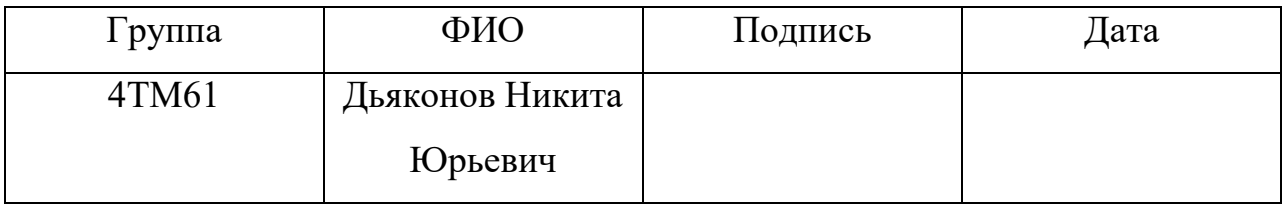

## Руководитель ВКР

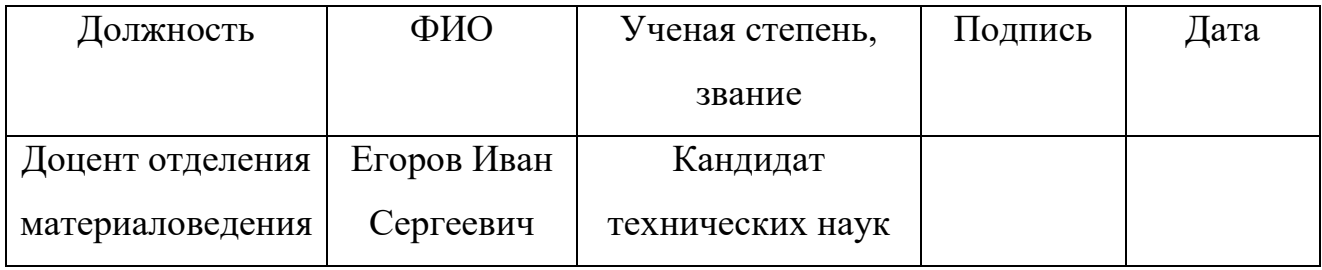

## Консультант-лингвист отделения иностранных языков ШБИП

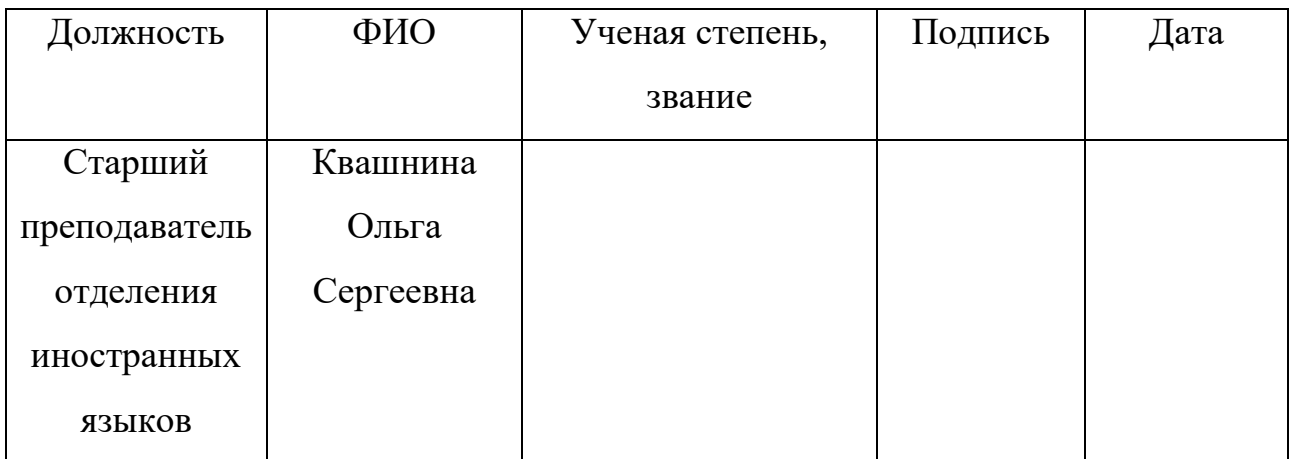
#### **A1. High-voltage insulators in electron accelerator "ASTER M".**

The functional purpose of the high-voltage pulse insulator is to ensure electric strength of a gap between a high-voltage lead of the generator and the earthed casing; at the same time the insulator separates the oil-filled volume of a high-voltage part of the generator from the vacuum volume of the electronic diode.

The dielectric material is plexiglas. To provide the uniform distribution of the potential along the surface, the insulator is partitioned, with a capacitive coupling between the sections. Calculation of electric fields (Figure A1) in the ELCUT 5.5 program of model operation shows that the electric intensity along the surface of the insulator 2 in vacuum does not exceed 40 kV / cm.

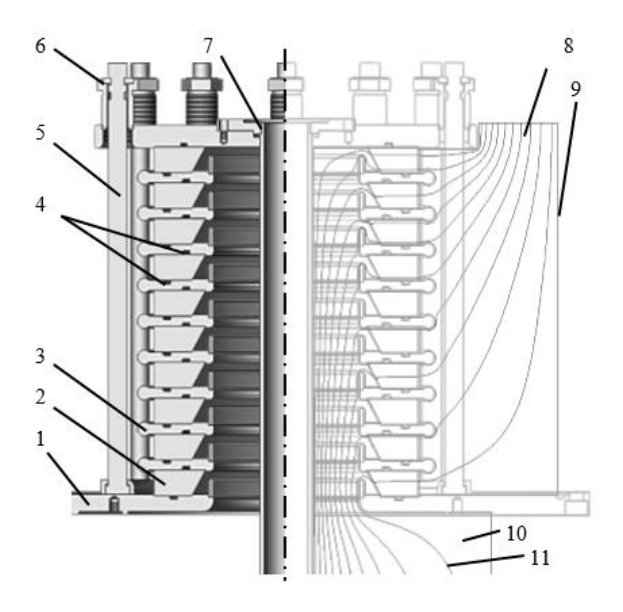

Figure A1. Structure of the cylindrical insulator. Results of calculation of electric fields in the Elcut program (voltage between the isolines of the potential of 50 kV). 1 – base flange; 2 - insulator; 3 – gradient ring; 4 - vacuum seal; 5 – coupler; 6 – system of a coupler;  $7$  – cathode holder,  $8$  – oil volume;  $9$  – earthed casing;  $10$  – vacuum volume;  $11$  – potential isoline. [22]

Calculation of electric fields allows estimation of the constructive capacity of a high-voltage electrode with regard to the earthed casing. This capacity is equal to

83 pF. Threefold points (metal-dielectric-vacuum) are screened by the acting elements of gradient rings 3.

Gaps between the screens of the neighboring gradient rings are executed in such a way that the electric durability of this interval is less than the electric durability of the insulator surface at the atmospheric pressure, thus, at depressurization of the vacuum volume an electric breakdown of the insulator does not lead to its decommissioning.

The system of a coupler (6) presses the insulator to a gradient ring with a groove in which there is a sealing ring from MBS rubber, which provides vacuum consolidation up to 1х10-6 Torr. The cathode holder (7) is hollow and is connected to an oil volume of the generator, thus, circulation of oil provides cooling of the cathode node. The elements of the coupler system (6) after installation are closed with a screen that is under high potential. [22]

During the operation of this insulator there were the following problems shown in Figure 6, the information is taken from [4]:

- Foamed dielectric surface (a)
- Dielectric breakdown (b)
- Unfinished breakdown (c)

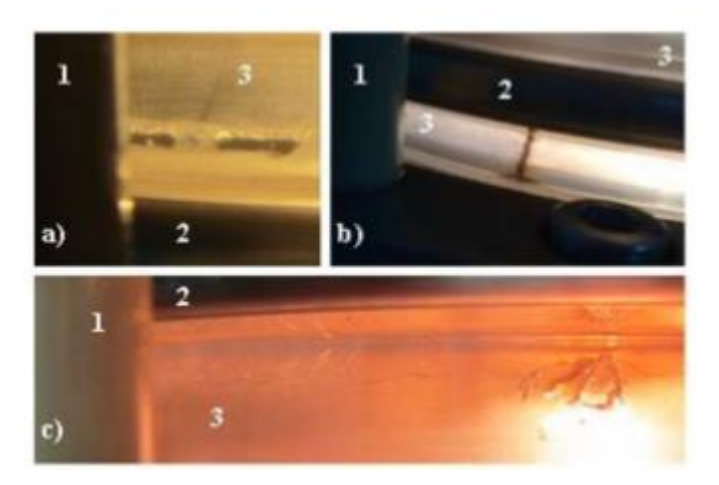

Figure A2. Images of highlighted destructions of dielectrics in vacuum: coupler (1), gradient ring (2) and dielectric surface (3), a - foamed dielectric surface; b – dielectric breakdown; c – unfinished breakdown.

The maximum service life of the cylindrical insulator was defined experimentally. Various events that reduce the insulator service life were found out and analyzed. All of them are widely studied and published in literature [23-36].

It is known that the major factors that determine the electric durability of an insulator are superficial conditions, vacuum level, configuration of an electric field and a source of primary electrons [26].

These factors can be used to draw a conclusion that the restriction of service life of an insulator depends on the distribution of electric field strength for initiation of initial breakdown. The design of a conical insulator is shown in Figure 3. The gradient ring diameter is increased from the highest potential (on top) to the earthed part. This design allows more uniform distribution of the electric intensity on sections (Figure A3).

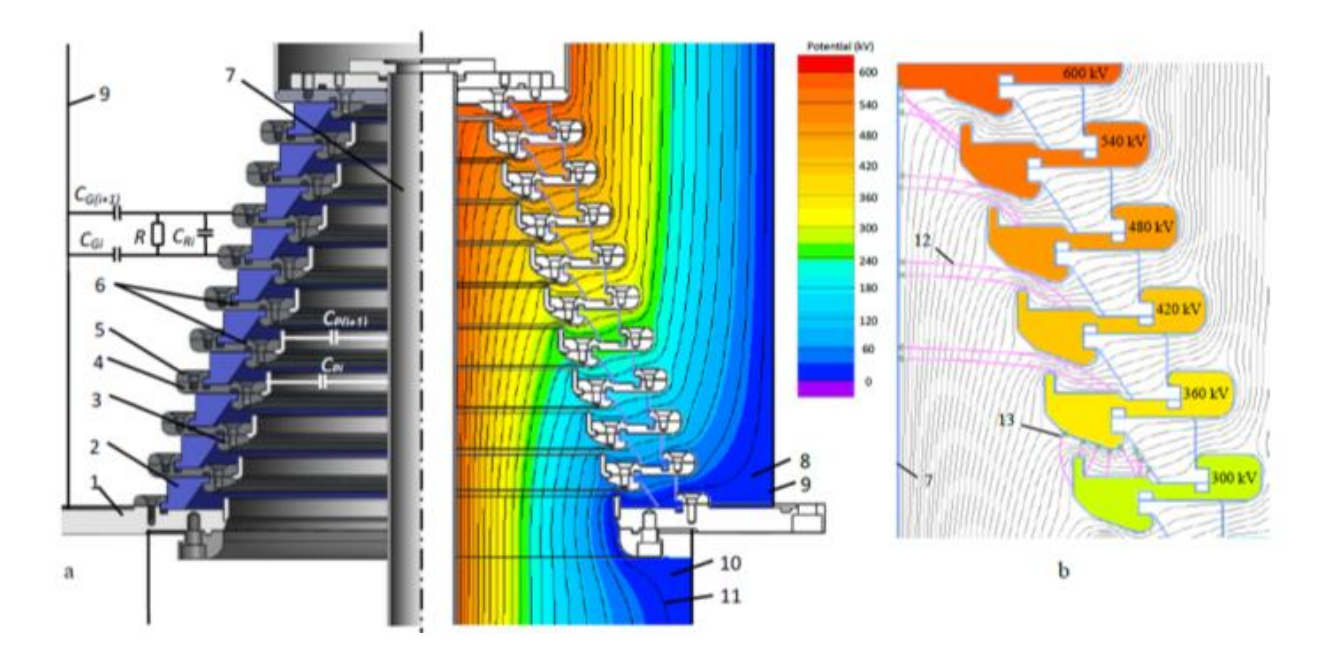

Figure A3. Structure of the conical insulator (a): base flange (1), plexiglas insulating ring (2), vacuum gap electrodes (3), gradient ring flange (4), coupler system flange (5), vacuum seals (6), cathode holder (7), transformer oil volume (8), earthed casing (9), vacuum chamber (10), equipotential lines (50 kV between lines) of electrical field (11). Electric field distribution (b) and trajectories of electrons, which are

injected: from cathode holder (12), from the surfaces of gradient rings and dielectrics. [22]

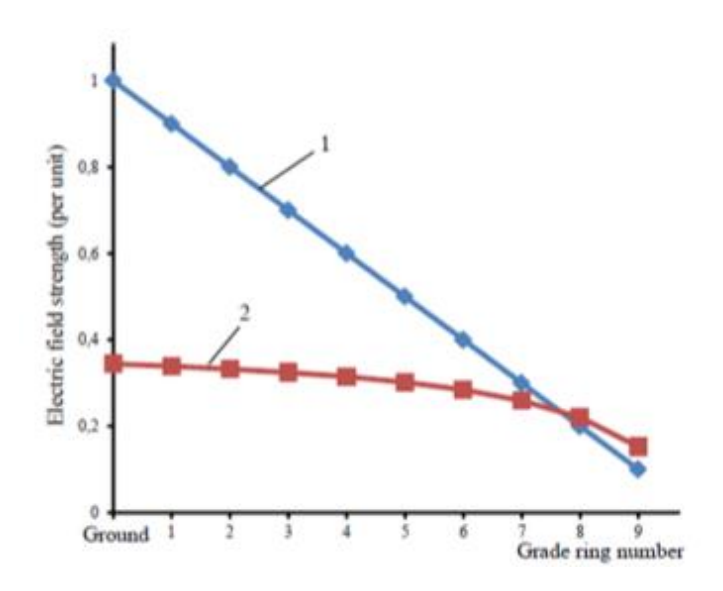

Figure A4. Electric field strength for gradient rings of cylindrical (1) and conical (2) structure of insulator.

For more uniform distribution of voltage on the high-voltage insulator, the symmetric (for cylindrical structure of the insulator) and the asymmetrical (for conic structure of the insulator) ohmic dividers are used [22]. The efficiency of the use of a divider can be seen in Figure А5.

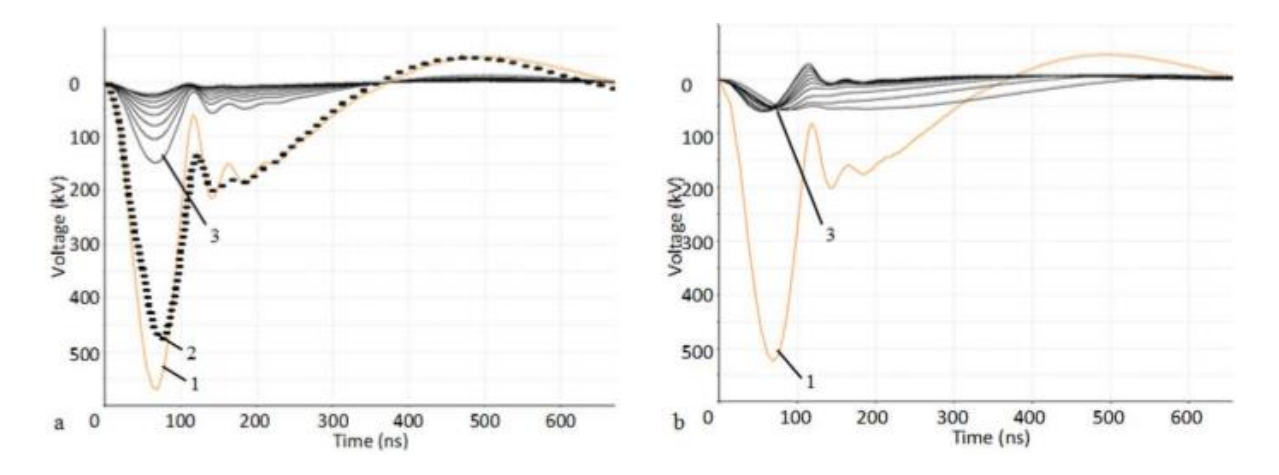

Figure A5. Typical waveforms of simulated (1) and experimental (2) HV pulses on the generator load. Typical waveforms of grade-to-grade voltage (3) for the conical structure of insulator before (a) and after (b) the use of an asymmetrical ohmic divider.

The simulation results demonstrated the voltage division process with the use of an asymmetrical ohmic divider for conical structure of the insulator (Figure A5b). At the same time, the simulation results disclosed a few features of the utilized divider, which are important for the manufacture of the insulator. The voltage distribution is steady for variable values of the main voltage pulse but should be matched with the main pulse duration. At the same time, a coefficient of voltage division varies during the pulse duration for each grade. That is why the amplitude of voltage-drop pulses for discharges were compared with the value of ideal voltage distribution.

The energy losses by ohmic divider have been estimated for every discharge stage with the help of the simulated voltage waveforms, which were recalculated to power curves for known gradient resistances. The losses calculation shows that the gradient load depends on the relations between the gradient resistance and the discharge constant value. It is important to choose the dissipated power of the resistors for every grade. The total energy losses are equal to 5.3% of energy transmitted by the insulator. Figure A5b, position 3 shows a few grades of dielectrics that can be loaded by low amplitude  $\langle 25 \text{ kV} \rangle$  positive polarity pulses for a short time (close to 30 ns). This occurs when the grades have a small discharge constant (the top of the insulator in Figure A3) compared to the duration of the main voltage pulse. A careful preparation of the gradient ring surface is necessary to minimize the destructive processes caused by polarity inversion for repetitive operation mode. The real significance of this effect for the total lifetime of the insulator can be estimated only after fulltime tests. [22]

#### **A1.1 Designing of the insulator model and calculation of electric fields.**

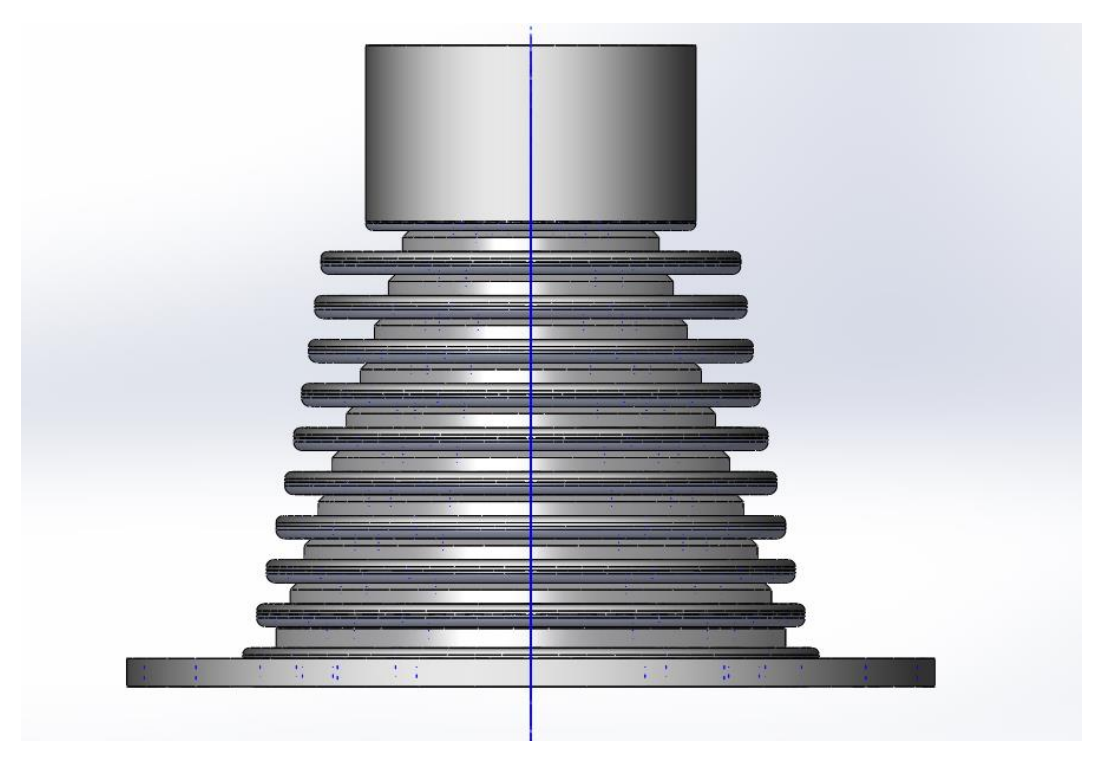

Figure A6. The high-voltage conic insulator designed in the software.

In order to study the electric field distribution it is necessary to import to the software a half of the insulator according to the section specified in Figure А6. This part of the insulator is imported according to Figure A7.

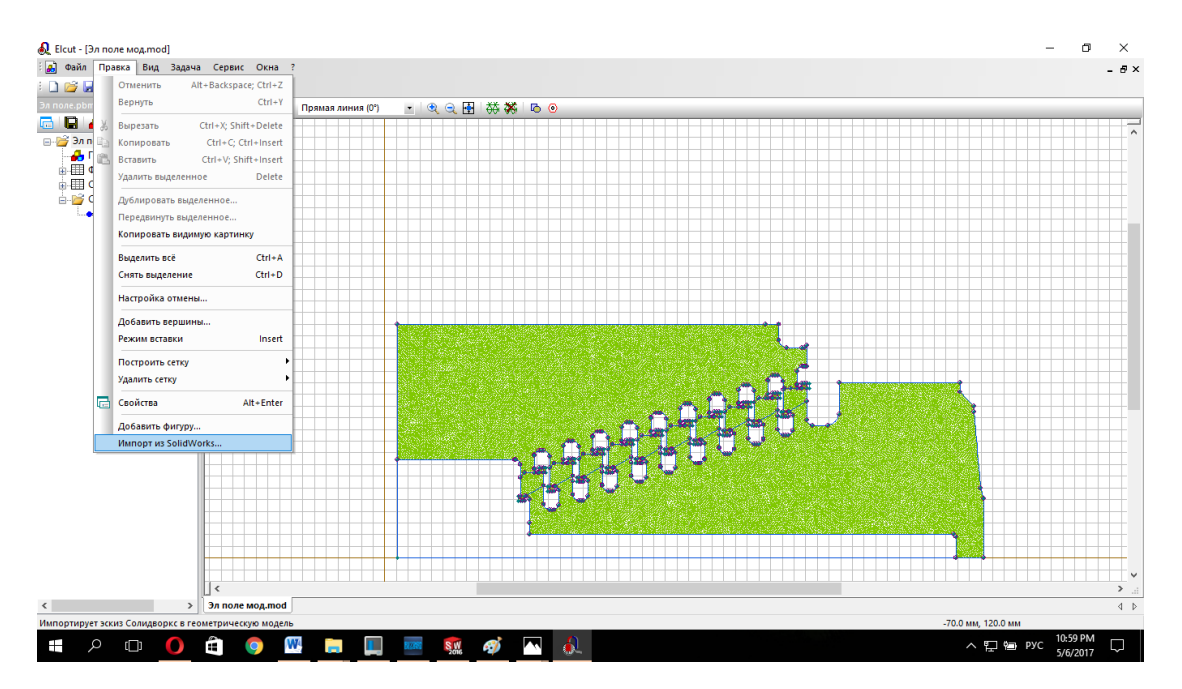

Figure А7. Import of a half of the partitioned insulator to Elcut.

The next step is to set tags for blocks (vacuum, oil, plexiglas, rubber). In these tags electric properties of the used materials are established. For vacuum, oil, plexiglas and rubbers the following properties are established (Figure А8, А9, А10, А11).

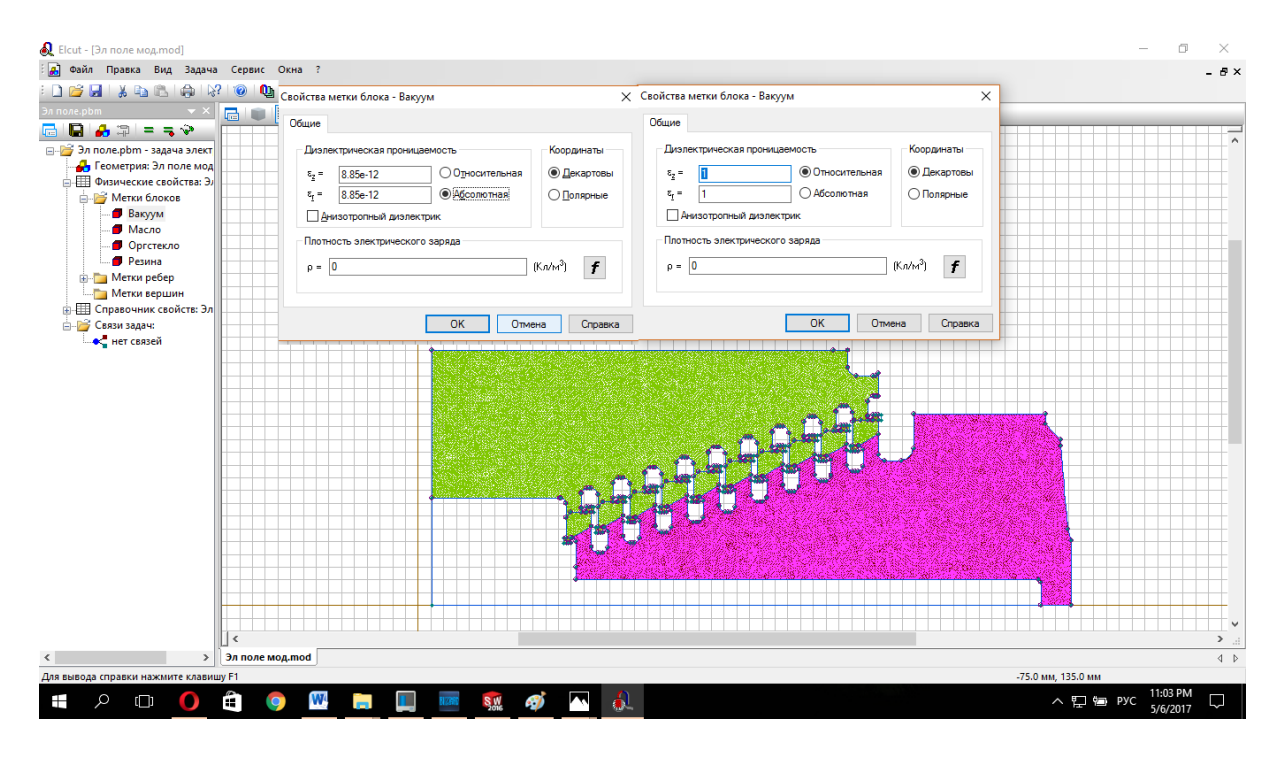

Figure A8. Establishment of electric properties of vacuum.

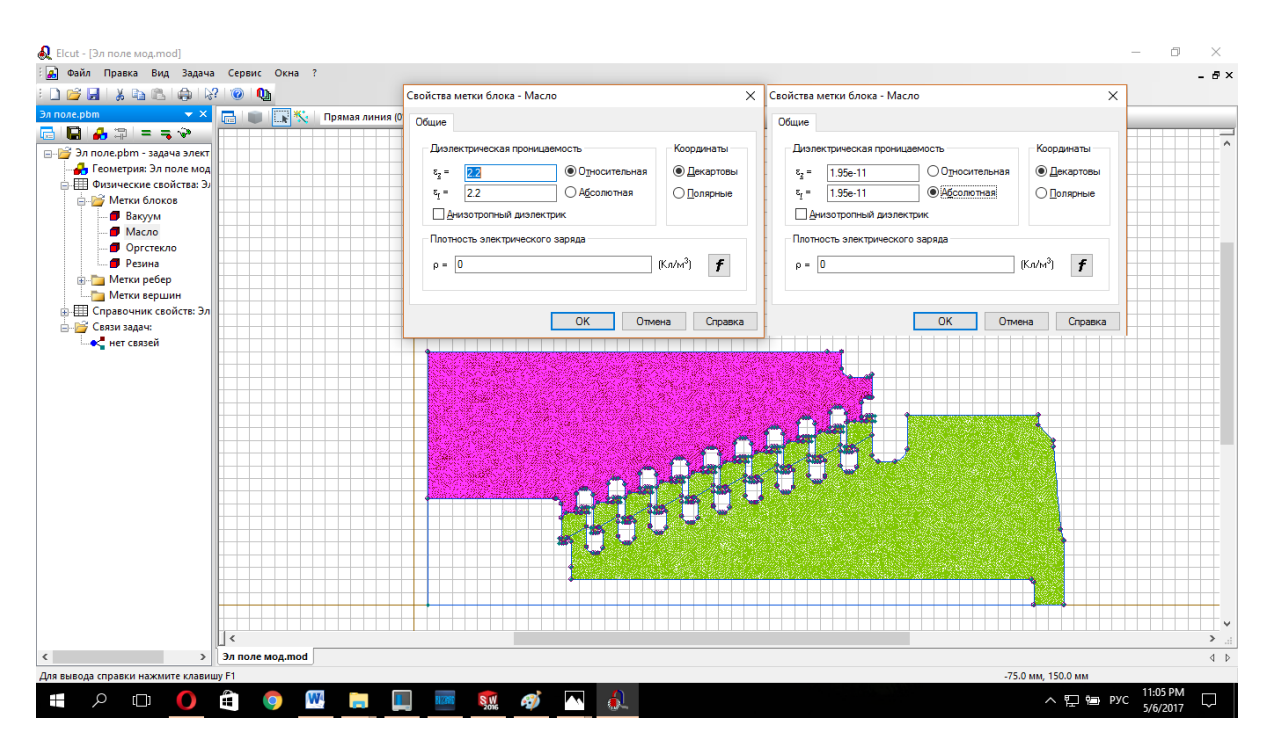

Figure A9. Establishment of electric properties of oil.

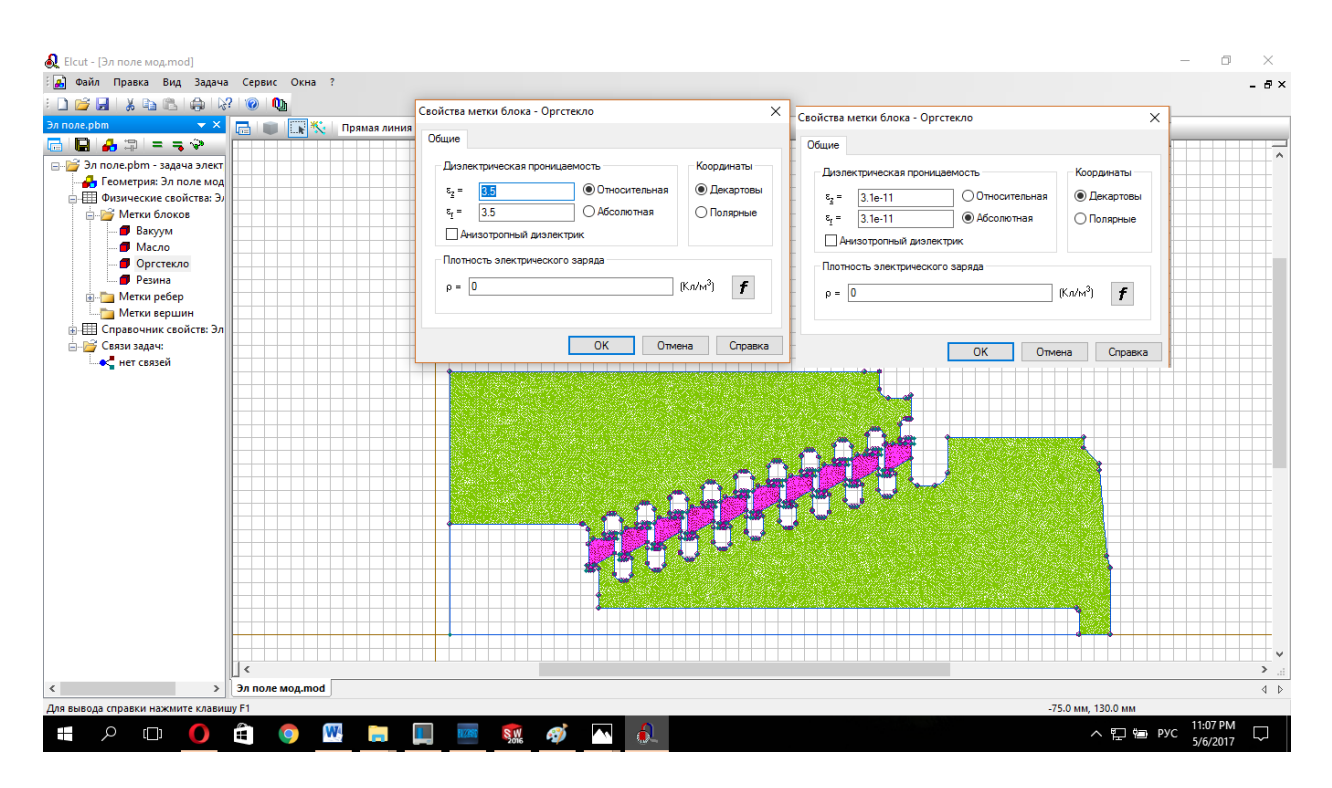

Figure A10. Establishment of electric properties of plexiglas.

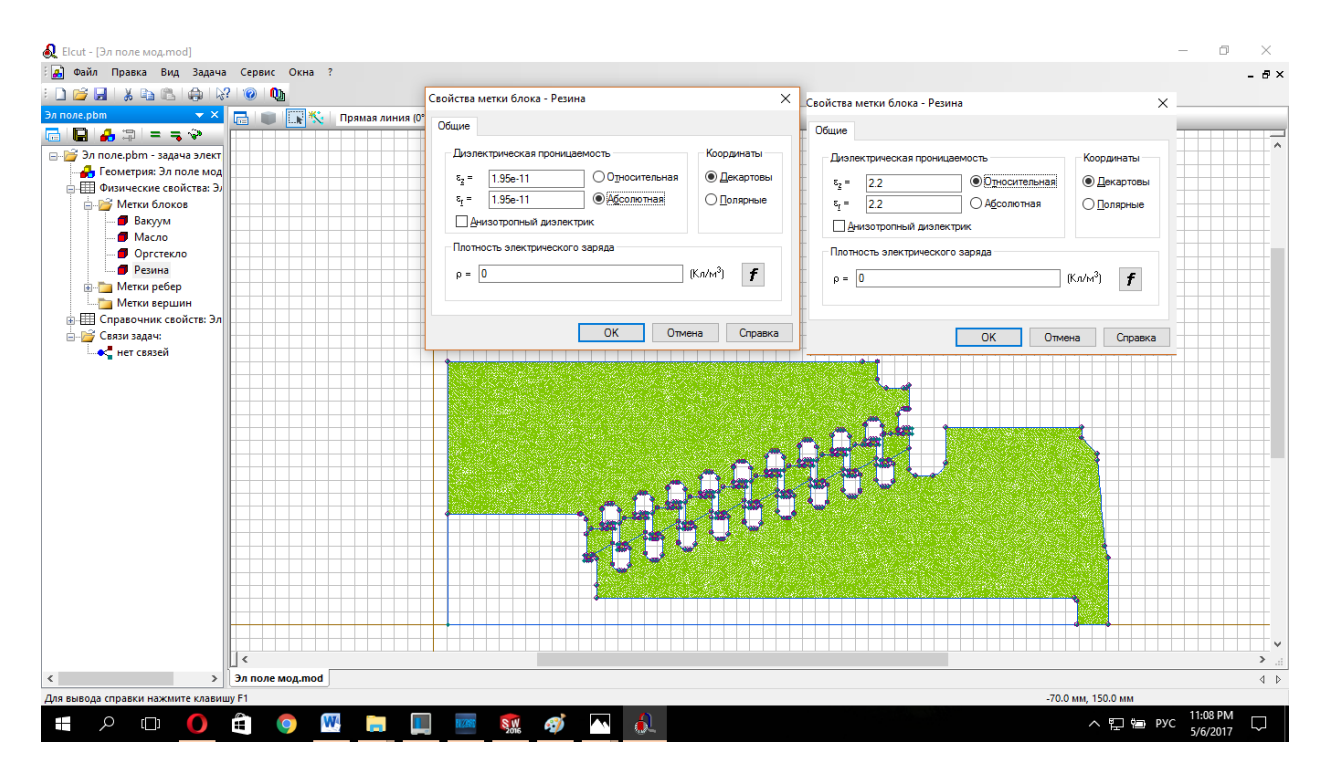

Figure A11. Establishment of electric properties of rubber.

Then, tags for the potential and edges of the insulator were established. The insulator is tested for the accelerating voltage equal to 400 kV. Since the import of an assymetric ohmic divider into the software is impossible, each section of the insulator is given an ideal distribution of voltage equal to:

$$
U_{\text{sect.}} = \frac{U_{acc.}}{n_{sec.}} = \frac{400}{9} = 44,4 \text{ kV.}
$$

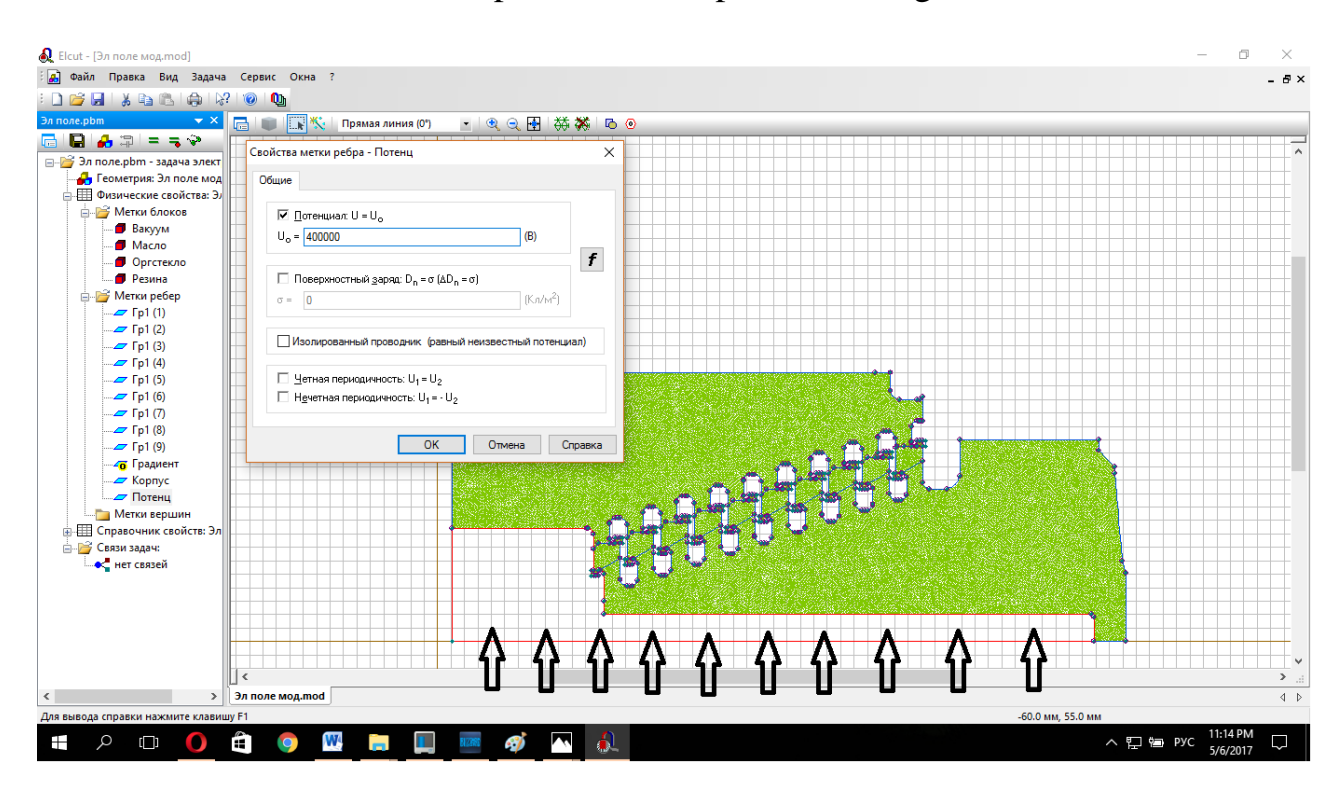

Establishment of these parameters is specified in Figure A12.

Figure A12. Establishment of the potential of 400 kV and its action area specified by arrows.

In the same way, the potential equal to 40 kV is established for each section. Hence, in section Gr1 (1) in Figure A12, the potential will be equal to 400-40=360 kV, in section gr1 (2) is equal to 360-40=320 kV and. etc. to the 9th section. This is necessary to provide the uniform distribution for each section of the insulator (replacement of the function of the asymmetrical ohmic divider). The potential on the casing equal to zero is set and the calculation of an electric field begins. The obtained distribution of an electric field among the sections of the insulator is shown in Figure A12.

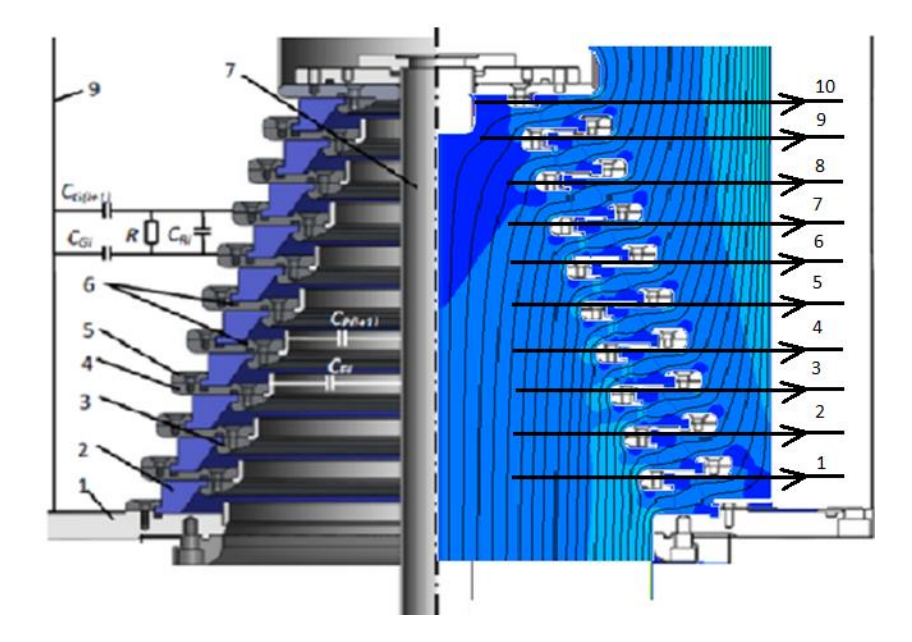

Figure A12. Distribution of the electric field intensity in insulator sections in Elcut software. 1-10 – sections for determination of the maximal electric field strength in vacuum and oil volumes.

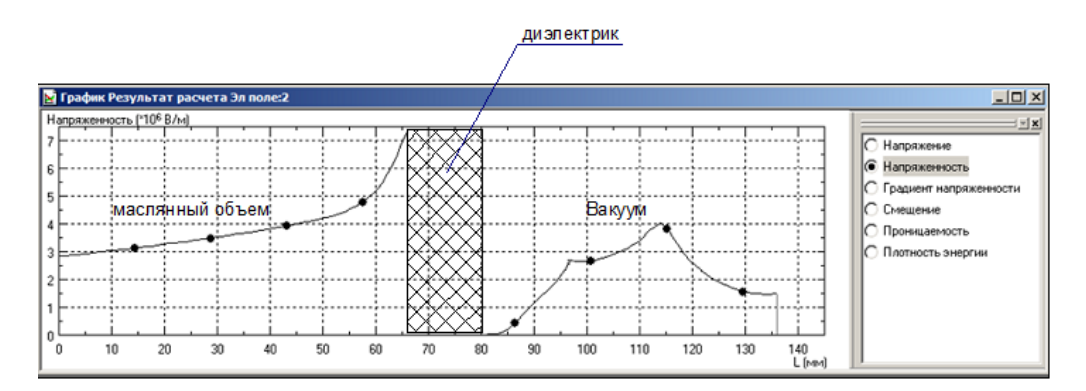

Figure A13. Distribution of an electric intensity in the first section.

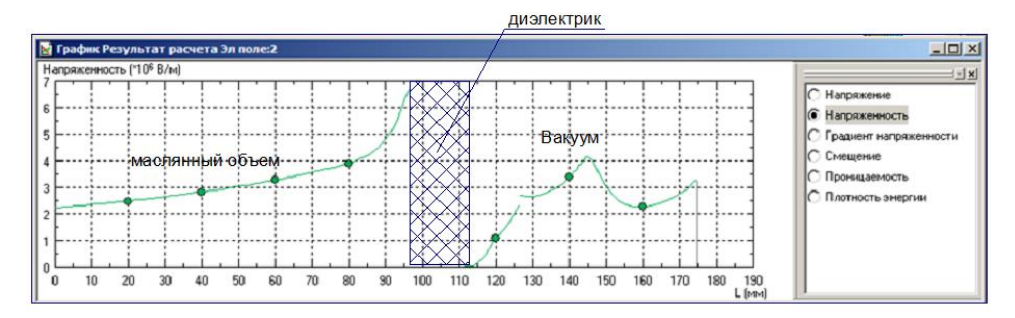

Figure A14. Distribution of an electric intensity in the second section.

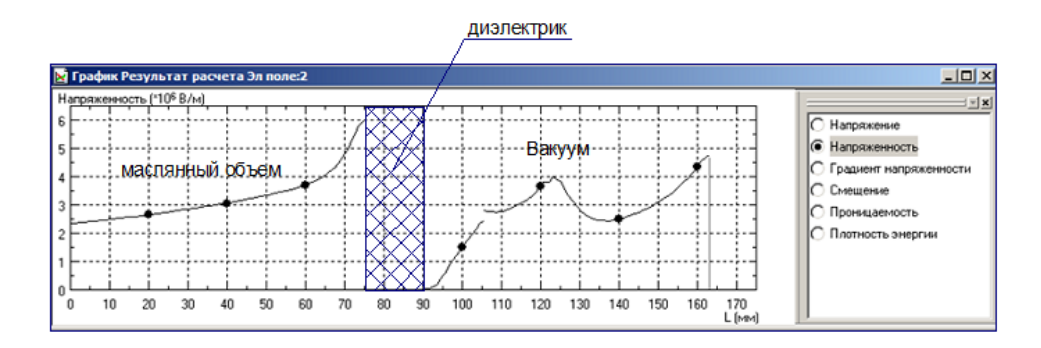

Figure A15. Distribution of an electric intensity in the third section.

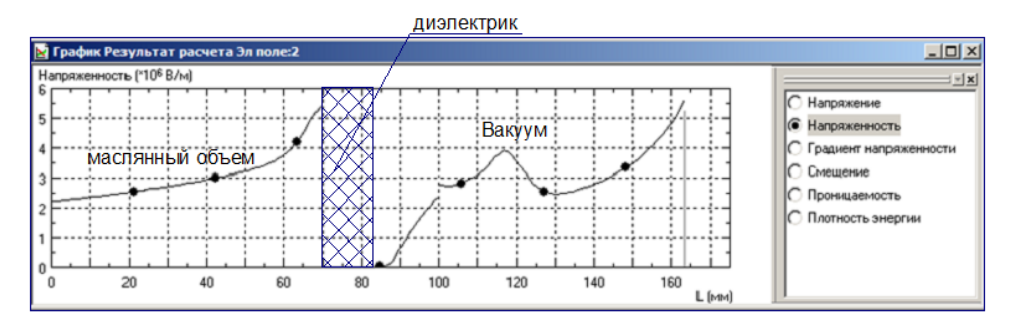

Figure A16. Distribution of an electric intensity in the fourth section.

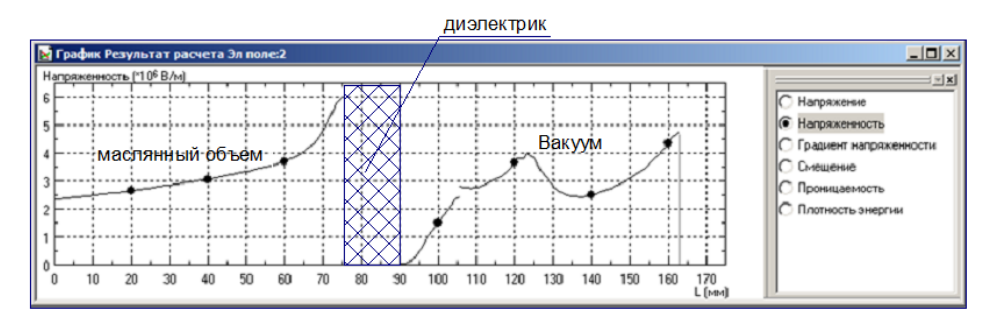

Figure A17. Distribution of an electric intensity in the fifth section.

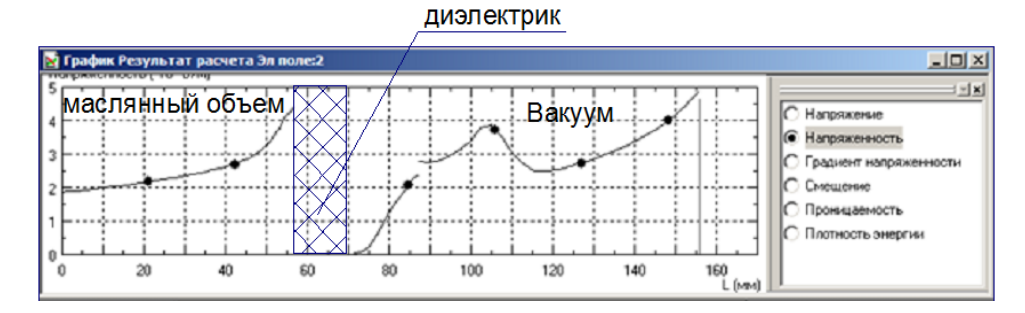

Figure A18. Distribution of an electric intensity in the sixth section.

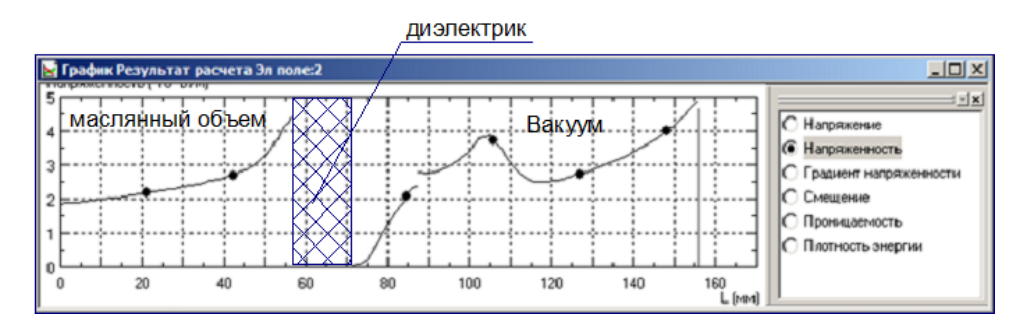

Figure A19. Distribution of an electric intensity in the seventh section.

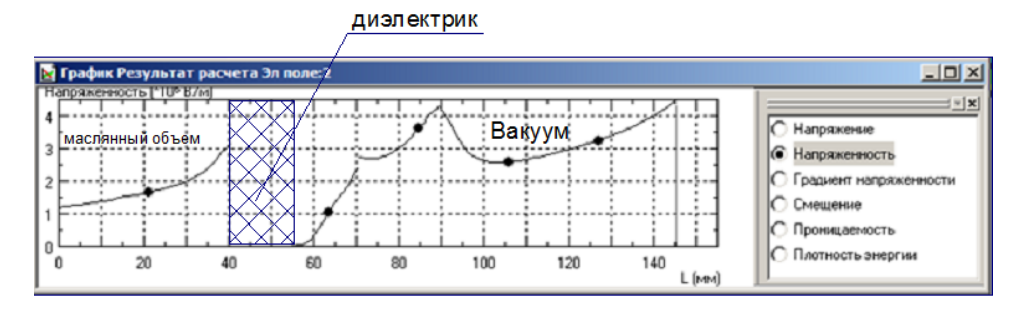

Figure A20. Distribution of an electric intensity in the eighth section.

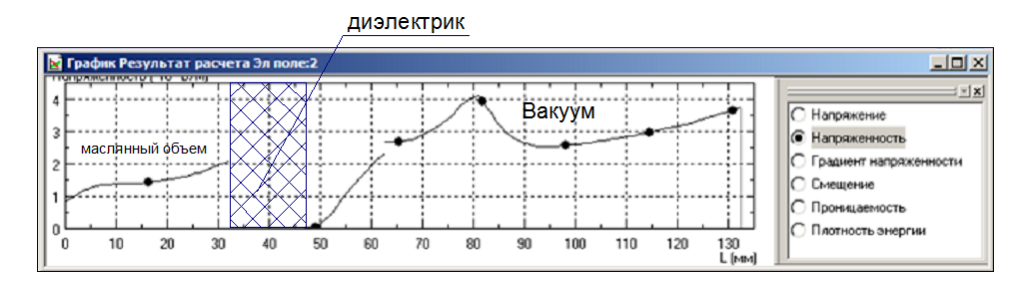

Figure A21. Distribution of an electric intensity in the ninth section.

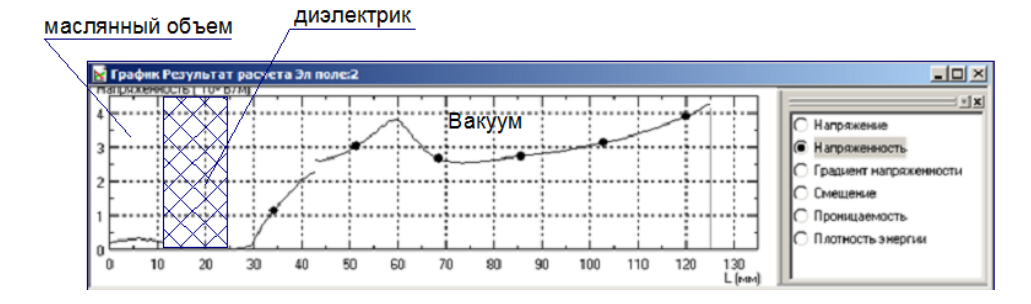

Figure A22. Distribution of an electric intensity in the tenth section.

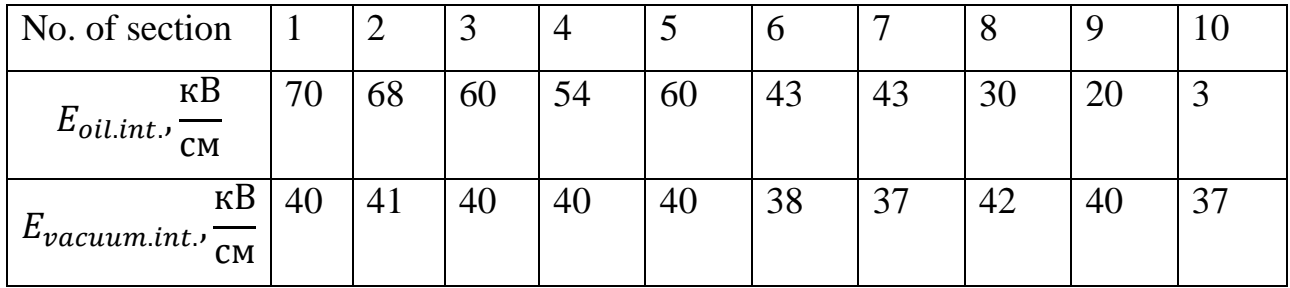

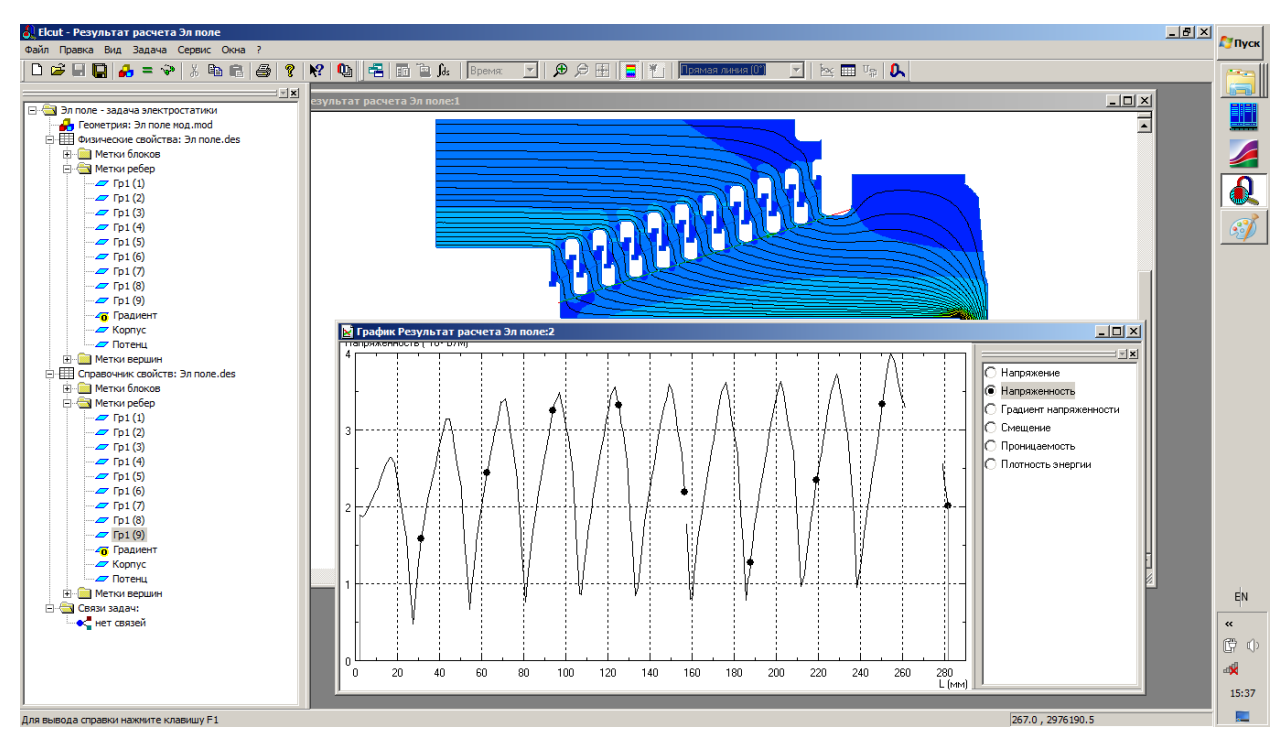

Figure A23. Distribution of an electric intensity in all sections of the insulator.

#### **Conlusion**

Table 1 reveals that the distribution of an electric intensity in the insulator sections is uniform and does not exceed 42 kV / cm (Figure A23). In oil gaps the intensity does not exceed 70 kV / cm (Figure A23). Distribution of an electric intensity in all the sections of the insulator is given in Figure A23. According to this diagram, it is also visible that the electric intensity does not exceed 40 kV / cm. This distribution of an electric intensity fulfills our requirements.

## **Приложение Б**

### **Оценочная карта по высоковольтному изолятору.**

Таблица Б1 – Оценочная карта

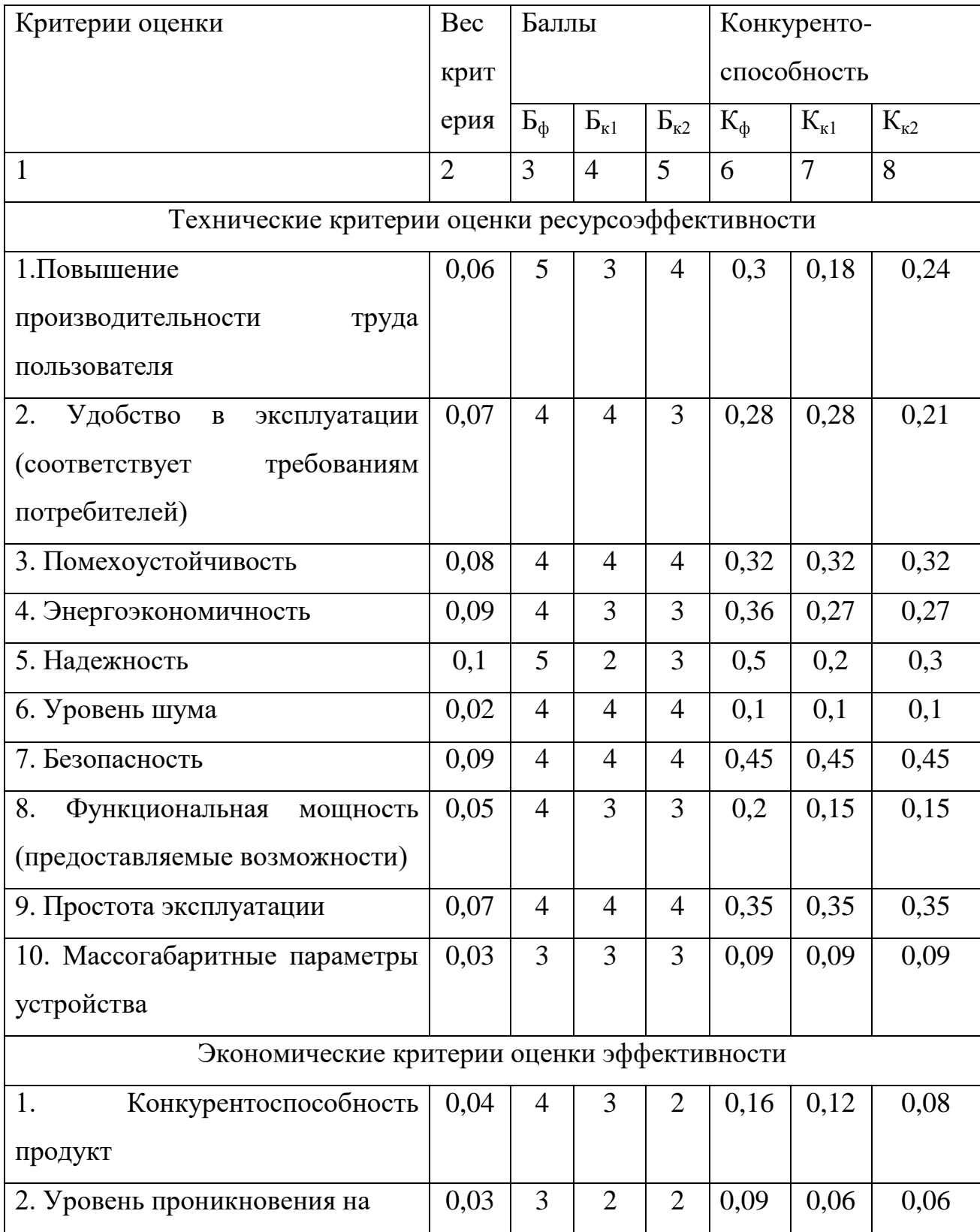

# Продолжение таблицы Б1

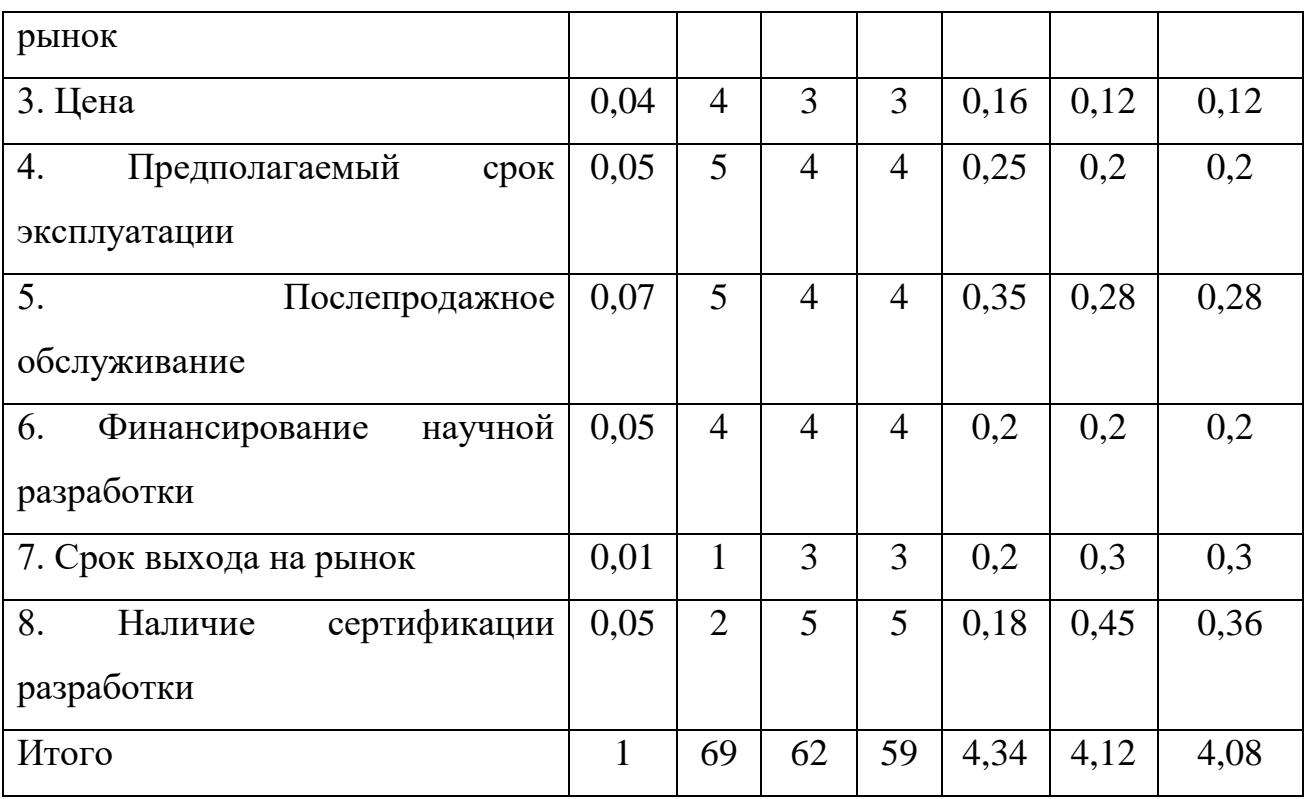

# **Приложение В Матрица SWOT-анализа**

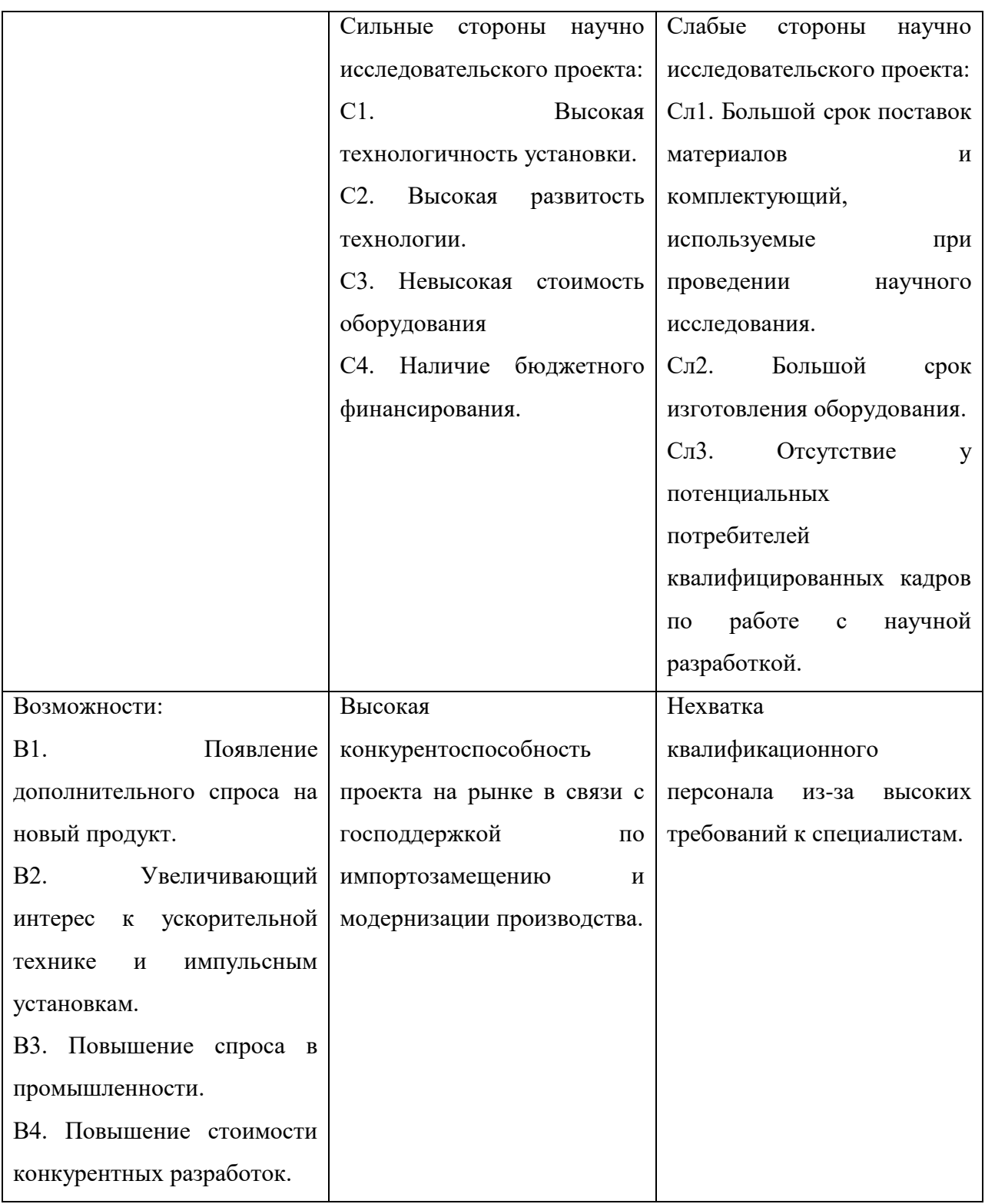

## Таблица В1 – Матрица SWOT-анализа.

Продолжение таблицы В1.

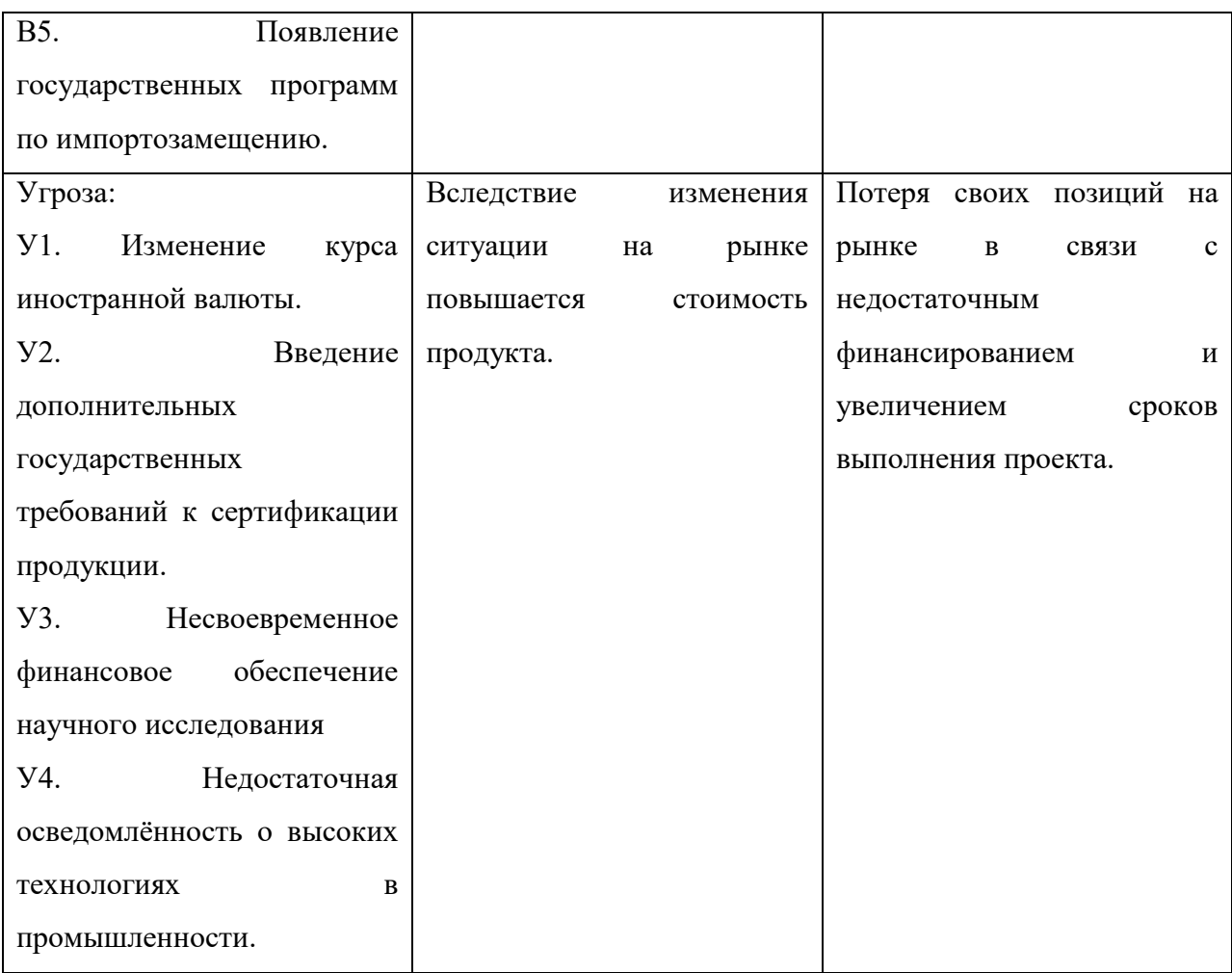

### **Приложение Г**

#### **Бланк оценки степени готовности научного проекта к коммерциализации.**

Таблица Г1 – Бланк оценки степени готовности научного проекта к коммерциализации

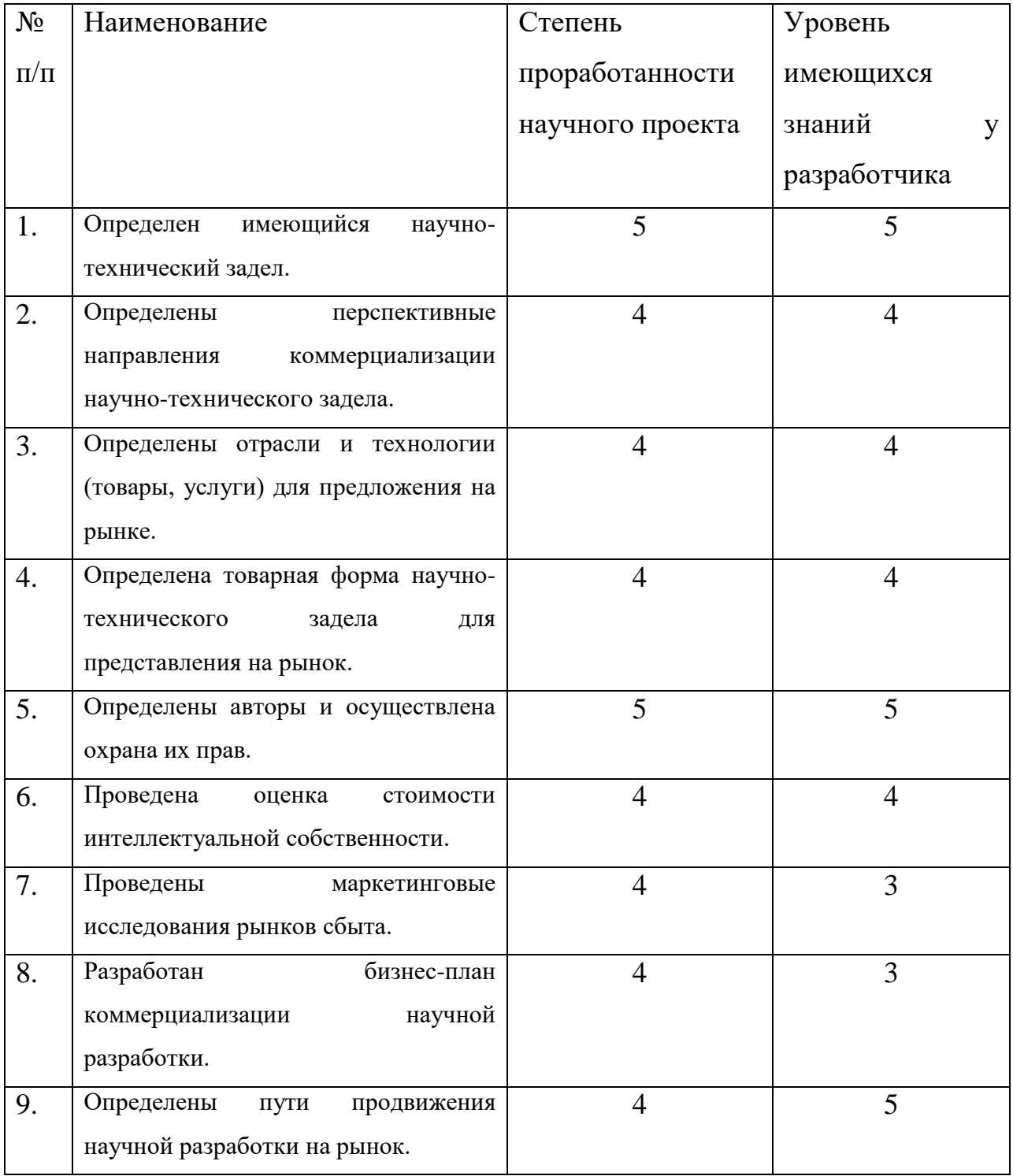

# Продолжение таблицы Г1

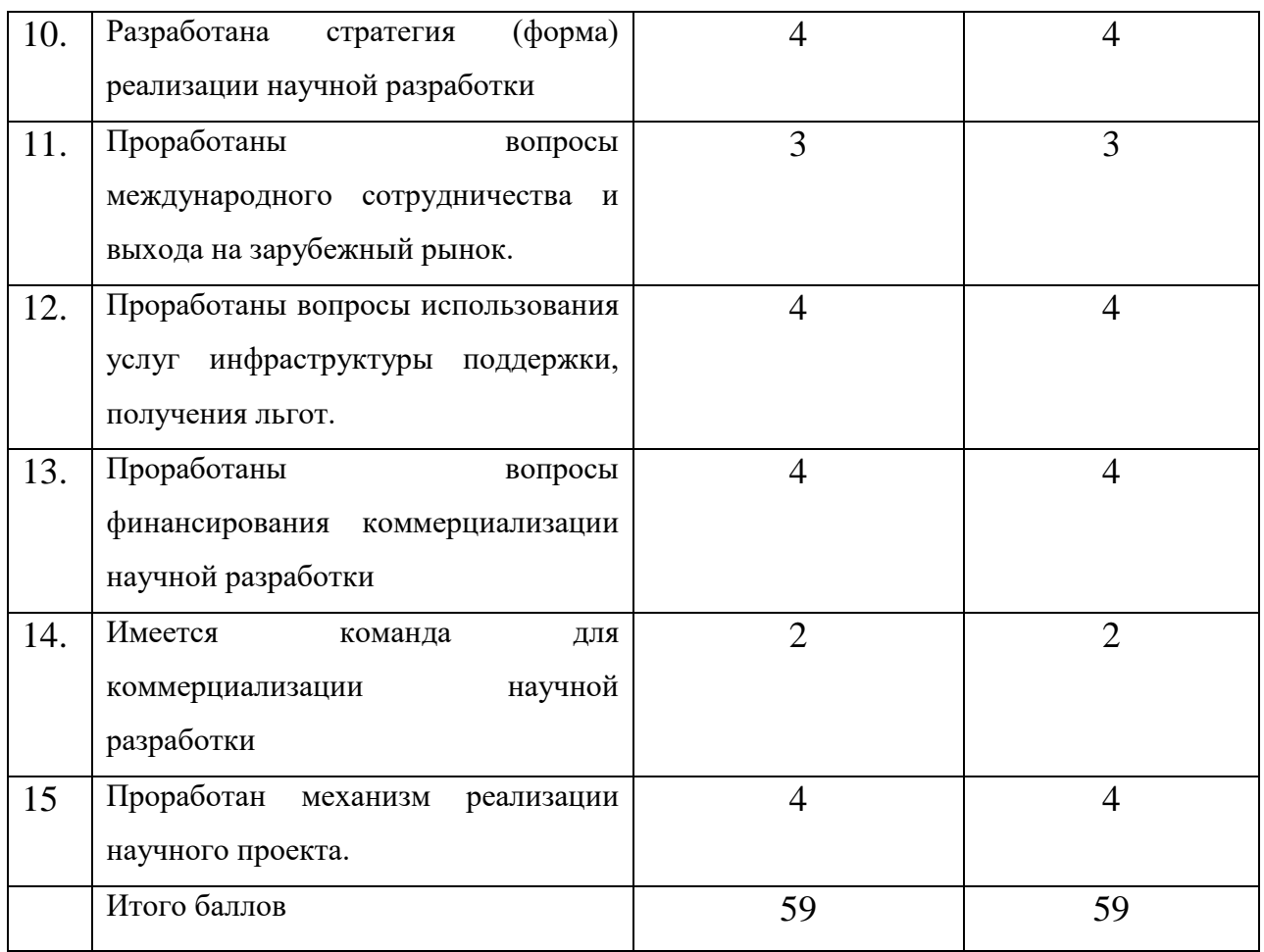

### **Приложение Д**

**Календарный план-график проведения выпускной квалификационной работы.**

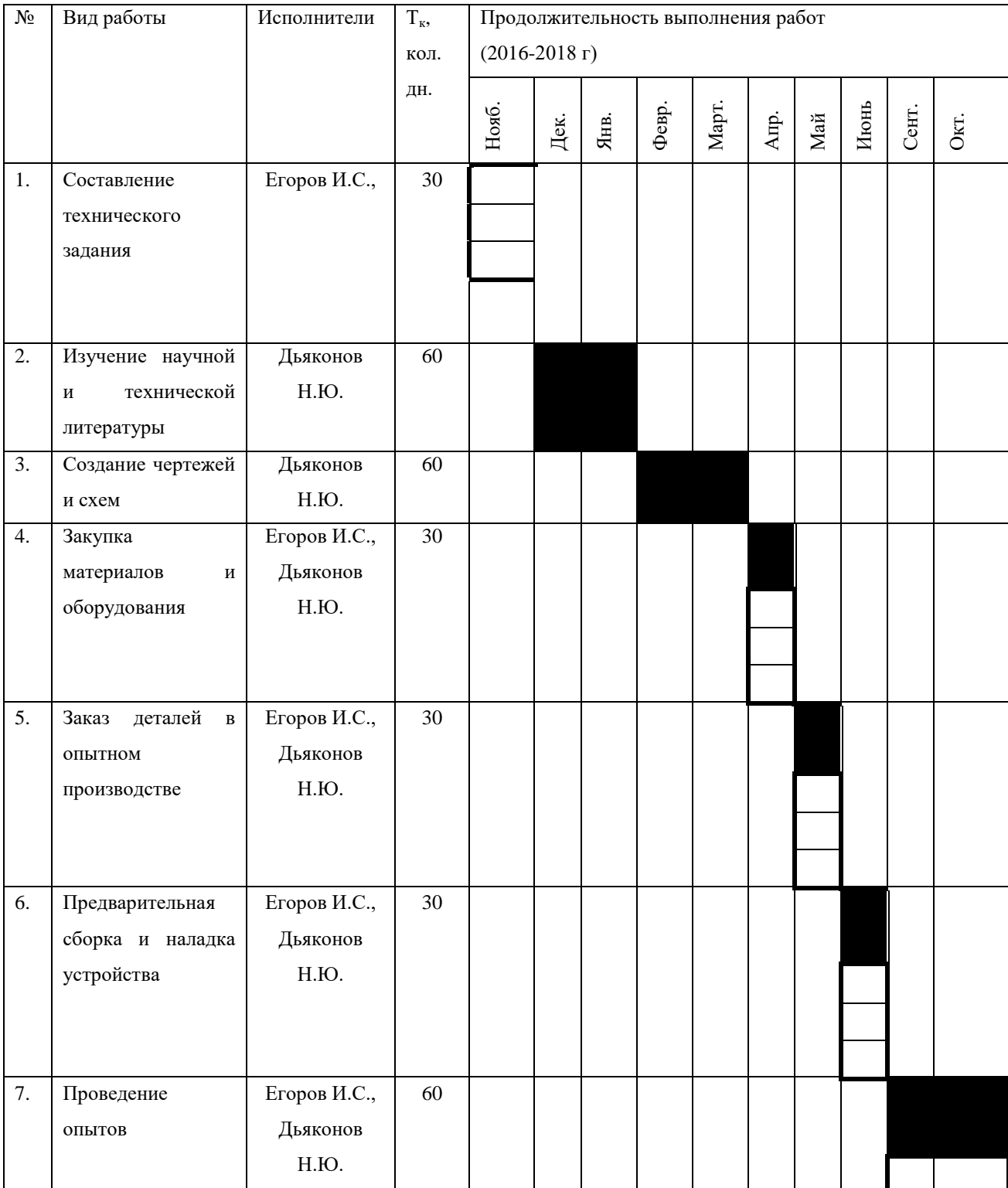

Таблица Д1 - Календарный план-график проведения ВКР.

# Продолжение таблицы Д1

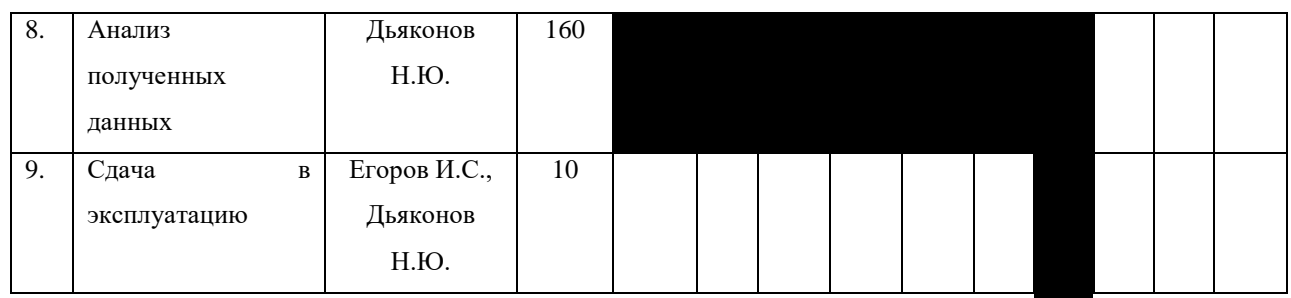

- магистрант

- руководитель